Die approbierte Originalversion dieser Diplom-/Masterarbeit ist an der Hauptbibliothek der Technischen Universität Wien aufgestellt (http://www.ub.tuwien.ac.at).

The approved original version of this diploma or master thesis is available at the main library of the Vienna University of Technology (http://www.ub.tuwien.ac.at/englweb/).

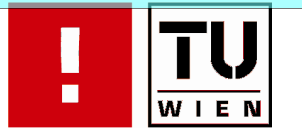

FAKULTÄT FÜR !NFORMATIK

# **Klassifizierung von Web-Dokumenten**

# **MASTERARBEIT**

zur Erlangung des akademischen Grades

# **Diplom-Ingenieur/in**

im Rahmen des Studiums

# **Software Engineering & Internet Computing**

ausgeführt von

# **Bernhard Wachter**

Matrikelnummer 0225650

am: Institut für Softwaretechnik und Interaktive Systeme

Betreuung: Betreuer/Betreuerin: Ao.Univ.Prof. Dipl.-Ing. Dr.techn. Andreas Rauber

Wien, 18.07.2008

(Unterschrift Verfasser/in) (Unterschrift Betreuer/in)

Technische Universität Wien A-1040 Wien ▪ Karlsplatz 13 ▪ Tel. +43/(0)1/58801-0 ▪ http://www.tuwien.ac.at

# <span id="page-1-0"></span>Dank

An dieser Stelle möchte ich mich bei allen Freunden, die mich bei der Erstellung dieser Arbeit auf verschiedene Art und Weise unterstutzt haben, bedanken. Beson- ¨ derer Dank gebührt auch meinem Betreuer Herrn Prof. Dipl.-Ing. Dr.techn. Andreas Rauber, der mir in allen Phasen meiner Arbeit mit Rat und Tat zur Seite gestanden ist.

Ich widme die vorliegende Arbeit meinen Eltern, die mir das Studium ermöglicht haben. Danke!

## Abstract

Web archiving is the process of collecting and preserving web documents. The massive archives are rapidly growing and contain sensitive data. To prevent abuse it is important to identify sensitive data and restrict access to it. This also allows use cases where sensitive data are used for analysis without revealing them. The purpose of the genre-analysis is to classify a web-document based on its form and its style, independently of the underlying topic. The aim of this paper is to extend this method for usage within a web archive. This extension will allow distinguishing private from public elements within a web-document. Traditional approaches only allow operating on document-level. But especially web-documents often contain multiple genres within a single document. Therefore an approach is developed which allows the recognition of text segments and genre transitions. Based on this paragraph splitter a classifier for differing private from public elements of a web document is developed. This system may operate on document-level as well as on paragraph-level.

# Kurzfassung

Bei der Web-Archivierung werden Web-Dokumente gesammelt und dauerhaft abgelegt. Die entstehen Archive wachsen rasant und enthalten auch sensitive Daten. Um Missbrauch vorzubeugen müssen sensitive Daten identifiziert und gegen unbefugte Zugriffe gesichert werden. Dadurch werden Anwendungsfälle denkbar in welchen auf Basis von sensitiven Daten Auswertungen vorgenommen werden ohne dabei die Daten selbst preis zugeben. Bei der Genre-Analyse werden Web-Dokumente aufgrund ihrer Form sowie des Stils einer Seite unabhängig vom eigentlichen Thema klassifiziert. Zielsetzung dieser Arbeit ist es, diese Methode dahingehend zu erweitern, dass es einem Archivierungssystem von Web-Dokumenten möglich ist, private und öffentliche Elemente von Web-Dokumenten unterscheiden zu können. Bisherige Ansätze in diesem Bereich agieren ausschließlich auf Dokumentenebene. Web-Dokumente enthalten jedoch häufig mehrere unterschiedliche Genres. Diese Arbeit entwickelt einen Ansatz zur Erkennung von zusammengehörenden Textsegmenten, welcher Absätze und gegebenenfalls damit verbundene Genre-Übergänge erkennt. Darauf aufbauend wird ein Ansatz für die Klassifizierung von privaten und öffentlichen Elementen von Web-Dokumenten auf Dokumenten- und Absatzebene vorgestellt.

# Inhaltsverzeichnis

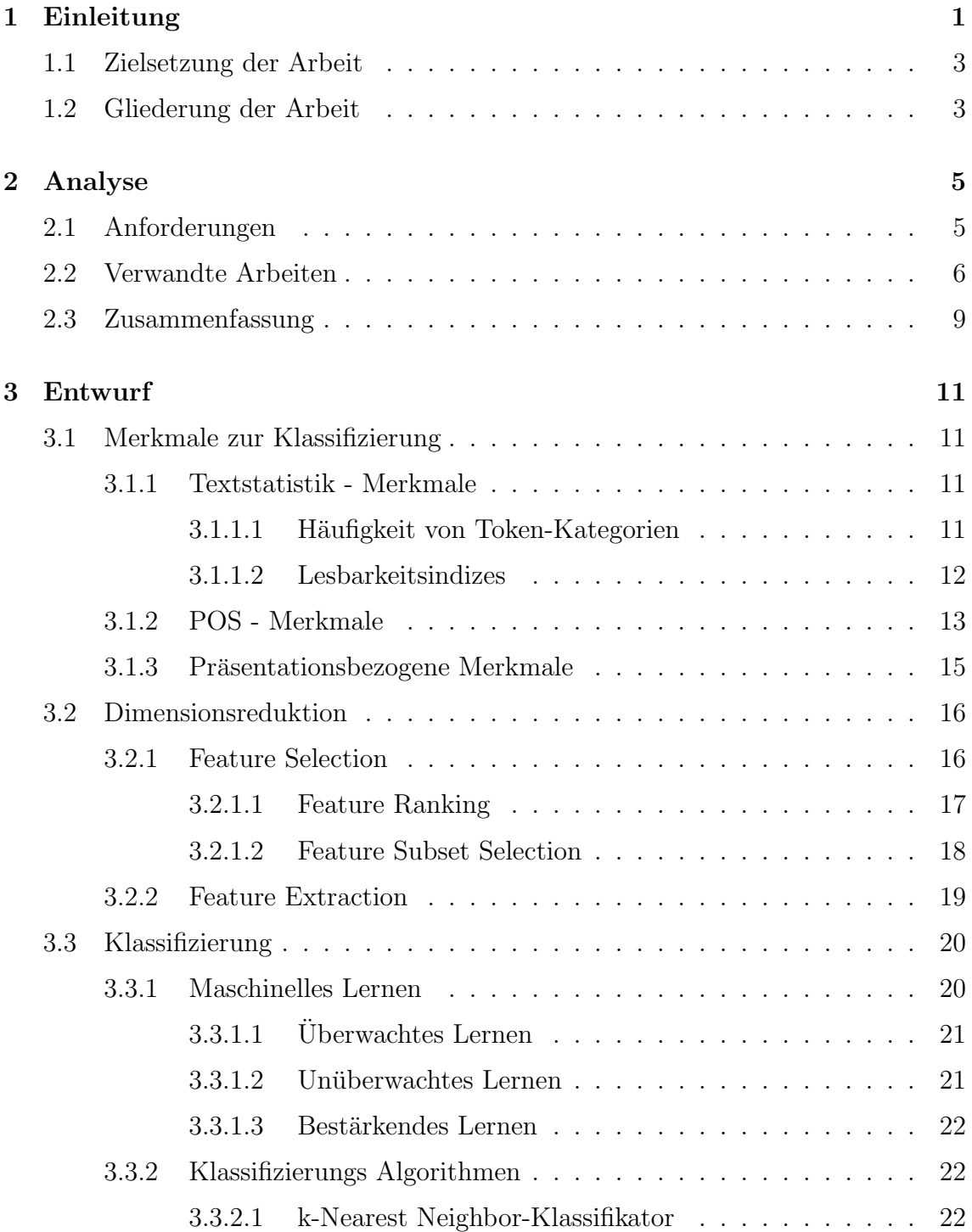

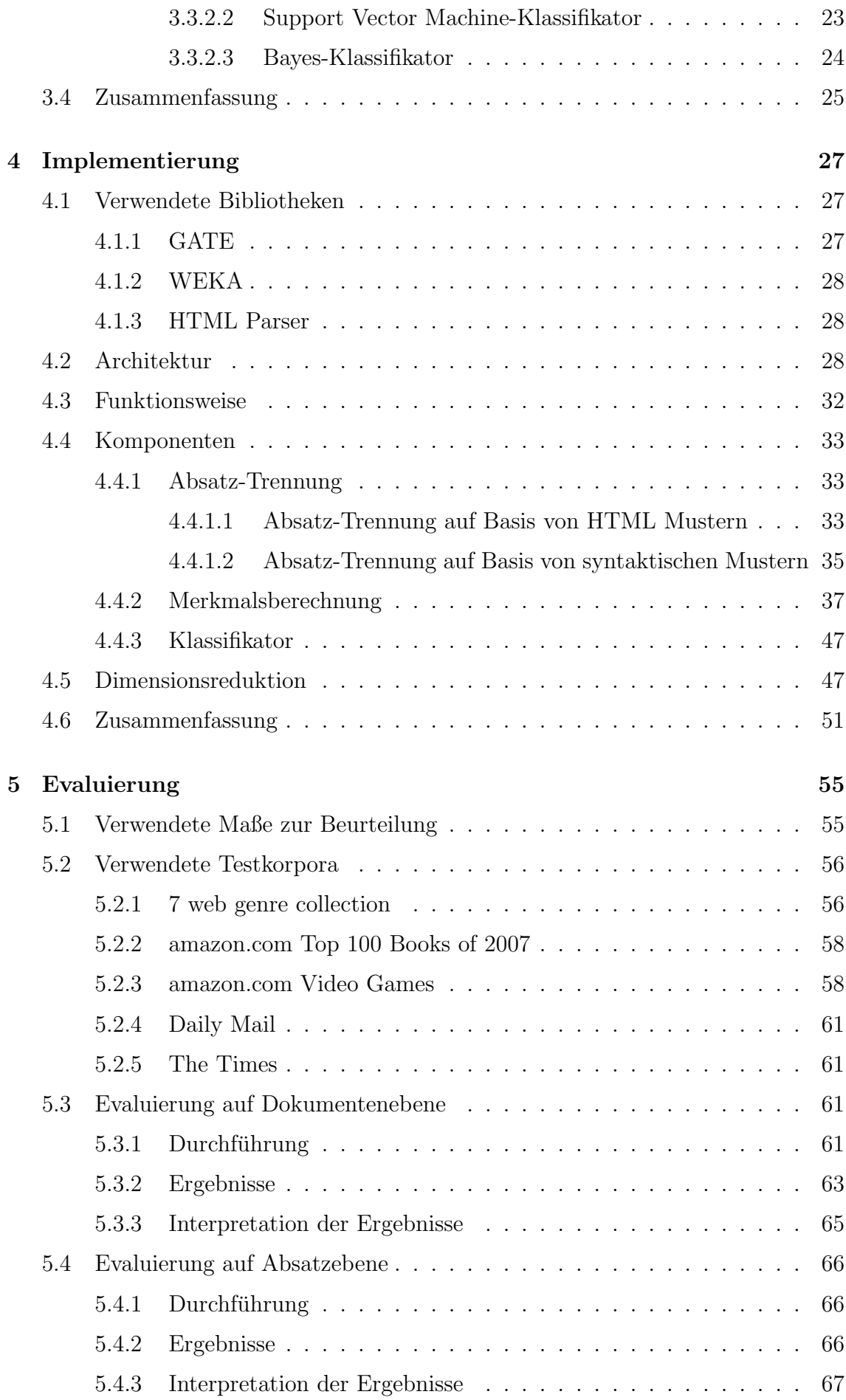

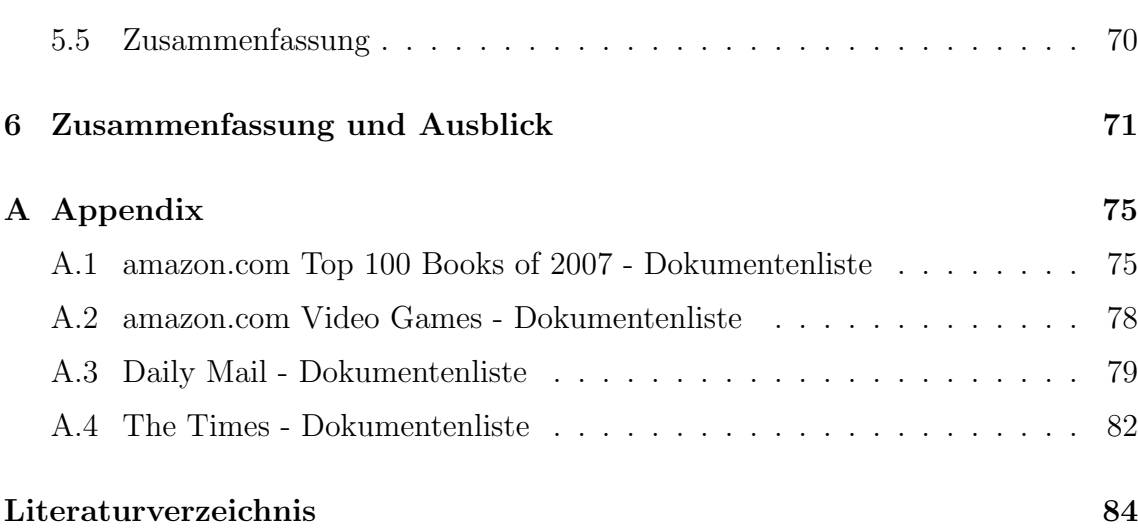

# Abbildungsverzeichnis

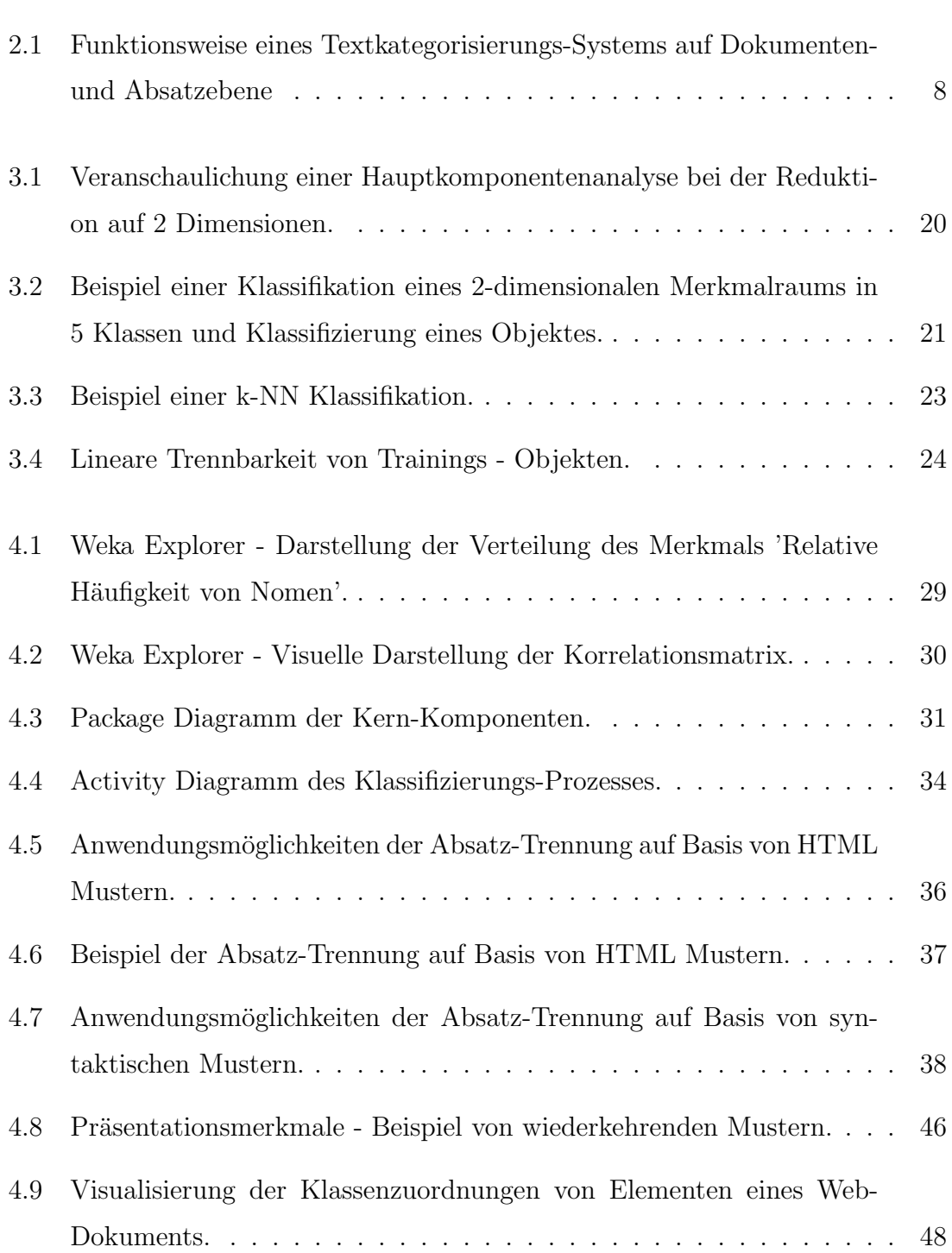

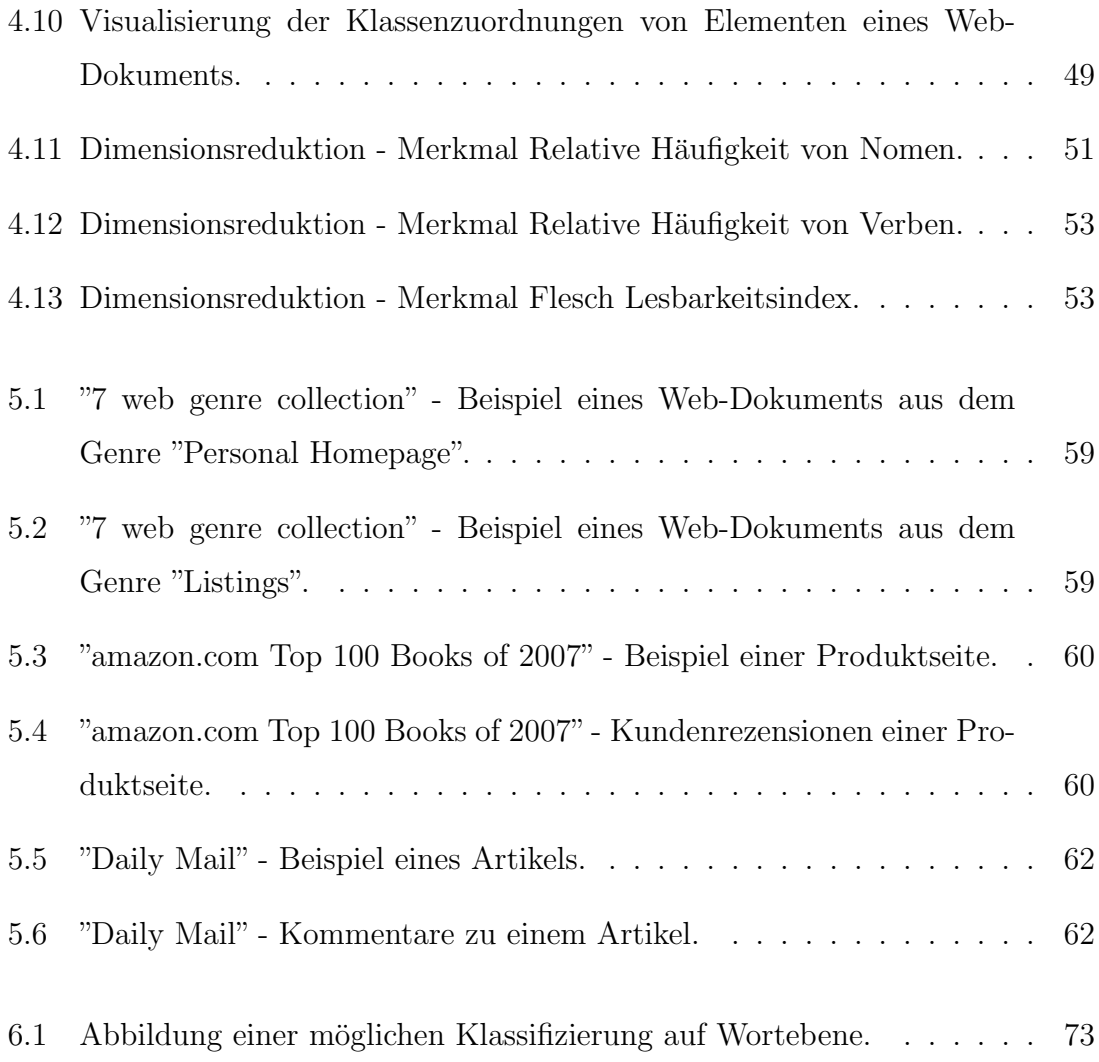

# Tabellenverzeichnis

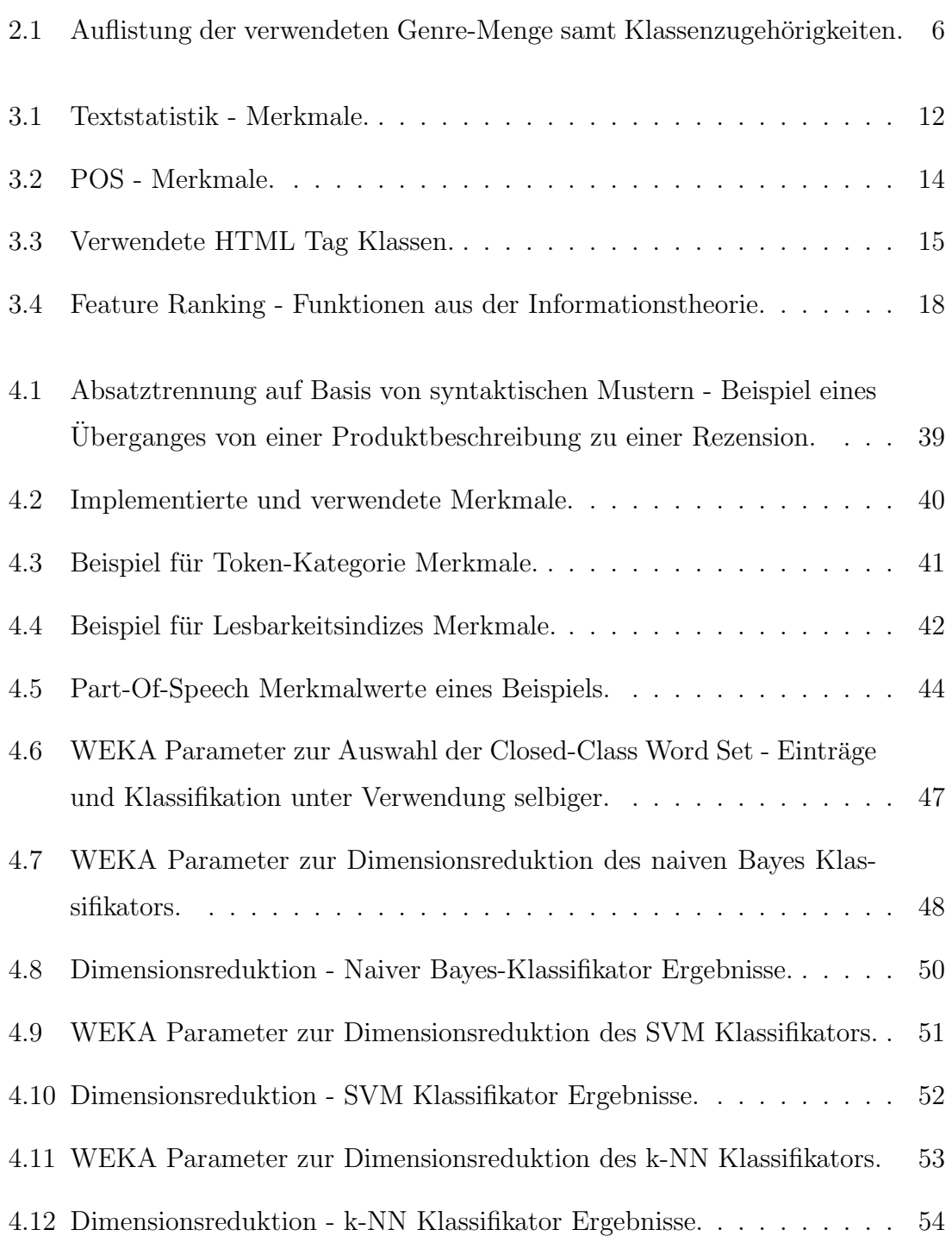

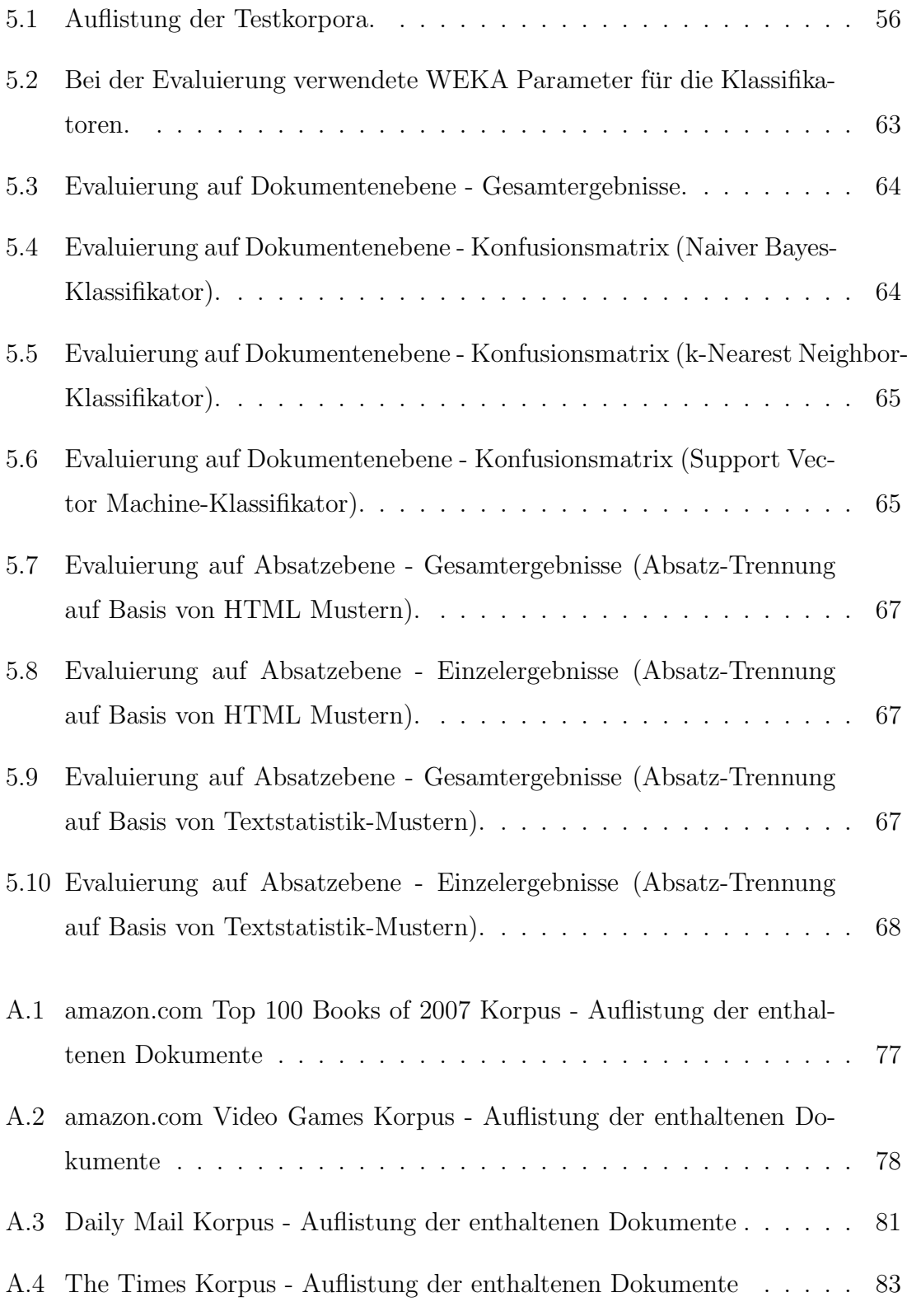

# <span id="page-11-0"></span>1. Einleitung

Das World Wide Web entstand 1989 als Hypertext-System und wird im allgemeinen Sprachgebrauch oft mit dem Internet gleichgesetzt. W¨ahrend die Darstellung zuerst auf reinen Text beschränkt war, haben sich durch die Entwicklung von Browsern, welche verschiedenste Dateiformate verarbeiten und darstellen können, sehr schnell auch Web-Dokumente mit multimedialen Inhalten verbreitet.

Die Verbreitung des World Wide Web hat in vielfacher Weise den Umgang mit Informationen verändert. Das World Wide Web bietet heutzutage für nahezu alle Bereiche Informationen in gigantischem Umfang. Aufgrund seiner Bedeutung und der kurzen durchschnittlichen Lebensdauer von Web-Dokumenten ergibt sich die Notwendigkeit einer Archivierung. Aufgrund dieser Notwendigkeit entwickelte sich die Disziplin der Web-Archivierung.

Unter dem Begriff der Web-Archivierung versteht man das Sammeln sowie die dauerhafte Speicherung von Netzpublikationen mit dem Zweck, auch zukunftig einen ¨ Blick in die Vergangenheit zu ermöglichen. Die Web-Archivierung verfolgt das Ziel, einen möglichst großen Ausschnitt der im Internet vorhandenen Web-Präsenzen in systematischer Form abzubilden. Hierfür nötig ist eine Sammlungspolitik, ein Auswahlverfahren sowie ein festzulegende Häufigkeit der Archivierung. Nach Möglichkeit soll ein archiviertes Web-Dokument mit allen multimedialen Funktion (z.B. samt Stylesheets, Skripten, Bildern und Videos) auf Dauer erhalten werden.

Die größte internationale Einrichtung zur Web-Archivierung ist das Internet Archive in San Francisco (USA), welches sich als Archiv des gesamten World Wide Web versteht [\[22\]](#page-97-0). Staatliche Archive und Bibliotheken in vielen Ländern unternehmen bereits Anstrengungen zur Sicherung des World Wide Web - Bereichs der jeweiligen

länderspezfischen Top-Level-Domain<sup>[1](#page-1-0)</sup>. So sind in Österreich, Deutschland und der Schweiz bereits Gesetze beschlossen bzw. in Begutachtung welche die rechtliche Basis für die Webarchivierung darstellen und die Sammlung von Online-Publikationen regeln. Entsprechende Pilotprojekte sind geplant bzw. wurden bereits initiiert. [\[21\]](#page-97-1) [\[19\]](#page-96-0) [\[20\]](#page-96-1). In Großbritannien wurde bereits 2004 ein entsprechendes Pilotprojekt durch das 'UK Web Archiving Consortium' gestartet [\[2\]](#page-95-0).

Die durch diese Bewegung entstandenen Archive gigantischen Umfangs müssen natürlich auch vor Missbrauch geschützt werden. Hierbei ergeben sich nicht nur rechtliche Probleme, beispielsweise durch Copyright - Verletzungen, sondern auch in Hinsicht auf den Datenschutz sehr bedenkliche Anwendungsmöglichkeiten. Daher wird dem Schutz der Privatsphäre von Autoren eine hohe Bedeutung beigemessen.

Um Einsichtsmöglichkeiten für unterschiedliche Benutzergruppen zu beschränken ist es notwendig Web-Dokumente in 'öffentliche' und 'private' Elemente unterteilen zu können. Nur somit kann sichergestellt werden, dass beispielsweise ein Zeitungsartikel von Kommentaren oder eine Produktseite eines Webshops von Rezensionen getrennt werden kann.

Beispielsweise werden Standpunkte archiviert welche der Autor nicht mehr vertritt, sei dies in Form eines Kommentars, eines Blog Eintrags etc. Ein weiteres häufiges Problem ist, dass Inhalte archiviert werden welche gegen geltendes Recht verstoßen. Klassische Vertreter hierfür sind Verleumdungen, üble Nachreden, Ehrenbeleidigungen und ähnliches. Zugriffsmöglichkeiten für solche Inhalte sollen beschränkt werden können.

Zudem kann eine derartige Klassifizierung als weitere Unterstützung für Suchfunk-tionen, ähnlich den Ergebnissen der Genre-Analyse<sup>[2](#page-1-0)</sup>, dienen.

Formal betrachtet sind die Klassen 'öffentlich' und 'privat' jeweils ein Set von Genres. Santini definiert ein Genre als Typ eines Dokumentes mit gleichen lexikalischen, syntaktischen und Layout - Merkmalen sowie einer gleichen kommunikativen Intention [\[28\]](#page-97-2). Trotz der etwas vagen Definition wird klar, dass es sich bei einem Genre nicht um das Thema, sondern vielmehr um die Struktur und den Typ eines Dokumentes handelt. Somit können Texte mit verschiedenen Themen das gleiche Genre haben und Texte mit dem gleichen Thema können wiederum unterschiedlichen Genres angehören.

<sup>1</sup> Jeder Name einer Domain im Internet besteht aus einer Folge von durch Punkten getrennten Zeichen. 'Top-Level-Domain' bezeichnet dabei den letzten Namen dieser Folge und stellt die höchste Ebene der Namensauflösung dar.

<sup>2</sup> Bei der Genre-Analyse werden Web-Dokumente aufgrund ihrer Form sowie des Stils einer Seite unabhängig vom eigentlichen Thema klassifiziert. Ein Web-Dokument zu einem Thema kann beispielsweise ein wissenschaftlicher Artikel, eine Sammlung von kurzen Antworten auf spezielle Fragen oder aber auch eine Sammlung von Links zu themenverwandten Seiten sein.

Die besondere Herausforderung hierbei liegt bei der Findung von Merkmalen, welche zuverlässig private von öffentlichen Elementen trennen können. Eine weitere Schwierigkeit stellt die höhere erforderliche Granularität dar. Bei der klassischen Genre-Analyse wird lediglich auf Dokumentenebene klassifiziert. Eine Hierarchie in einem Webarchivierungs System kann jedoch mehrere Ebenen besitzen. So besteht eine WebSite aus mehreren Dokumenten, welche wiederum aus mehreren Absätzen bestehen. Die tiefste Stufe in dieser Hierarchie wäre schließlich die Wortebene. Eine solche Hierarchie erlaubt es die Zugriffsbeschränkungen zu parametrisieren. So können für bestimmte Benutzergruppen von vornherein WebSites welche in irgendeiner Form sensitive Daten enthalten gesperrt werden. Für andere Benutzergruppen wiederum können die Zugriffsmöglichkeiten so beschränkt werden, dass lediglich Absätze bzw. sogar einzelne Wörter mit sensitiven Inhalten entsprechend gesperrt bzw. ausgeblendet werden. Hierdurch ergibt sich die Schwierigkeit, ein Web-Dokument, in welchem üblicherweise mehrere Genres vertreten sind, möglichst präzise in zusammengehörende Absätze zu trennen.

### <span id="page-13-0"></span>1.1 Zielsetzung der Arbeit

Ziel dieser Arbeit ist es einen Ansatz für die Klassifizierung von privaten und öffentlichen Elementen von Web-Dokumenten auf Dokumenten- und Absatzebene zu erarbeiten. Dafür werden verschiedene Merkmale von Web-Dokumenten untersucht und jene, welche für die Klassifizierung geeignet sind, ausgewählt und anschließend mittels eines adäquaten Klassifizierungsalgorithmus ausgewertet. Weiters soll dieser Ansatz auf Dokumenten- und Absatzebene implementiert und evaluiert werden.

# <span id="page-13-1"></span>1.2 Gliederung der Arbeit

Die vorliegende Arbeit gliedert sich in die Abschnitte Analyse, Entwurf, Implementierung, Evaluierung und Zusammenfassung. In der nachfolgenden Analyse folgt eine detaillierte Problemstellung sowie eine Analyse der hierfür existierenden Lösungsansätze. Im nächsten Abschnitt Entwurf werden die theoretischen Grundlagen von verwendeten Merkmalen sowie jene des maschinellen Lernens und der Variablenselektion behandelt. In den darauf folgenden zwei Abschnitten wird schließlich die eigentliche Implementierung vorgestellt und evaluiert. Abschließend folgt eine Zusammenfassung.

# <span id="page-15-0"></span>2. Analyse

Dieser Abschnitt soll die Anforderungen an das Ziel-System aufzeigen und daraus ergebend eine formale Problemstellung ableiten. Weiters sollen die Möglichkeiten existierender Ansätze aufgezeigt werden beziehungsweise eine entsprechende Abgrenzung erfolgen.

## <span id="page-15-1"></span>2.1 Anforderungen

Die Zielsetzung des nachfolgend erarbeiteten Ansatzes ist ein Klassifikator welcher sowohl auf Dokumenten- als auch auf Absatzebene möglichst zuverlässig private und ¨offentliche Elemente von Web-Dokumenten trennen kann. Dafur erforderlich ist auch ¨ eine möglichst präzise Trennung von zusammengehörenden Absätzen.

Zielsetzung dieses Ansatzes ist es einen Recall<sup>[1](#page-1-0)</sup> von privaten Elementen von  $90\%$ oder mehr zu erreichen, wobei zugleich die Precision[2](#page-1-0) nicht unter 85% sinken soll. Aufgrund des möglichen Einsatz-Zwecks eines solchen Systems als Komponente in einem Web-Archivierungssystem liegt das Hauptaugenmerk auf der Maximierung des Recalls.

Um die Genre-Sets für die Ergebnis-Klassen bilden zu können, ist zuerst die Frage zu klären, welche Menge an Genres verwendet werden soll um das Web als Ganzes abzubilden. Der hier vorgestellte Ansatz basiert auf der Genre Menge des von San $tini$  verwendeten Testkorpus "7 web genre collection"[\[29\]](#page-97-3), welcher zugleich für die

<sup>&</sup>lt;sup>1</sup> Recall ist ein Maß zur Beurteilung der Güte einer Treffermenge beim Information Retrieval. Der Recall gibt die Vollständigkeit eines Suchergebnisses an und beschreibt den Anteil relevanter Elemente aus der Gesamtmenge welche sich in der Ergebnismenge befinden.

<sup>&</sup>lt;sup>2</sup> Precision ist ein Maß zur Beurteilung der Güte einer Treffermenge beim Information Retrieval. Die Precision gibt die Genauigkeit eines Suchergebnisses an und beschreibt mit dem Anteil relevanter Elemente in der Ergebnismenge die Genauigkeit eines Suchergebnisses.

Trainings-Instanzen als auch fur Evaluierung auf Dokumentenebene verwendet wird ¨ (Abschnitt [5.2\)](#page-66-0).

Als private Elemente sind alle Textelemente eines Web-Dokuments definiert, welche dem Genre 'Blog' oder aber dem Genre 'Personal Homepage' angehören (Tabelle [2.1\)](#page-16-1). Die Differenz zwischen der Gesamtmenge an Genres und der eben definierten Menge an privaten Genres ist wiederum als öffentliche Klasse definiert. Die grundsätzliche Annahme auf welcher diese Einteilung basiert ist jene, dass die beiden der Klasse "privat" zugeordneten Genres möglichst viele Charakteristiken von "privaten" Elementen verkörpern, während zugleich die Gesamtanzahl an Genres überschaubar bleibt. Die relativ grobe Genre-Unterteilung des Webs soll sich zudem positiv auf die Güte des zu erstellenden Klassifikators auswirken.

| Genre               | Klasse     |
|---------------------|------------|
| Blog                | Privat     |
| Personal Homepage   | Privat     |
| E-Shop              | Öffentlich |
| <b>FAQ</b>          | Öffentlich |
| Listings            | Öffentlich |
| Newspaper Frontpage | Öffentlich |
| Search Page         | Öffentlich |

<span id="page-16-1"></span>Tabelle 2.1: Auflistung der verwendeten Genre-Menge samt Klassenzugehörigkeiten.

Der nachfolgend beschriebene Ansatz wird fur die englische Sprache implementiert. ¨ Allerdings werden die zur Klassifizierung verwendeten Merkmale auch unter dem Aspekt der Sprachunabh¨angigkeit ausgew¨ahlt, wodurch der vorgestellte Ansatz auch für andere Sprachen adaptiert werden kann.

# <span id="page-16-0"></span>2.2 Verwandte Arbeiten

Santini zeigt ein grundlegendes Problem bei der automatischen Merkmalsberechnung von Web-Dokumenten aufgrund deren Eigenheiten auf [\[29\]](#page-97-3). Tippfehler, Grammatik Fehler, die Verwendung von exotischen Namen, HTMl Tags oder Codestucke ¨ sind hierbei einige Beispiele welche eine entsprechende Vorverarbeitung unumgänglich machen. Doch selbst bei einer kompletten Entfernung von HTML Tags kann es zu Einflussen kommen, welche das Ergebnis von Natural Language Processing (NLP) ¨ Tools stören. So können beispielsweise unerwartete Zusammensetzungen von Satzzeichen entstehen, bedingt durch das Zusammenfügen von nicht zusammenhängenden Textpassagen. Besondere Merkmale die von Santini verwendet werden, sind einerseits sogenannte "POS-Trigrams" und andererseits "Linguistic-Facets". Unter einem POS-Trigram versteht mann hierbei eine Zusammensetzung von drei aufeinander folgenden Part-Of-Speech (POS) Tags welche genre-typische Sprachmuster abbilden.

Das Merkmal Linguistic-Facet stellt hierbei ein aggregiertes Merkmal dar, welches auf Basis verschiedener genre-typischer Merkmale berechnet wird. Hierbei werden auch komplexe Muster als Merkmale verwendet. So wird beispielsweise das Merkmal "Postmodifier of a nominal" berechnet welches bei dem Satz "This mechanism is used for creating a connection between the two components." anschlagen würde da das Nomen "connection" im Nachhinein noch 'modifiziert' wird durch "between". Während Linguistic-Facets weitgehend unabhängig vom verwendeten Korpus sind, ist diese Unabhängigkeit bei den verwendeten 'POS-Trigrams' nur bedingt gegeben [\[29\]](#page-97-3). Santini erreicht bei der Evaluierung auf einem eigenen Korpus ('7-Web-Genre') je nach Genre F-Maß Werte zwischen 77 und 93 % während unter Verwendung des KI-04 Korpus (Meyer-zu-Eissen-web-page collection) F-Maß Werte zwischen 49 und 76 % erreicht werden.

Es konnte lediglich ein einziges System gefunden werden, welches eine Textkategorisierung auf Absatzebene erlaubt [\[15\]](#page-96-2). Dieses System erzielt Recall-Werte welche je nach verwendetem Korpus zwischen 66 % und 82 % liegen und mit nahezu identisch hohen Precision-Werten einhergehen. Jedoch wurde dieser Ansatz für die koreanische Sprache implementiert und evaluiert weshalb die Ergebniswerte nur bedingt vergleichbar sind. Die Funktionsweise dieses Systems ist nachfolgend abgebildet (Abbildung [2.1\)](#page-18-0). Bei der Trennung auf Absatzebene wird hierbei das Dokument einer Komponente 'Passage Splitter' übergeben welche die Trennung von Absätzen vornimmt. Anschließend wird jeder Absatz für sich mittels der Komponente 'Text Classifier' klassifiziert. Abschließend werden die klassifizierten Absätze über die Komponente 'Category Merger' wieder zu einem gemeinsamen Dokument verschmolzen.

Grunds¨atzlich sind Ergebniswerte von klassischen Textkategorisierungs-Systemen nur bedingt vergleichbar mit den Ergebniswerten des hier vorgestellten Systems. Die Anzahl der in Frage kommenden Klassen eines Textkategorisierungs-Systems bewegt sich meist in einem Bereich von etwa 10 und mehr, im Gegensatz zum nachfolgend vorgestellten System welches diese zu zwei Klassen zusammenfasst.

Auch im Bereich der digitalen Bibliotheken wird neben der Archivierung auch der Kategorisierung von digitalen Objekten hohe Bedeutung beigemessen. Kim und Ross verwenden hierbei neben stilistischen, sprachbezogenen und semantischen Merkma-len auch Wissen der jeweiligen Domäne [\[39\]](#page-98-0). So wird beispielsweise auch ein Merkmal berechnet welches berücksichtigt welche anderen Arbeiten der jeweilige Autor verfasst hat. Weiters werden auch präsentationsbezogene Merkmale verwendet wobei bei diesem Ansatz lediglich die erste Seite einer Publikation verwendet wird. Der von Kim und Ross entwickelte Ansatz berücksichtigt hierbei beispielsweise das Ausmaß von Leerräumen und basiert auf der Annahme dass bestimmte Genres entsprechend

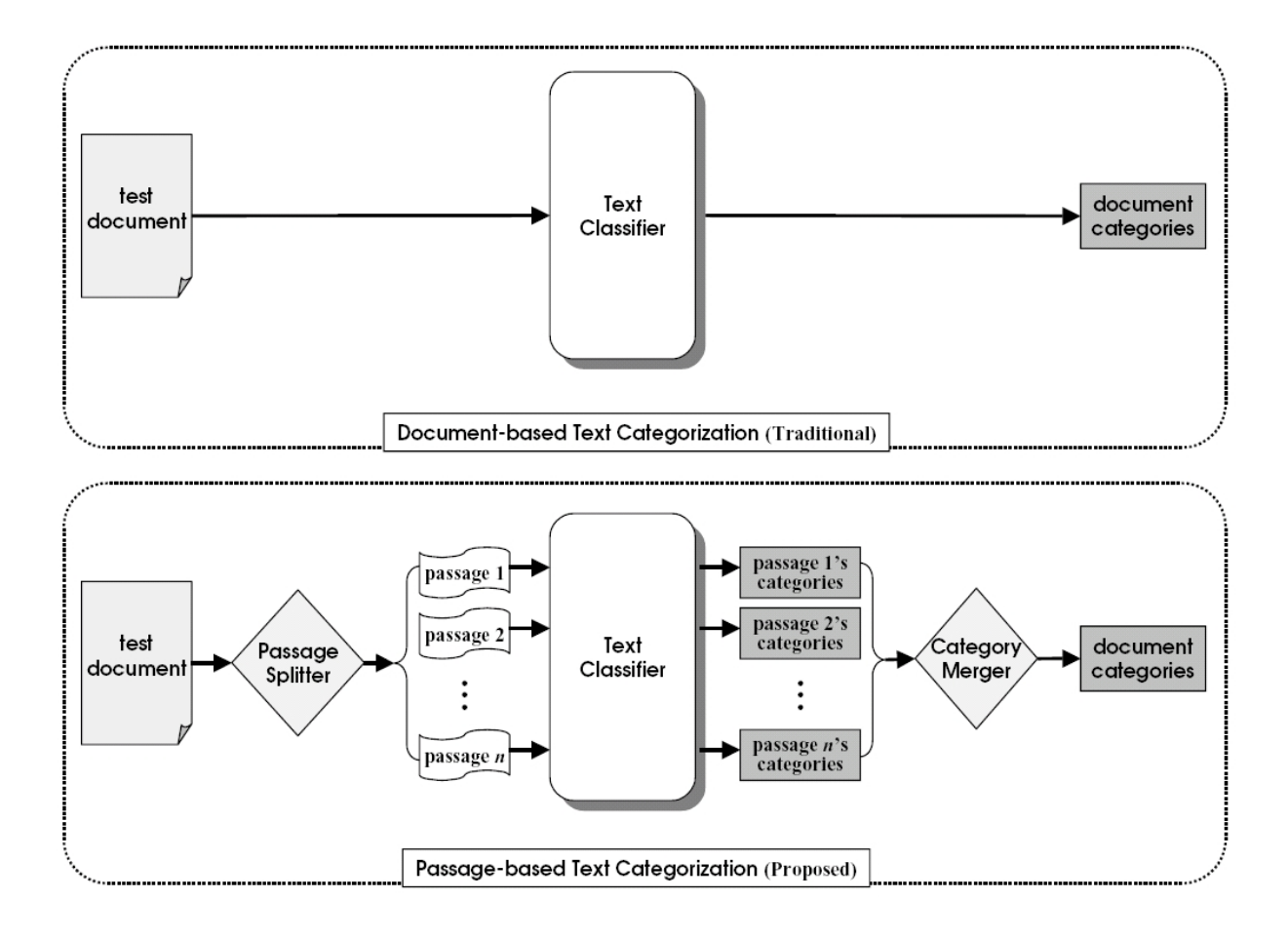

<span id="page-18-0"></span>Abbildung 2.1: Funktionsweise eines Textkategorisierungs-Systems auf Dokumentenund Absatzebene (Abbildung aus [\[15\]](#page-96-2)).

eindeutige Formatierungen aufweisen [\[39\]](#page-98-0). So konnte ein Klassifikator auf Basis von präsentationsbezogenen Merkmalen der ersten Seite bei bestimmten Genres sehr hohe Erkennungsraten aufweisen. Für das Genre 'Formulare' konnte ein Recall - Wert von 88 % mit einer Precision von 69 % erreicht werden, während auch für das Genre 'Produktbeschreibungen' mittels dieses Klassifikators ein Recall von 80 % mit einer Precision von 62 % erreicht wurde.

Neben der eigentlichen Klassifikation existieren verwandte Arbeiten um den Zugriff auf sensible Daten einzuschränken. Neben klassischen Ansätzen im Bereich von Datenbanken existieren vor allem im Bereich des Data Mining interessante Arbeiten welche sich damit befassen Berechnungen auf sensitiven Daten durchzuführen ohne jedoch diese selbst preiszugeben.

Ein klassischer Ansatz um sensible Daten auf Datenbankebene vor unbefugten Zugriffen zu schützen ist neben der Beschränkung von Abfragemöglichkeiten das gezielte 'Stören'. Hierbei werden Einzelwerte bzw. Ergebnisse welche anhand sensibler Daten berechnet wurden mit einem Rauschen versehen. Auch werden häufig die Werte von einzelnen Datensätzen vertauscht um einen Personenbezug unmöglich zu machen [\[24\]](#page-97-4). Zahlreiche Ansätze arbeiten zudem mit dynamischen Filtern. Somit wird die Entscheidung ob bzw. welche Daten gestört werden müssen dynamisch anhand entsprechender Richtlinien getroffen [\[10\]](#page-96-3).

Insbesondere im Bereich des Data Minings gewinnt der Schutz von sensiblen Daten sehr stark an Bedeutung. Nicht zuletzt aufgrund der rasant steigenden Anzahl und Größe von Datenarchiven ergeben sich hierbei zahlreiche interessante Anwendungsfälle. Nicht zuletzt auch deshalb weil Data Mining Algorithmen in der Lage sind nach interessanten Informationen zu suchen ohne dass zuvor eine Hypothese aufgestellt wird [\[37\]](#page-98-1). Häufig ist eine Verknüpfung von Daten jedoch aufgrund deren Vertraulichkeit nicht möglich. Häufig entsteht somit ein Szenario in dem zwei Parteien ihre Datenbestände verknüpfen wollen ohne dabei ihre eigenen sensiblen Daten zu enthüllen.

Ein möglicher Ansatz für dieses Problem ist die Verwendung eines entsprechenden Protokolls welches einerseits die Vertraulichkeit der verwendeten Datensätze sicherstellt und andererseits trotzdem erlaubt diese zu aggregieren [\[27\]](#page-97-5) [\[37\]](#page-98-1). Lindell und Pinkas haben ein Protokoll mit einem relativ geringen Overhead entwickelt, welches sensible Daten schützt [\[37\]](#page-98-1).

Ein anderer Ansatz um möglichst präzise Modelle über aggregierten Daten zu erstellen ohne sensible Daten zu enthüllen verfolgt das Konzept Daten erst zu verzerren und anschließend deren Verteilung zu schätzen. Dieser Ansatz eignet sich für Anwendungsfälle in welchen anhand von Trainingsdaten ein Klassifikator erstellt werden soll. Zunächst werden die Ursprungsdaten verzerrt sodass die erzeugten Daten sich sowohl hinsichtlich ihrer Werte als auch ihrer Verteilung von den ursprünglichen Daten gravierend unterscheiden. Auf die genauen Werte von einzelnen Datensätzen kann somit nicht geschlossen werden, jedoch ist es möglich deren Verteilung zu rekonstruieren. Agrawal und Srikant haben gezeigt dass es möglich ist relativ genaue Modelle zu erstellen für Daten deren Störgröße gleich- oder normalverteilt ist [\[24\]](#page-97-4).

### <span id="page-19-0"></span>2.3 Zusammenfassung

Zusammenfassend können die Anforderungen an das hier vorgestellte System wie folgt erfasst werden. Im Gegensatz zu klassischen Textkategorisierungs-Systemen werden lediglich zwei Klassen gebildet, welche jeweils als Set von Genres definiert werden. Zudem soll die Klassifizierung auch auf Absatzebene möglich sein, wofür wiederum eine möglichst präzise Trennung von Absätzen vorausgesetzt wird.

Klassische Textkategorisierungs-Systeme genügen diesen Ansprüchen hinsichtlich der geforderten Granularität nicht, zumal diese ausschließlich auf Dokumenten-Ebene agieren. Um in weiterer Folge Anwendungsfälle zu erstellen, in welchen die verfügbaren Daten für Auswertungen verwendet werden ohne sie hierbei preiszugeben, existieren einige interessante Ansätze aus dem Bereich des Data-Mining.

# <span id="page-21-0"></span>3. Entwurf

Dokumente werden anhand extrahierter Merkmale, welche verschiedene Eigenschaften eines Dokumentes repräsentieren, klassifiziert. Nachfolgend werden in diesem Abschnitt die verwendeten Merkmale vorgestellt. Weiters soll auch die Intention dargelegt werden, welche hinter der Erfassung des jeweiligen Merkmals steckt. Zudem werden die theoretischen Grundlagen des Maschinellen Lernens sowie der Variablenselektion erläutert.

# <span id="page-21-1"></span>3.1 Merkmale zur Klassifizierung

Die verwendeten und nachfolgend beschriebenen Merkmale zur Klassifizierung von Web-Dokumenten lassen sich in die Gruppen Textstatistik, Part-of-Speech und Präsentation unterteilen.

### <span id="page-21-2"></span>3.1.1 Textstatistik - Merkmale

Mittels Textstatistik-Merkmalen werden quantifizierbare Eigenschaften von Texten untersucht. Nachfolgend werden Merkmale auf Basis von Häufigkeiten einzelner Token-Kategorien sowie Merkmale auf Basis von Lesbarkeitsindizes vorgestellt.

#### <span id="page-21-3"></span>3.1.1.1 Häufigkeit von Token-Kategorien

Die Verwendung der Häufigkeiten von Token-Kategorien<sup>[1](#page-1-0)</sup> basiert auf der Annahme, dass unter anderem die relative Häufigkeit von Satzzeichen bei verschiedenen Genres unterschiedlich hoch ist. Ein Artikel enthält beispielsweise fast ausschließlich vollständige Sätze und demzufolge eine große Zahl an Kommas und Punkten. Während

<sup>1</sup> In der Computerlinguistik wird die Segmentierung eines Textes in Einheiten der Wortebene als Tokenisierung bezeichnet und die erzeugten Segmente daher als Tokens.

beispielsweise in einem Kommentar eines Lesers häufig relativ wenige Satzzeichen vorhanden sind und ein Geschäftsbericht hingegen sehr viele Symbole und Ziffern enthält.

Um diese Unterschiede in Merkmalen abbilden zu können, werden Elemente eines Textes, wie zum Beispiel die relative Häufigkeit von Buchstaben, Zahlen und einzelnen Satzzeichen, gezählt. Die Bedeutung einzelner Wörter und der inhaltliche Zusammenhang sind hierbei irrelevant, es werden lediglich die Zeichen an sich betrachtet [\[17\]](#page-96-4). In der Tabelle [3.1](#page-22-1) sind die verwendeten Token-Kategorien dargestellt.

Stamatatos et al. zeigte, dass unter Mitbeachtung von Satzzeichen die Gute eines ¨ Klassifikators bei der Genre-Analyse deutlich verbessert werden kann. Insbesondere dann, wenn die Anzahl der Trainings-Daten relativ gering ist, nehmen die Häufigkeiten von Satzzeichen eine wichtige Rolle ein [\[34\]](#page-98-2).

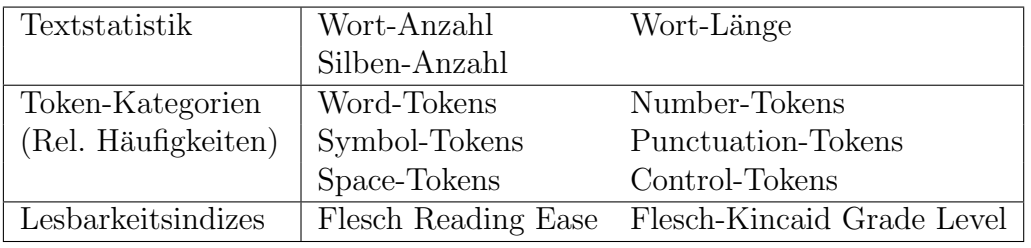

<span id="page-22-1"></span>Tabelle 3.1: Textstatistik - Merkmale.

#### <span id="page-22-0"></span>3.1.1.2 Lesbarkeitsindizes

Ein Lesbarkeitsindex ist definiert als Verfahren zur formalen Bestimmung der Les-barkeit und der Verständlichkeit eines Textes [\[18\]](#page-96-5). Lesbarkeitsformeln sind grundsätzlich sprachspezifisch. Die ersten Lesbarkeitsformeln wurden für die englische Sprache entwickelt, es gibt aber bereits entsprechend adaptierte Formeln für andere Sprachen [\[30\]](#page-97-6).

#### Flesch Reading Ease - Lesbarkeitsindex

Der Lesbarkeitsindex Flesch Reading Ease ist eine aus dem zu bewertenden Text berechnete Zahl zwischen 1 und 100. Je höher der Wert liegt, desto leichter verständlich ist der Text. Der Flesch Reading Ease ist in seiner Berechnung auf die englische Sprache abgestimmt und berechnet sich wie folgt [\[35\]](#page-98-3):

$$
FRE = 206,835 - (1,015 * ASL) - (0,846 * ASW)
$$
\n
$$
(3.1)
$$

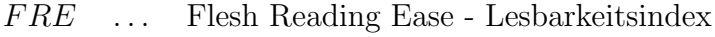

- ASL ... Durchschnittliche Satzlänge
- ASW . . . Durchschnittliche Silbenanzahl pro Wort

#### Flesch-Kincaid Grade Level - Lesbarkeitsindex

Auch dieser Lesbarkeitsindex ist auf die englische Sprache und insbesondere auf das englische Schulsystem abgestimmt. Der Index versucht die Lesbarkeit auszudrücken indem er angibt wie viele Schuljahre der Leser absolviert haben muss um den Text verstehen zu können. Der Flesch-Kincaid Grade Level berechnet sich wie folgt:

$$
FKGL = (0, 39 * ASL) + (11, 8 * ASW) - 15, 59
$$
\n
$$
(3.2)
$$

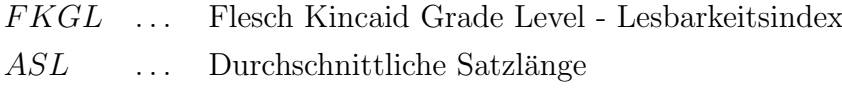

ASW . . . Durchschnittliche Silbenanzahl pro Wort

Beim Flesch-Kincaid Grade Level hat die durchschnittliche Satzlänge im Vergleich zum Flesh Reading Ease einen größeren Einfluss. Bei beiden Indizes jedoch dominiert die durchschnittliche Silbenanzahl pro Wort, was auch einer der Gründe für die begrenzte Anwendbarkeit auf die deutsche Sprache darstellt [\[35\]](#page-98-3).

#### <span id="page-23-0"></span>3.1.2 POS - Merkmale

Bei der Part-of-Speech Analyse werden die im Text verwendeten Wörter in Bezug auf ihre Funktion im Satz sowie ihre Wortart untersucht. Die hierdurch gewonnen Informationen können genutzt werden um einen Überblick über den Sprachstil zu erhalten.

Für die Erstellung der entsprechenden Annotationen wird ein so genannter POS-Tagger verwendet, der jedes Wort eines Textes mit einer Markierung versieht, welche die Wortart enthält.

Häufig kann für ein einzelnes Wort nicht immer eindeutig die Wortart vorhergesagt werden. Beispielsweise kann das englische Wort ,drink' sowohl als Verb als auch als Nomen verwendet werden. Um Mehrdeutigkeiten aufzulösen gibt es zwei mögliche Ansätze: Regelbasierte und stochastische POS–Tagger. Bei einem regelbasierten Tagger werden anhand eines Wörterbuchs zunächst für jedes Wort alle in Frage kommenden POS–Tags ausgesucht. Gibt es für ein Wort mehrere Möglichkeiten so wird über ein entsprechendes Regelwerk der zutreffende Tag gewählt. Bei stochastischen POS–Taggern wird die Auswahl des zutreffenden Tags über entsprechende Wahrscheinlichkeitsberechnungen bestimmt [\[17\]](#page-96-4).

In der Tabelle [3.2](#page-24-0) sind die verwendeten POS-Merkmale aufgelistet. Neben Wortarten werden hierbei auch Lookups als Merkmale verwendet. Lookups sind einfache Klassifikatoren, welche versuchen einzelne Wörter verschiedenen Klassen zuzuordnen.

| Klasse              | Merkmale       |                         |
|---------------------|----------------|-------------------------|
| Lookups             | Orte           | Adressen                |
| (Rel. Häufigkeiten) | Zeit Datum     | Gesellschafts-Namen     |
|                     | Personen-Namen | Abkürzungen             |
|                     | Währungen      | Telefon- und Faxnummern |
| Part-Of-Speech      | Nomen          | Verben                  |
| (Rel. Häufigkeiten) | Adjektive      | Adverben                |
|                     | Modalverben    | Konjunktionen           |
|                     | Pronomen       | Personalpronomen        |
|                     | Artikel        | Präpositionen           |
|                     | Ausrufe        | Listenelemente          |

<span id="page-24-0"></span>Tabelle 3.2: POS - Merkmale.

#### Häufigkeit von Wortarten - Erkennung von Sprachstilen

Über die Häufigkeiten von Wortarten können Sprachstile erkannt werden, welche oft sehr stark mit bestimmten Genres korrelieren.

Beispielsweise lassen sich öffentliche Elemente eines Web-Dokuments sehr häufig mit einem Nominalstil<sup>[2](#page-1-0)</sup> in Verbindung bringen. Der Nominalstil ist (häufig auf-grund der Sprachökonomie<sup>[3](#page-1-0)</sup>) besonders in wissenschaftlichen Artikeln sowie in fachsprachlichen[4](#page-1-0) Texten sehr verbreitet. Umgekehrt korrelieren private Elemente eines Web-Dokuments auch häufig mit einem Verbalstil<sup>[5](#page-1-0)</sup>. So sind insbesondere erzählerische Texte meist in einem sehr ausgeprägten Verbalstil verfasst. Dieser Umstand ermöglicht es beispielsweise Rezensionen auf Produktseiten oder teilweise auch Kommentare zu einem Artikel relativ zielsicher anhand der Häufigkeiten von Wortarten identifizieren zu können.

Da die zu analysierenden Textfragmente oft relativ kurz sind, gestaltet es sich oft schwierig, Sprachstile nur anhand von Häufigkeiten von Wortarten zuverlässig erkennen zu können. Aus diesem Grund werden auch andere Merkmale herangezogen und kombiniert, um die Erkennungsrate zu steigern. Insbesondere private Elemente eines Web-Dokuments werden häufig durch erzählerische Texte repräsentiert, weshalb deren Erkennung von hoher Bedeutung ist. Abgesehen vom beschriebenen Verbalstil lassen sich erzählerische Texte häufig durch eine signifikant höhere Häufigkeit von Personalpronomen erkennen.

<sup>&</sup>lt;sup>2</sup> Beim Nominalstil wird weitgehend auf die Verwendung von Verben verzichtet, während Nominalgruppen vorherrschen.

<sup>3</sup> Als Sprach¨okonomie bezeichnet man die Findung der rationalsten sprachlichen L¨osung um kommunikative Ziele umzusetzen.

<sup>4</sup> Eine Fachsprache ist ein Jargon der in einem bestimmten Fachgebiet benutzt wird und inkludiert auch eine ausgeprägte Benutzung von Fachvokabular, welches außerhalb des Fachgebiets entweder ungebräuchlich ist oder aber eine andere Bedeutung besitzt.

<sup>5</sup> Der Verbalstil ist ein Sprachstil bei dem Verben relevante Aussageelemente bilden und Nomen vermieden werden bzw. verbal umschrieben werden (z.B. "weil er arm ist" anstatt "wegen Armut").

#### <span id="page-25-0"></span>3.1.3 Präsentationsbezogene Merkmale

#### Häufigkeit von HTML Tags

Das Layout einer Website wird über HTML Tags beschrieben. Daher bietet sich die Möglicheit, die Art und Weise der Textdarstellung unter Verwendung von HTML Tags zu analysieren. Um die Dimension der präsentationsbezogenen Merkmale einzugrenzen, werden verwandte HTML Tags in zusammengehörende Klassen gruppiert (Tabelle [3.3\)](#page-25-1).

Somit können auf einfache Art und Weise anhand von relativen Häufigkeiten bestimmter HTML Tag - Klassen, charakteristische visuelle Elemente erkannt werden, welche wiederum eine Verbesserung des Klassifikators bewirken können. So lassen sich beispielsweise die für Kommentar- oder Rezensionsabschnitte sehr typischen Abtrennungen in Form von Separator-HTML Tags sehr zielsicher erkennen. Zudem lassen sich diese Bereiche in Kombination mit den typischen Eingabe-Möglichkeiten durch Formular-Elemente zu Beginn oder am Schluss recht deutlich identifizieren. Auch werden meist unterschiedliche Stile für die Überschrift, die Bezeichnung des Verfassers und für den eigentlichen Text verwendet. Dadurch entstehen mehrmals wiederkehrende Muster, welche einen relativ sicheren Indikator darstellen um Kommentare oder Rezensionen erkennen zu können.

| Klasse              | <b>HTML</b> Tags                |                               |                              |
|---------------------|---------------------------------|-------------------------------|------------------------------|
| Links               | $\langle$ a $\rangle$           |                               |                              |
| Uberschriften       | $\rm <$ h1 $>$                  | $\langle h2 \rangle$          | $\langle$ h3>                |
|                     | $\rm $                          | $\text{h5}$                   | $&$ h6 $&$                   |
|                     | $\rmth7$                        | $\rmth8>$                     | $\langle h9 \rangle$         |
| Absätze             | <br><b>br&gt;</b>               | $\text{center}$               | $<$ blockquote $>$           |
|                     | < p >                           | $\rm{hr}$                     | $\langle$ div $\rangle$      |
| Textformattierungen | $<$ span $>$                    | $<$ font $>$                  | <br><b>ob</b>                |
|                     | $<$ strong $>$                  | $\langle i \rangle$           | < u >                        |
|                     | $<$ tt $>$                      | $<$ s $>$                     | $\langle \text{big} \rangle$ |
|                     | $<$ small $>$                   | $<$ strike $>$                | $sub>$                       |
|                     | $50$                            |                               |                              |
| Listen              | $<$ ol $>$                      | $<$ dl $>$                    | $<$ ul $>$                   |
|                     | $<$ li $>$                      |                               |                              |
| Tabellen            | $<$ table $>$                   | $<$ tr $>$                    | $<$ td $>$                   |
| Graphiken           | $\langle \text{img} \rangle$    |                               |                              |
| Frames              | $\langle$ frameset $\rangle$    | $<$ frame $>$                 | $\langle$ iframe $\rangle$   |
| Formulare           | $<$ form $>$                    | $\langle\text{select}\rangle$ | $<$ textarea $>$             |
|                     | $\langle$ input $\rangle$       |                               |                              |
| Multimedia          | $\langle \text{applet} \rangle$ | $<$ object $>$                | $\leq$ embed $>$             |

<span id="page-25-1"></span>Tabelle 3.3: Verwendete HTML Tag Klassen.

## <span id="page-26-0"></span>3.2 Dimensionsreduktion

Eine sehr hohe Dimension des Merkmalraums kann bei vielen hochentwickelten Algorithmend des maschinellen Lernens zu Problemen führen, sowohl in Hinsicht auf die Rechenzeit und des Speicherbedarfs als auch in Hinsicht auf die Klassifikationsrate [\[31\]](#page-97-7). Daher wird meist die Dimension des Merkmalraums reduziert (englisch: 'dimension reduction'). Ein weiterer Vorteil dieses Vorgehens liegt darin, dass das sogenannte 'Overfitting' tendenziell verringert wird. Als Overfitting wird das Phänomen bezeichnet dass ein Klassifikator derart trainiert wird, dass er zu abhängig von charakteristischen Merkmalen der Trainingsdaten ist und bei neuen unbekannten Daten wesentlich schlechtere Ergebnisse liefert [\[31\]](#page-97-7).

Grundsätzlich wird bei der Dimensionsreduktion zwischen den nachfolgend angeführten Methoden 'Feature Selection' und 'Feature Extraction' unterschieden. Während bei der 'Feature Selection' eine Verringerung der Dimension durch das Weglassen von weniger wichtigen Merkmalen erfolgt, wird bei der Methode der 'Feature Extraction' ein Vektor von Merkmalen in einen Vektor mit einer niedrigeren Dimension transformiert.

#### <span id="page-26-1"></span>3.2.1 Feature Selection

Die 'Feature Selection' ist ein Ansatz des maschinellen Lernens, wobei für einen Algorithmus nur eine Teilmenge der verfügbaren Merkmale verwendet wird. Die Feature Selection ist notwendig weil es meist unmöglich ist alle verfügbaren Merkmale mit einzubeziehen oder aber weil Differenzierungsprobleme auftreten.

Das Ziel der Feature Selection ist daher jene Merkmale zu eliminieren, welche nicht mit der Klasse korrelieren, oder aber redundant sind. Dadurch soll der Klassifikator robuster werden und die Güte verbessert werden. Weiters wirkt sich die Anwendung der Feature Selection zudem auch positiv auf die Performance des Lern-Algorithmus aus zumal die Dimension des Merkmalraums verringert wird. Zudem ist die Feature Selection auch hilfreich beim Verständnis über die Wichtigkeit einzelner Merkmale sowie deren Beziehungen zueinander.

Im Allgemeinen ist die Aufgabe der Feature Selection eine schwer zu lösende, viele Problemstellungen in diesem Bereich sind NP-vollständig. Ein typischer Prozess zur Findung einer optimalen Menge von Merkmalen gliedert sich in 4 Schritte. Zuerst werden basierend auf einer Suchstrategie potentielle Merkmal-Mengen gebildet, welche anschließend evaluiert werden und gegebenenfalls die bisherige Optimallösung ersetzen. Dies wird solange wiederholt bis ein zuvor definiertes Stop-Kriterium erreicht wird. Häufig werden minimale Anforderung an die Qualität oder aber eine maximale Anzahl an durchgefuhrten Iterationen als Stop-Kriterium verwendet. Im ¨

abschließenden letzten Schritt wird die gefundene Lösung auf einem anderen Daten-set evaluiert<sup>[\[38\]](#page-98-4)</sup>. Die gebräuchlichsten Algorithmen gliedern sich in die nachfolgend erläuternden Ansätze.

Feature Selection Algorithmen lassen sich in zwei Kategorien einteilen: 'Feature Ranking' Algorithmen reihen Merkmale anhand einer Metrik während 'Feature Subset' Algorithmen mögliche Merkmalmengen untersuchen und die optimale Menge auswählen.

#### <span id="page-27-0"></span>3.2.1.1 Feature Ranking

Aus dem Bereich der Informationstheorie existieren zahlreiche Funktionen um die Dimension des Merkmalraums zu verringern. Die wichtigsten Vertreter sind in der Tabelle [3.4](#page-28-1) aufgefuhrt [\[31\]](#page-97-7). Um einen p-dimensionalen Merkmalraum auf q Dimensio- ¨ nen zu verringern  $(q < p)$  werden hierbei die q 'bestgereihten' Merkmale ausgewählt.

Wahrscheinlichkeiten werden hierbei als Ereignisse von Instanzen betrachtet. So ist beispielsweise  $P(\bar{t}_k, c_i)$  die Wahrscheinlichkeit, dass, für eine zufällige Instanz x, das Merkmal  $t_k$  nicht in x vorkommt und x zur Klasse  $c_i$  gehört. Diese Wahrscheinlichkeit wird geschätzt durch das Zählen der Vorkommnisse in den Trainingsdaten.

Alle Funktionen sind lokal, d.h. für eine bestimmte Klasse  $c_i$ , definiert. Um einen global gültigen, d.h. klassenunabhängigen, Wert für ein Merkmal  $t_k$  zu erhalten existiert die übliche Methode der Summenbildung von Funktionen über alle Klassen.

$$
f_{sum}(t_k) = \sum_{i=1}^{|C|} f(t_k, c_i)
$$
\n(3.3)

Auch eine mit der Klassenwahrscheinlichkeit gewichtete Summe kann verwendet werden.

$$
f_{wsum}(t_k) = \sum_{i=1}^{|C|} P(c_i) f(t_k, c_i)
$$
\n(3.4)

Eine weitere übliche Methode um einen klassenunabhängigen Wert zu erhalten ist die Auswahl der maximalen lokalen Funktion.

$$
f_{max}(t_k) = max_{i=1}^{|C|} f(t_k, c_i)
$$
\n(3.5)

Diese Funktionen (Tabelle [3.4\)](#page-28-1) basieren auf der Annahme dass die besten Merkmale einer Klasse  $c_i$  jene sind welche am ungleichmäßigsten verteilt sind in der Menge der positiven und negativen Datensätze. Das Ziel dieser Funktionen ist es zu messen wie unabhängig ein Merkmal  $t_k$  von einer Klasse  $c_i$  ist.

| Bezeichnung            | <b>Notation</b>    | Funktion                                                                                                    |
|------------------------|--------------------|----------------------------------------------------------------------------------------------------|
| DIA association factor | $z(t_k, c_i)$      | $P(c_i t_k)$                                                                                                    |
| Information gain       | $IG(t_k, c_i)$     | $\sum_{c \in c_i, \bar{c}_i} \sum_{t \in t_i, \bar{t}_i} P(t, c) \log \frac{P(t_k, c_i)}{P(t_k, P(c_i))}$           |
| Mutual Information     | $MI(t_k, c_i)$     | $log \frac{P(t_k,c_i)}{P(t_k)P(c_i)}$                                                                               |
| Chi-square             | $\chi^2(t_k, c_i)$ | $\frac{ T_r [P(t_k,c_i)P(\bar{t}_k,\bar{c}_i)-P(t_k,\bar{c}_i)P(t_k,c_i) ^2}{P(t_k)P(\bar{t}_k)P(c_i)P(\bar{c}_i)}$ |
| Relevancy score        | $RS(t_k, c_i)$     | $log \frac{P(t_k c_i)+d}{P(\bar{t}_k \bar{c}_i)+d}$                                                                 |
| Odds Ratio             | $OR(t_k, c_i)$     | $\frac{P(t_k c_i)(1-P(t_k \bar{c}_i))}{(1-P(t_k c_i))P(t_k \bar{c}_i)}$                                             |

<span id="page-28-1"></span>Tabelle 3.4: Feature Ranking - Funktionen aus der Informationstheorie.

Beispielsweise ist ein Merkmal  $t_k$  mit dem niedrigsten Wert für die Funktion  $\chi^2(t_k, c_i)$ also jenes, welches die größte Unabhängigkeit von der Klasse  $c_i$  besitzt. Daher werden jene Merkmale ausgewählt für welche die Funktion  $\chi^2(t_k, c_i)$  maximal ist [\[31\]](#page-97-7).

#### <span id="page-28-0"></span>3.2.1.2 Feature Subset Selection

#### Filter-Ansatz

Beim Filter-Ansatz startet der Algorithmus bei einer gegebenen Merkmal-Menge (meist die leere, die volle oder eine zufällig ausgewählte Menge) und wählt anhand einer bestimmten Suchstrategie Elemente aus dem Merkmalraum. Diese Elemente werden anschließend einzeln über ein vom Lernalgorithmus unabhängiges Maß evaluiert. Wird eine gefundene Lösung besser bewertet als jene zuvor, so nimmt die neu gefundene Lösung den Status der Optimallösung ein. Diese Suche wird durchgeführt bis ein definiertes Stop-Kriterium erreicht wurde.

Durch diese Vorgehensweise wird die Gewichtung und Auswahl der besten Merkmale unabhängig vom später verwendeten Lernalgorithmus durchgeführt. Dies führt zu einer sehr guten Performance, hat jedoch auch einige Nachteile. Einerseits werden redundante Merkmale verwendet, zumal verwandte Merkmale ähnlich stark gewichtet werden. Weiters werden Abhängigkeiten von Merkmalen nicht berücksichtigt, da Merkmale häufig nur in Kombination relevant sind und mit der Klas-se korrelieren[\[38\]](#page-98-4). Ein weiteres großes Problem ist, dass die individuellen Stärken und Schw¨achen des verwendeten Lernalgorithmus bei der Auswahl der verwendeten Merkmale nicht berücksichtigt werden. Insbesondere die Verwendung von redundanten Merkmalen kann je nach Ausprägung bei manchen Lernalgorithmen zu einer deutlich niedrigeren Güte führen.

#### Wrapper-Ansatz

Der Wrapper-Ansatz ist relativ ähnlich zum Filter-Ansatz mit dem signifikanten Unterschied dass die Evaluierung aller potentiellen Lösungs-Mengen über den eigentlichen Lernalgorithmus durchgeführt wird.

Dies führt zu einer Menge an ausgewählten Merkmalen welche optimal zum verwendeten Lernalgorithmus passt. Zudem ist die Güte des Klassifikators oft deutlich besser zumal auch Kombinationen von Merkmalen miteinbezogen werden, anstatt jedes Merkmal isoliert und unabhängig vom verwendeten Algorithmus zu bewerten[\[38\]](#page-98-4). Weiters können redundante Merkmale erkannt und entfernt werden, was sich je nach verwendetem Lern-Algorithmus positiv auswirken kann. Der gravierende Nachteil dieses Ansatzes ist der sehr hohe Berechnungsaufwand der meist eine maximale Anzahl an durchzuführenden Iterationen als Stop-Kriterium erfordert.

#### <span id="page-29-0"></span>3.2.2 Feature Extraction

Im Gegensatz zur 'Feature Selection' werden bei der 'Feature Extraction' keine Merkmale verworfen. Stattdessen wird ein Merkmalvektor in einen Vektor mit einer geringeren Dimension transformiert mit dem Ziel des minimalen Informationsverlusts. Ein Nachteil dieses Verfahrens ist dass das Ergebnis der Transformation in Form eines Merkmalvektors nicht mehr interpretierbar ist. Das bekannteste Verfahren der Feature Extraction ist die Hauptkomponentenanalyse.

#### Hauptkomponentenanalyse

Die Hauptkomponentenanalyse ist ein Verfahren der multivariaten Statistik<sup>[6](#page-1-0)</sup>. Das Ziel dieses Verfahrens ist es statistische Variablen durch eine geringere Zahl von möglichst aussagekräftigen Linearkombinationen (die 'Hauptkomponenten') anzunähern.

Eine Menge von n p-dimensionalen Merkmalvektoren kann als Menge von n Punkten im p-dimensionalen Raum  $R^p$  veranschaulicht werden. Ziel ist es nun, diese Datenpunkte in einen q-dimensionalen Unterraum  $R^q$  (q  $\lt$  p) zu transformieren wobei der Informationsverlust minimal bleiben soll. Die Varianz von Daten ist hierbei ein Maß für deren Informationsgehalt.

Hiefür wird eine 'Hauptachsentransformation' durchgeführt. Die Daten liegen als Punktwolke in einem p-dimensionalen kartesischen Koordinatensystem vor, in das

<sup>6</sup> Bei multivariaten Verfahren werden Variablen nicht isoliert untersucht, sondern das Zusammenwirken mehrerer Variablen zugleich.

nun ein neues q-dimensionales Koordinatensystem gelegt wird. Die erste Achse dieses neuen Koordinatensystem wird nun so rotiert dass die Varianz der Daten in dieser Richtung maximal wird. Die restlichen Achsen werden ebenfalls so rotiert dass die Varianz der Daten in deren Richtung maximal wird, wobei die Richtung der bereits gesetzten Achsen nicht verändert wird. Die k-te Achse bezeichnet hierbei die kte Hauptkomponente. Die Suche nach den p Hauptkomponenten der Datenmenge entspricht der Suche nach p unkorrelierten Linearkombinationen der Vektoren mit maximaler Varianz [\[3\]](#page-95-1) [\[14\]](#page-96-6).

In der Abbildung [3.1](#page-30-2) ist das Ergebnis einer Hauptkomponentenanalyse dargestellt bei der ein n-dimensionaler Merkmalraum durch 2 Linearkombinationen beschrieben wird.

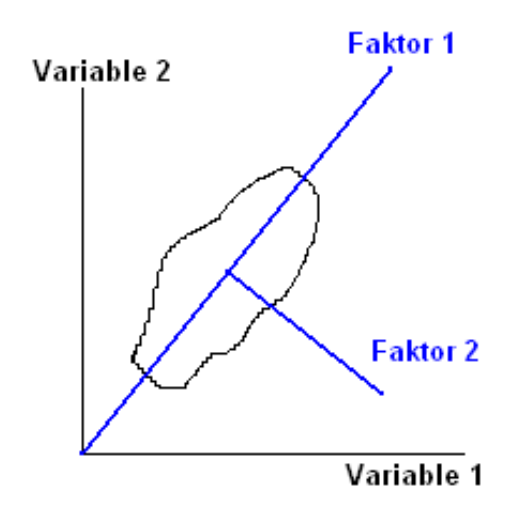

<span id="page-30-2"></span>Abbildung 3.1: Veranschaulichung einer Hauptkomponentenanalyse bei der Reduktion auf 2 Dimensionen.

## <span id="page-30-0"></span>3.3 Klassifizierung

Eine Klassifikation ist eine systematische Vorgehensweise zur Sammlung von abstrakten Klassen, die zur Abgrenzung und Ordnung von Objekten verwendet werden. Die einzelnen Klassen werden mittels Klassifizierung, das heißt durch die Zuordnung von Objekten zu einer Klasse anhand bestimmter Merkmale, gewonnen. Bei automatisierten Klassifizierungen kann eine große Anzahl von Merkmalen der Objekte berücksichtigt werden.

#### <span id="page-30-1"></span>3.3.1 Maschinelles Lernen

Maschinelles Lernen ist ein Oberbegriff für die künstliche Generierung von Wissen aus Erfahrung. Ein kunstliches System lernt aus Beispielen und kann nach Abschluss ¨

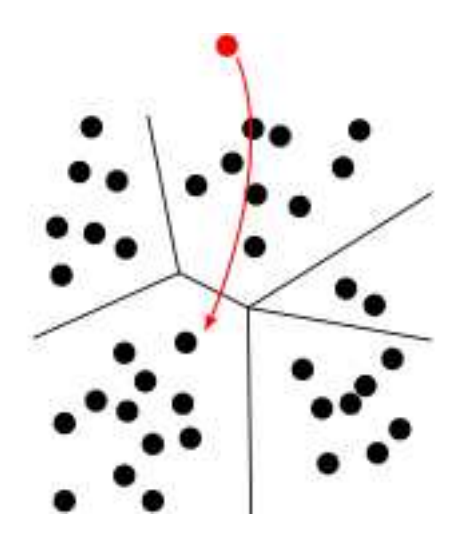

<span id="page-31-2"></span>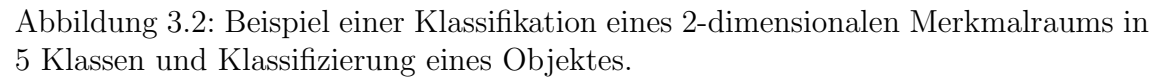

der Lernphase verallgemeinern. Somit werden Gesetzmäßigkeiten in den Lerndaten erkannt. So kann das System auch unbekannte Daten beurteilen.

Verschiedene Algorithmen aus dem Bereich des maschinellen Lernens lassen sich in folgende drei Kategorien unterteilen:

#### <span id="page-31-0"></span> $3.3.1.1$  Uberwachtes Lernen

Beim überwachten Lernen (Supervised Learning) werden Beispiele in Form einer Trainings-Menge mit den zu verwendenden Merkmalen sowie deren Klassenzugehörigkeiten bereitgestellt. Hierbei fungieren die Merkmale als Lernmaterial währen die gegebene Klassenzugehörigkeit den "Lehrer" verkörpert [\[25\]](#page-97-8).

Um das Verfahren sinnvoll anwenden zu können, ist es nötig eine ausreichend große Anzahl an klassifizierten Objekten zur Verfugung zu haben, um einen Trainings- ¨ und einen Test-Korpus erstellen zu können.

Beispiele für diese Art des maschinellen Lernens sind Support-Vector-Maschinen und neuronale Netze.

#### <span id="page-31-1"></span>3.3.1.2 Unüberwachtes Lernen

Beim unüberwachten Lernen (Unsupervised Learning) wird für eine Menge von Objekten ein Modell erzeugt, welches Vorhersagen ermöglicht. Es stehen zwar Beispiele zum Training des Klassifikators zur Verfügung, jedoch ist weder deren Klassenzugehörigkeit bekannt noch welche Klassen es überhaupt gibt. Es gibt jedoch Clustering-Verfahren, welche die Daten in mehrere Kategorien einteilen die sich durch charakteristische Muster voneinander unterscheiden [\[25\]](#page-97-8).

Ein wichtiger Vertreter dieser Art des maschinellen Lernens ist der EM-Algorithmus, welcher iterativ die Parameter eines Modells so festlegt, dass es die betrachteten

Daten optimal erklärt. Der Algorithmus geht davon aus, dass einige Kategorien "beobachtbar" sind, andere wiederum nicht. Hierbei werden abwechselnd sowohl die Zugehörigkeit der Daten zu einer der Kategorien, als auch die Parameter welche die Kategorie ausmachen, geschätzt [\[25\]](#page-97-8).

#### <span id="page-32-0"></span>3.3.1.3 Bestärkendes Lernen

Bei der Variante des Bestärkenden Lernens (Reinforcement Learning) lernt ein Algorithmus durch Belohnung und Bestrafung eine Vorgehensweise, wie in potentiell aufzutretenden Situationen zu handeln ist um seinen Nutzen zu maximieren [\[25\]](#page-97-8).

Bedingt durch die Belohnung oder Bestrafung wird die Klassifikation eines Beispiels bewertet, wodurch aber weniger Informationen für die Parametrisierung des verwendeten Algorithmus zur Verfugung stehen. Diese Art des maschinellen Lernens wird ¨ häufig für Agentensysteme verwendet, in welchen ein Agent selbständig lernen soll zu einem gegebenen Zustand die passende Aktion auszuwählen.

### <span id="page-32-1"></span>3.3.2 Klassifizierungs Algorithmen

#### <span id="page-32-2"></span>3.3.2.1 k-Nearest Neighbor-Klassifikator

Der k-Nearest Neighbor-Klassifikator (k-NN) ist ein Verfahren bei dem die Klassenzuordnung durch Berücksichtigung seiner k nächsten Nachbarn vorgenommen wird. Bei diesem Algorithmus handelt es sich um einen "lazy learning" Algorithmus, das Lernen besteht lediglich aus dem Abspeichern der Trainingsbeispiele. Die eigentliche Berechnung erfolgt zur Laufzeit des Algorithmus.

Zur Klassenzuordnung werden die Distanzen zwischen der zu klassifizierenden Instanz und allen Trainingsinstanzen berechnet. Der Testinstanz wird jene Klasse zugeordnet der die meisten der k nächsten Nachbarn angehören. Die Zuordnung erfolgt also durch eine Mehrheitsentscheidung an der sich die k n¨achsten Instanzen beteiligen [\[5\]](#page-95-2) [\[25\]](#page-97-8).

Zur Distanzmessung sind hierbei verschiedene Abstandsmaße möglich, die gebräuch-lichsten sind die Euklidische Distanz<sup>[7](#page-1-0)</sup> sowie die Manhattan-Metrik<sup>[8](#page-1-0)</sup>.

Neben der Wahl einer geeigneten Metrik zur Abstandsmessung zweier Punkte ist die Wahl des Parameters k entscheidend für die Güte dieses Klassifikators. Wenn k zu klein gewählt wird können die Ergebnisse des Klassifikators durch ein "Rauschen" in den Trainingsdaten verschlechtert werden. Wenn k wiederum zu groß gewählt

<sup>7</sup> In einem n-dimensionalen euklidischen Vektorraum ist die Euklidische Distanz zweier Punkte definiert durch durch die euklidische Norm (Länge) des Differenzvektors[\[13\]](#page-96-7).

<sup>8</sup> Die Manhattan-Metrik ist eine Metrik zur Distanzmessung zwischen zwei Punkten. Hierbei wird die Distanz definiert als die Summe der absoluten Differenzen der Vektor-Komponenten [\[25\]](#page-97-8).

wird, führt dies dazu, dass auch Punkte in die Klassifikations-Entscheidung einbezogen werden, welche einen großen Abstand zur Testinstanz aufweisen. Insbesondere wenn die Menge an Trainings-Instanzen relativ klein oder aber ungleich verteilt ist, besteht diese Gefahr. Häufig wird daher eine gewichtete Funktion zur Distanzmessung verwendet, welche näher liegende Instanzen höher gewichtet als weiter entfernt liegende.

Eine große Schw¨ache des k-Nearest Neighbor-Klassifikators ist der Speicher- und Berechnungsaufwand welcher mit der Anzahl der Trainingsdaten steigt. Auch hochdimensionale Räume stellen hierbei ein Problem dar, zumal der Aufwand für die Distanzmessungen steigt.

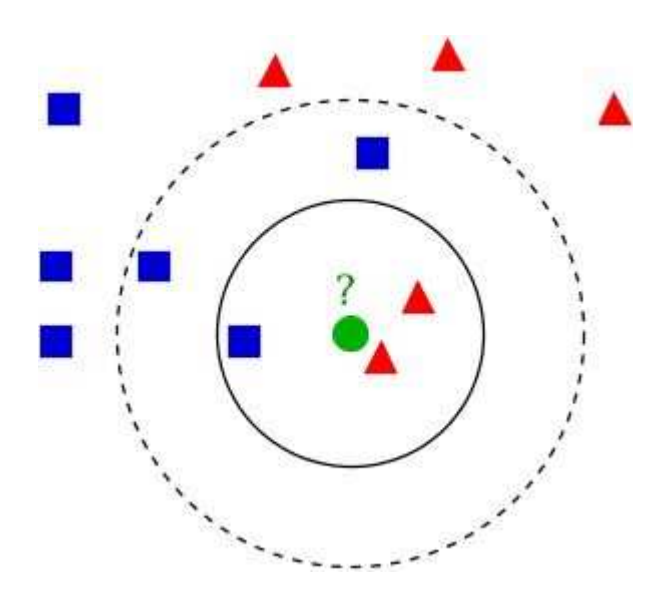

<span id="page-33-1"></span>Abbildung 3.3: Beispiel einer k-NN Klassifikation. Die Testinstanz (Kreis) soll entweder zur Klasse der Quadrate oder zur Klasse der Dreiecke zugeordnet werden. Wenn k = 3 ist wird die Testinstanz zur Klasse der Dreiecke zugeordnet da sich im inneren Kreis 2 Dreiecke und 1 Quadrat befinden. Wenn  $k = 5$  ist wird die Testinstanz zur Klasse der Quadrate zugeordnet da sich 3 Quadrate und 2 Dreiecke im äußeren Kreis befinden.

#### <span id="page-33-0"></span>3.3.2.2 Support Vector Machine-Klassifikator

Eine Support Vector Machine ist ein Klassifikator, welche eine Menge derart in Klassen unterteilt, so dass um die Klassengrenzen herum ein möglichst breiter Bereich frei von Objekten bleibt.

Die Ausgangslage fur die Erstellung einer Support Vector Machine ist eine Menge von ¨ Trainingsobjekten mit bekannten Klassenzugehörigkeiten. Jedes Objekt bzw. dessen Merkmale werden durch einen Vektor in einem Vektorraum repräsentiert. Aufgabe

der Support Vector Machine ist es nun, in diesen Raum eine mehrdimensionale Hyperebene<sup>[9](#page-1-0)</sup> einzupassen, welche als Trennfläche zwischen den Klassen fungiert. Die Lage der Hyperebene ist dann optimal, wenn der Abstand zu den Klassen maximal ist. Ein entsprechend breiter leerer Rand soll sicherstellen, dass auch Objekte, welche nicht genau die selben Merkmalsausprägungen wie die Trainingsobjekte aufweisen, möglichst zuverlässig klassifiziert werden [\[25\]](#page-97-8).

Eine Hyperebene kann nicht "verbogen" werden, so dass eine saubere Trennung mit einer Hyperebene nur dann möglich ist, wenn die Objekte linear trennbar sind (Ab-bildung [3.4\)](#page-34-1). Dies ist in realen Anwendungsfällen im Allgemeinen nicht der Fall. Daher werden die Trainingsvektoren üblicherweise in einen höherdimensionalen Raum überführt. Diese Transformation ist jedoch sehr aufwändig.

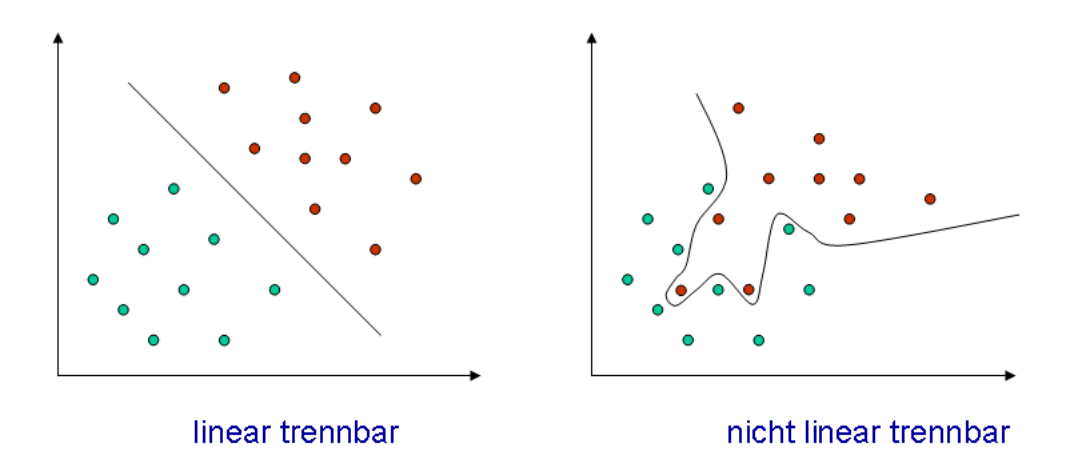

<span id="page-34-1"></span>Abbildung 3.4: Lineare Trennbarkeit von Trainings - Objekten.

#### <span id="page-34-0"></span>3.3.2.3 Bayes-Klassifikator

 $E$ in Bayes - Klassifikator ist ein aus dem Bayestheorem<sup>[10](#page-1-0)</sup> abgeleiteter Klassifikator. Er ordnet ein Objekt jener Klasse zu, der es mit der größten Wahrscheinlichkeit angehört.

Voraussetzung hierfur ist dass die Wahrscheinlichkeit, dass ein Punkt des Merkmal- ¨ raums zu einer bestimmten Klasse gehört, bekannt ist. Folglich ist für jede Klasse eine Wahrscheinlichkeitsdichte nötig. In der Praxis sind diese Dichtefunktionen aber ublicherweise nicht bekannt, weshalb sie geschätzt werden müssen. Daher wird hinter jeder Klasse ein Typ von Wahrscheinlichkeitsverteilung vermutet, in der Regel eine Normalverteilung. Es wird versucht anhand der vorhandenen Daten die Parameter der zu erwartenden Verteilung abzuschätzen[\[25\]](#page-97-8).

<sup>9</sup> Eine affine Hyperebene ist die Verallgemeinerung einer normalen Ebene im dreidimensionalen Raum auf Vektorräume[\[13\]](#page-96-7).

<sup>10</sup> Das Bayestheorem (auch Satz von Bayes) ist ein Ergebnis der Wahrscheinlichkeitstheorie, benannt nach dem Mathematiker Thomas Bayes. Es gibt an, wie man mit bedingten Wahrscheinlichkeiten rechnet[\[3\]](#page-95-1).

#### Naiver Bayes-Klassifikator

Aufgrund seiner schnellen Berechenbarkeit bei guter Erkennungsrate sehr beliebt ist auch der naive Bayes-Klassifikator. Mittels des naiven Bayes-Klassifikators ist es möglich, die Zugehörigkeit eines Objektes zu einer Klasse zu bestimmen. Er basiert auf dem Bayesschen Theorem. Ein naiver Bayes-Klassifikator ist ein sternfömiges Bayessches Netz<sup>[11](#page-1-0)</sup>.

Grundannahme ist hierbei, dass jedes Merkmal eines Objekts mit der zugehörigen Klasse korreliert. Obwohl dies in der Realität selten zutrifft, erzielen naive Bayes-Klassifikatoren bei praktischen Anwendungen häufig sehr gute Ergebnisse, solange die Attribute nicht zu stark miteinander korrelieren[\[25\]](#page-97-8). Dieser Umstand ist umso erstaunlicher zumal die Schätzung der zugrunde liegenden Wahrscheinlichkeitsverteilung oft relativ ungenau ist[\[26\]](#page-97-9).

## <span id="page-35-0"></span>3.4 Zusammenfassung

Da aufgrund von Differenzierungsproblemen oder implementierungstechnischen Beschränkungen häufig nicht alle verfübaren Merkmale miteinbezogen werden können ist die so genannte Dimensionsreduktion (Abschnitt [3.2\)](#page-26-0) meist unumgänglich. Bei dem Ansatz der 'Feature Selection' wird nur eine Teilmenge der verfugbaren Merk- ¨ male verwendet. Eine Methode der Feature Selection ist das 'Feature Ranking' bei dem die einzelnen Merkmalen nach ihrer Wichtigkeit gereiht werden. Für diese Bewertung existieren zahlreiche Funktionen aus der Informationstheorie, welche die Unabhänigkeit eines Merkmals von einer Klasse messen. Die Methode der 'Feature-Subset Selection' untersucht mögliche Merkmalmengen mit dem Ziel die optimale Menge auszuwählen. Während beim einfacheren Filter-Ansatz Merkmale isoliert und unabhängig vom verwendeten Lernalgorithmus bewertet werden, kaschiert der komplexere Wrapper-Ansatz diese Unzulänglichkeiten was jedoch zu einem enorm hohen Berechnungsaufwand führen kann. Ein grundlegend verschiedener Ansatz der Dimensionsreduktion ist die sogenannte 'Feature Extraction'. Hierbei wird ein Merkmalvektor in einen Vektor mit einer geringeren Dimension transformiert mit dem Ziel des geringstmöglichen Informationsverlusts (Abschnitt [3.2.2\)](#page-29-0).

Grundlegend lassen sich Merkmale zur Klassifizierung von Web-Dokumenten in die Gruppen Textstatistik, Part-of-Speech und Präsentation unterteilen. Lesbarkeitsindizes (Abschnitt [3.1.1.2\)](#page-22-0), welche im Allgemeinen auf Basis der Wort- und Silbenanzahl ermittelt werden, stellen hierbei einen besonders robusten Vertreter der Gattung Textstatistik-Merkmale dar. Bei der Part-of-Speech Analyse (Abschnitt [3.1.2\)](#page-23-0)

<sup>&</sup>lt;sup>11</sup> Ein Bayes'sches Netz ist ein gerichteter azyklischer Graph, in dem die Knoten Zufallsvariablen und die Kanten bedingte Abhängigkeiten zwischen den Variablen beschreiben.
werden die im Text verwendeten Wörter in Bezug auf ihre Funktion im Satz sowie ihre Wortart untersucht. Beiden Gruppen gemein ist, dass sie, im Gegensatz zu präsentationsbezogenen Merkmalen, auf jegliche Art von Texten unabhängig von der eigentlichen Darstellung angewandt werden können. Die einzige Voraussetzung ist das Vorhandensein von vollständigen Sätzen. Die verwendeten Merkmale ergeben einen 41-dimensionalen Merkmalvektor für jede zu klassifizierende Textpassage.

Die anschließende Zuordnung von Objekten zu Klassen auf Basis der gesammelten Merkmale erfolgt durch einen Klassifikator welcher aber zuerst anhand von Beispieldaten trainiert werden muss. Wenn selbige in klassifizierter Form vorliegen, kann durch einen Algorithmus aus der Kategorie "Überwachtes Lernen" (Abschnitt [3.3.1.1\)](#page-31-0) ein Klassifikator ohne weiteres Zutun trainiert werden. Sind hingegen weder die Klassenzugehörigkeiten der Beispieldatensätze bekannt, noch welche Klassen uberhaupt existieren, so müssen diese erst ermittelt werden. Diese Art des maschi-nellen Lernens wird als "Unüberwachtes Lernen" (Abschnitt [3.3.1.2\)](#page-31-1) bezeichnet.

# 4. Implementierung

Dieser Abschnitt soll einen Überblick über die eigentliche Implementierung des vorgestellten Ansatzes geben. Hierbei werden die zentralen Bibliotheken, auf welchen die Implementierung aufbaut, kurz vorgestellt. Anschließend wird die Architektur des implementierten Ansatzes skizziert und ein grober Überblick über die Funktionsweise gegeben. Zudem sollen die Kern-Komponenten näher beschrieben werden und auf implementierungsspezifische Eigenheiten eingegangen werden. Abschließend wird das Ergebnis der durchgeführten Variablenselektion präsentiert.

## <span id="page-37-0"></span>4.1 Verwendete Bibliotheken

### 4.1.1 GATE

GATE ist eine Architektur, ein Framework und eine graphische Entwicklungsumgebung für die Verarbeitung von natürlicher Sprache und wird von der University of Sheffield seit 1995 entwickelt. Es wurde bereits vielfach in Projekten eingesetzt und die Liste von Nutzern umfasst zahlreiche Branchengrößen wie beispielsweise Hewlett Packard oder AT&T[\[32\]](#page-97-0).

GATE enthält zahlreiche Tools zur Verarbeitung von natürlicher Sprache. Üblicherweise wird GATE über einem Korpus von Texten ausgeführt und erzeugt eine Menge von annotierten Texten. Die Architektur erlaubt die Komposition von einzelnen Komponenten zu so genannten "Processing Pipelines", welche ausfuhrbar sind. ¨ Manche dieser Komponenten sind sprach- und domänenunabhängig wodurch keiner-lei Adaptierungen nötig sind für die Verwendung in eigenen Applikationen<sup>[1](#page-1-0)</sup>. Weiters werden standardmäßig zahlreiche Input Formate unterstützt  $^2$  $^2$  und ein umfangreiches

<sup>&</sup>lt;sup>1</sup> Derzeit werden in GATE die Sprachen Englisch, Spanisch, Chinesisch, Arabisch, Französisch, Deutsch, Hindi, Rumänisch und Russisch unterstützt

<sup>2</sup> GATE kann derzeit folgende Input Formate verarbeiten: PlainText, HTML, Microsoft Word (Doc), PDF, PostgreSQL & Oracle (per JDBC Treiber).

Informations Extrahierungs System "Annie" (A Nearly-New Information Extraction System) mitgeliefert. Annie besteht aus einem "Tokenizer"[3](#page-1-0) , einem "Gazetteer["](#page-1-0)<sup>4</sup> , einem "Sentence Splitter", einem "Part Of Speech Tagger', einem "Named Entities Transducer["](#page-1-0)<sup>5</sup> sowie einem "Coreference Tagger["](#page-1-0)<sup>6</sup> .

### <span id="page-38-0"></span>4.1.2 WEKA

WEKA ist eine sehr populäre Implementierung von zahlreichen Machine Learning und Data-Mining[7](#page-1-0)Algorithmen und wurde von der University of Waikato entwickelt. WEKA enthält eine Java-API sowie einige graphische Tools zur Verarbeitung und Visualisierung von Daten [\[12\]](#page-96-0). WEKA umfasst Implementierungen von zahlreichen Standard Data-Mining Aufgaben, wie beispielsweise Clustering, Klassifikation, Re-gression<sup>[8](#page-1-0)</sup> sowie Variablenselektion.

Zur Evaluierung verschiedener Klassifizierungs-Algorithmen sowie zur Variablenselektion wurde der WEKA Explorer (Abbildungen [4.1](#page-39-0) und [4.2\)](#page-40-0) verwendet. Der Explorer dient als graphische Entwicklungsumgebung, welche sowohl Funktionen zur Datenaufbereitung als auch zum Clustering sowie zur Klassifizierung von Daten enthält. Weiters ist auch eine graphisches Interface zur Variablenselektion enthalten sowie die Möglichkeit die Verteilungen der Merkmale sowie deren Korrelationsmatrix (Abbildung [4.2\)](#page-40-0) visuell darzustellen.

### <span id="page-38-1"></span>4.1.3 HTML Parser

HTML Parser ist eine sehr effiziente und robuste Java-Implementierung eines HTML Parsers. Ein besonderes Merkmal dieser Implementierung ist die Möglichkeit ein HTML Dokument in eine Plain Text-Repr¨asentation zu transformieren. Eine weitere Stärke dieses Parsers ist die Möglichkeit, auch von fehlerbehafteten Websites eine Darstellung der Elemente in Form eines Baumes zu generieren [\[6\]](#page-95-0).

# 4.2 Architektur

In der nachfolgenden Abbildung [4.3](#page-41-0) sind die Kern-Komponenten der Implementierung in Form eines Package-Diagramms dargestellt.

<sup>3</sup> Ein Tokenizer wird verwendet um eine Menge von Zeichen in einzelne Strings zu gruppieren, beispielsweise kann so ein Satz in einzelne Wörter zerlegt werden.

 $\frac{4}{10}$  Gazetteer ist die englische Bezeichnung für Ortsregister und besteht aus zahlreichen Wörterbüchern um geographische Informationen klassifizieren zu können.

<sup>&</sup>lt;sup>5</sup> Aufgabe eines Named Entities Transducer ist die Klassifizierung von einzelnen Wörtern in gegebene Klassen, beispielsweise die Klassifizierung von Namen von Personen oder Firmen.

 $6$  Ein Coreference Tagger wird verwendet um erkennen zu können, ob sich mehrere Ausdrücke eines Satzes auf den selben Referent beziehen. Die Entscheidung ob zwei Ausdrücke sich auf ein- und den selben Referenten beziehen wird häufig per logistischer Regression getroffen.

<sup>7</sup> Unter Data-Mining versteht man die Anwendung von statistisch-mathematischen Methoden auf einen üblicherweise sehr großen Datenbestand mit dem Ziel der Mustererkennung.

<sup>8</sup> Die Regressionsanalyse ist ein statistisches Analyseverfahren zur Feststellung von Beziehungen zwischen einer abhängigen und einer oder mehreren unabhängigen Variablen.

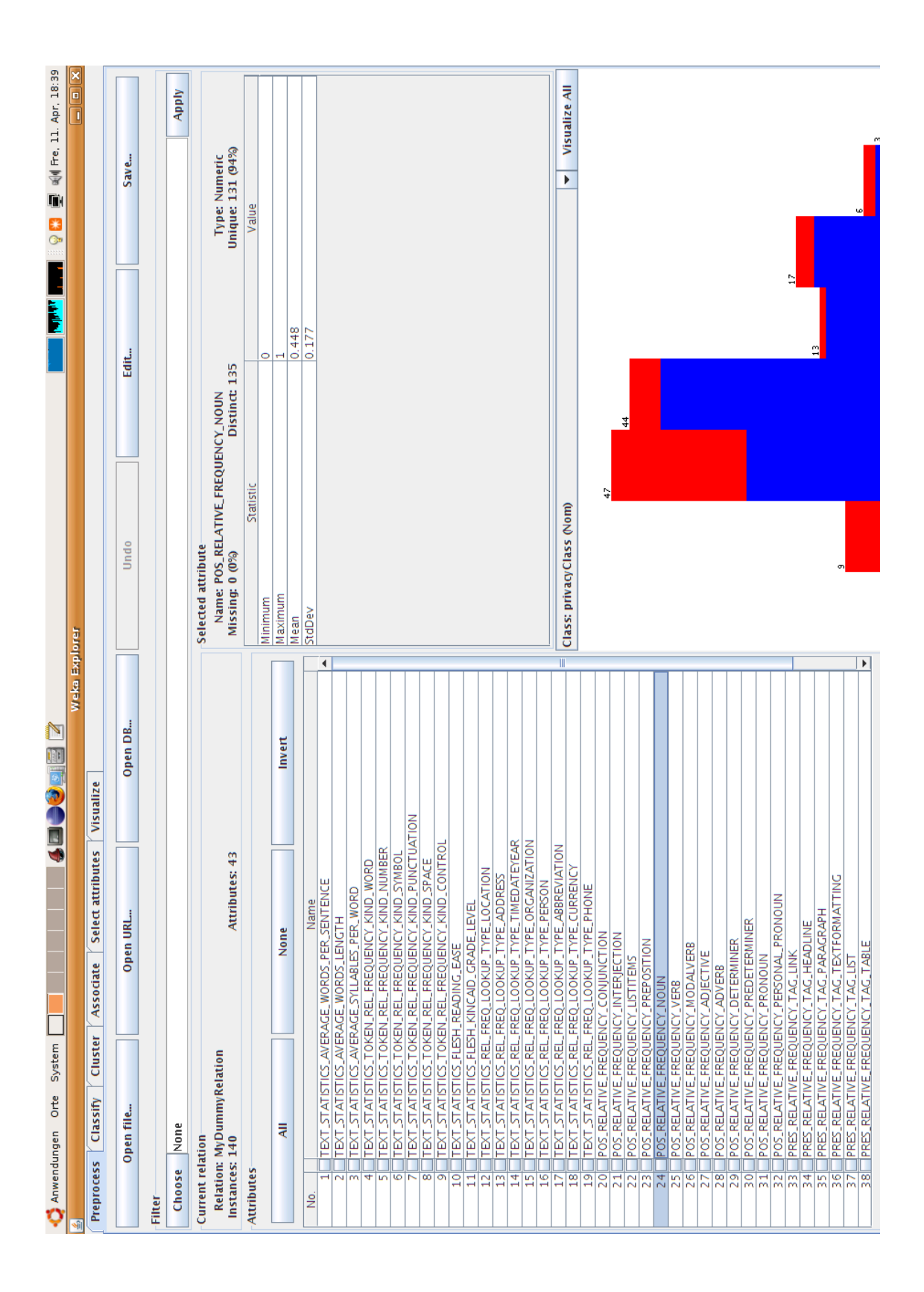

<span id="page-39-0"></span>Abbildung 4.1: Weka Explorer - Darstellung der Verteilung des Merkmals 'Relative Häufigkeit von Nomen' (Klasse öffentlich - blau, Klasse privat - rot).

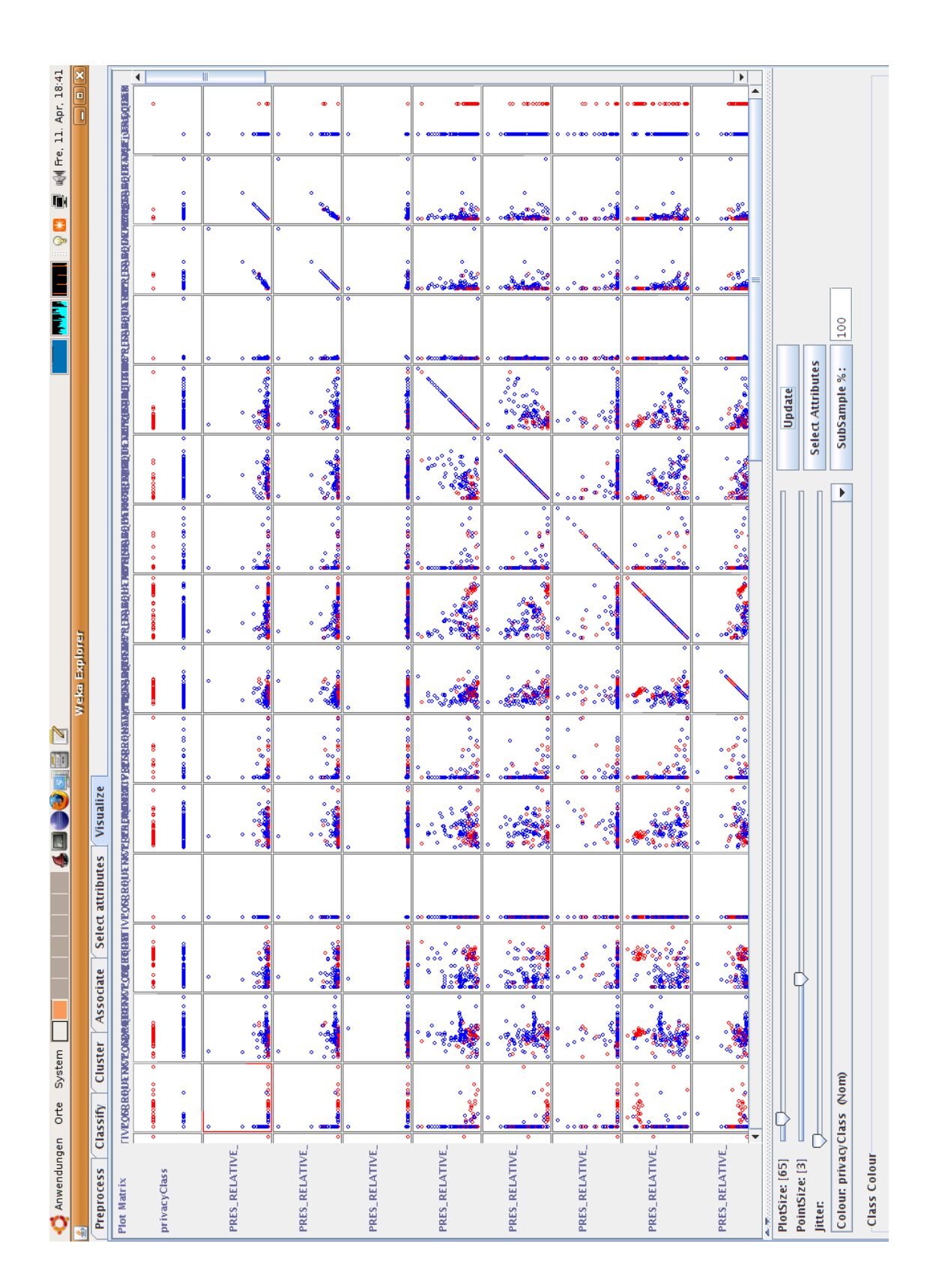

<span id="page-40-0"></span>Abbildung 4.2: Weka Explorer - Visuelle Darstellung der Korrelationsmatrix.

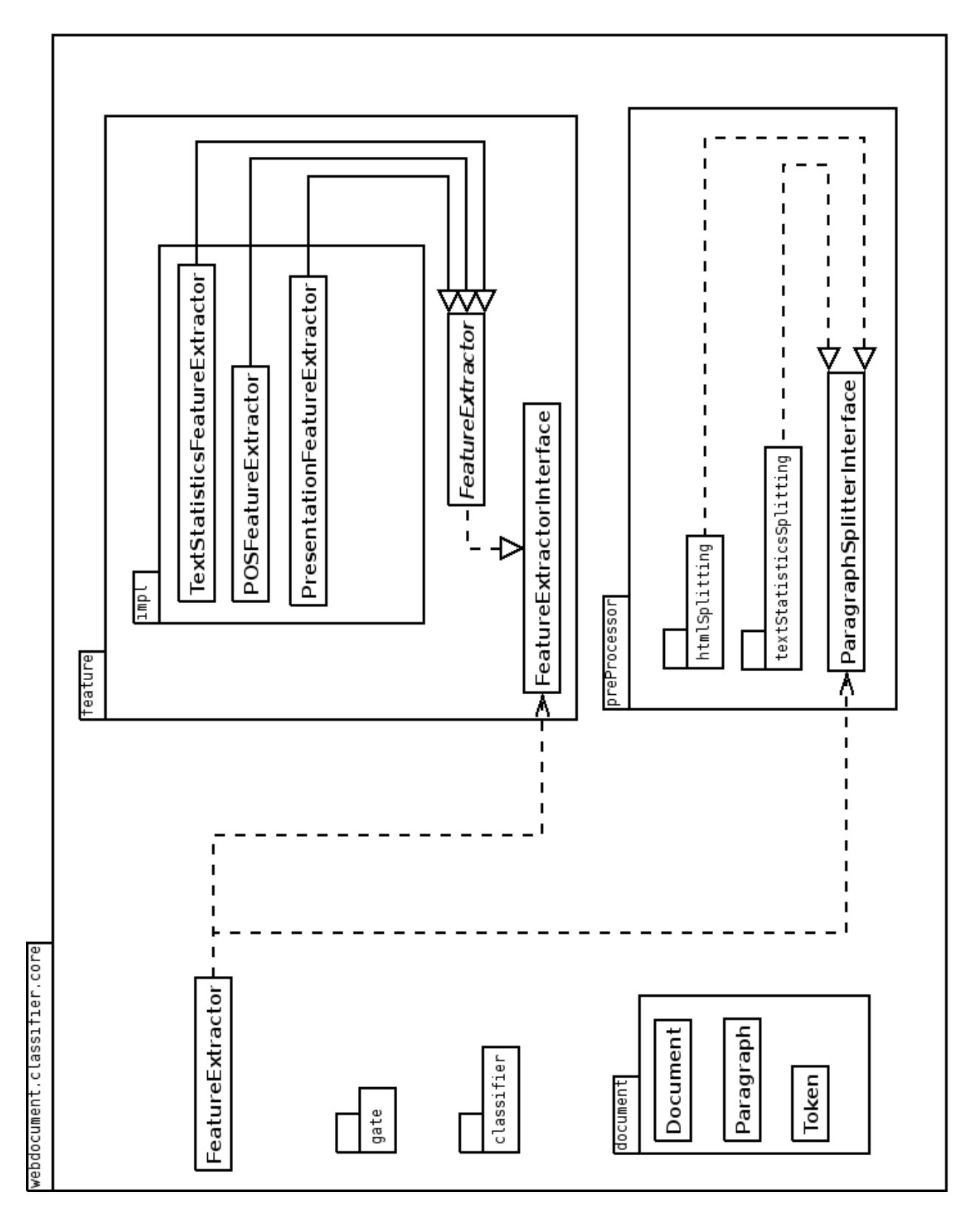

<span id="page-41-0"></span>Abbildung 4.3: Package Diagramm der Kern-Komponenten.

Im Package [9](#page-1-0) 'document' sind die verwendeten 'Model-Klassen'[10](#page-1-0) enthalten. Hierbei stellt ein Dokument die zentrale Entität dar, welche wiederum multiple Absätze enthält. Jeder Absatz besteht aus mehreren Tokens. Ein Token ist hierbei die Entität welche einer logisch zusammenhängenden Zeichenfolge, beispielsweise einem Wort, Satzzeichen oder Symbol, entspricht.

Die Klasse 'FeatureExtractor' im zentralen Package 'webdocument.classifier.core' stellt hierbei die zentrale Komponente zur Extrahierung beziehungsweise der Berechnung von Merkmalen sowie der dazu nötigen Absatz-Trennung dar.

Die Implementierungen von Modulen zur Merkmalsberechnung befinden sich im Package 'webdocument.classifier.core.feature.impl'. Allen Implementierungen gemein ist die Erweiterung der abstrakten Basisklasse 'FeatureExtractor', welche grundlegende Hilfsfunktionen zur Berechnung von Merkmalen enthält und selbst das Interface 'FeatureExtractorInterface' implementiert. Über dieses Interface werden die einzelnen Implementierungen von der zentralen Komponente 'FeatureExtractor' angesteuert.

Implementierungen zur Absatz-Trennung wurden im Package 'webdocument.classifier- .core.preProcessor' platziert. Die Steuerung der Module erfolgt per Interface 'ParagraphSplitterInterface' über die zentrale Komponente 'FeatureExtractor', äquivalent zur Steuerung der Module zur Merkmalsberechnung.

Das Package 'webdocument.classifier.gate' enthält einen Wrapper für das Gate-Framework (Abschnitt [4.1.1\)](#page-37-0) und wird von Implementierungen der Komponenten zur Merkmalsberechnung verwendet. Nahezu alle Textstatistik- sowie Part-Of-Speech Merkmale (Abschnitt [3.1.1](#page-21-0) und [3.1.2\)](#page-23-0) werden auf Basis von GATE berechnet.

Ein weiterer Wrapper ist im Package 'webdocument.classifier.classifier' enthalten, welcher Klassifizierungs-Funktionalitäten auf Basis von WEKA (Abschnitt [4.1.2\)](#page-38-0) zur Verfügung stellt.

# 4.3 Funktionsweise

Die grundlegende Funktionsweise der Implementierung ist im nachfolgenden Activity-Diagramm skizziert (Abbildung [4.4\)](#page-44-0).

Sofern die Klassifizierung auf Absatz-Ebene stattfindet, muss direkt nach der Initiierung des Klassifizierungs-Prozess eine Absatz-Trennung erfolgen. Das zuständige Modul wird uber einen Konfigurations-Eintrag ermittelt. Anschließend erfolgt die ¨ Berechnung der für die Klassifizierung notwendigen Merkmale. Diese Berechnung

Ein Package ist eine Sammlung von zusammengehörenden Java-Klassen.

 $^{10}\,$  Model-Klassen repräsentieren Datenspeicher und entsprechen den Entitäten des Domänenmodells.

erfolgt für alle getrennten Absätze beziehungsweise das Dokument im Gesamten (abhängig von der gewünschten Granularitätsstufe). Die ermittelten Merkmale werden an die Klassifizierungs-Komponente übergeben, welche abschließend die gewünschte Klasse des Dokuments beziehungsweise jene der einzelnen Absätze ermittelt.

### 4.4 Komponenten

### 4.4.1 Absatz-Trennung

#### 4.4.1.1 Absatz-Trennung auf Basis von HTML Mustern

Die grundlegende Annahme dieses Ansatzes ist jene, dass bestimmte HTML Tags<sup>[11](#page-1-0)</sup> bzw. bestimmte aus HTML Tags bestehende Muster als zuverlässige Indikatoren bei der Trennung von Absätzen dienen.

Beispielsweise sind "Style-Tags" relativ sichere Indikatoren um Absätze zu trennen. Sehr häufig können auch mehrfach vorkommende Muster von HTML Tags als Delimiter verwendet werden. Kommentare oder Rezensionen sind meist durch einen gemeinsamen Stil für die Überschrift sowie für den Autor und gegebenenfalls durch eine Bewertungsgraphik<sup>[12](#page-1-0)</sup> bzw. ein adäquates Skript erkennbar.

Im nachfolgenden Beispiel (Abbildung [4.5\)](#page-46-0) wird eine Produkt-Website von amazon.com gezeigt. In der Abbildung wird der Übergang von der Produktbeschreibung zu den zugehörigen Rezensionen dargestellt. Dabei ist folgendes Muster erkennbar: Jede Rezension beginnt mit einer Bewertungsgraphik gefolgt von einer Überschrift, welche mit einem eigenen "Style" versehen wurde. Anschließend folgt der Autor, welcher ebenfalls mit einem eigenen "Style" ausgegeben wird. Abschließend folgt noch eine weitere Bewertungsgraphik für die Kategorie "Fun".

#### Funktionsweise

Die grundsätzliche Funktionsweise der Absatz-Trennung auf Basis von HTML Mustern lässt sich wie folgt darstellen. Im ersten Schritt wird nach Indikatoren gesucht um potentielle Absätze zu erkennen, insbesondere nach einer Kombination aus einem Absatz - Tag bzw. einem Zeilsprung in einer Tabelle und einem Stilwechsel der Schrift. Beim Auffinden eines solchen Indikators wird eine vorläufige Absatz-Trennung vorgenommen.

Dieses Vorgehen fuhrt zu einer sehr hohen Zahl an Absatz-Trennungen weshalb in ¨ einem weiteren Schritt eine Überprüfung stattfindet ob eine getrennte Textpassage

<sup>11</sup> HTML Tags sind strukturierende Markierungen, welche Textbereichen eine Bedeutung zuordnen.

<sup>12</sup> Eine Bewertungsgraphik zeigt an, wie die Besucher einer Website den Beitrag eines Benutzers auf einer festgelegten Skala bewertet haben.

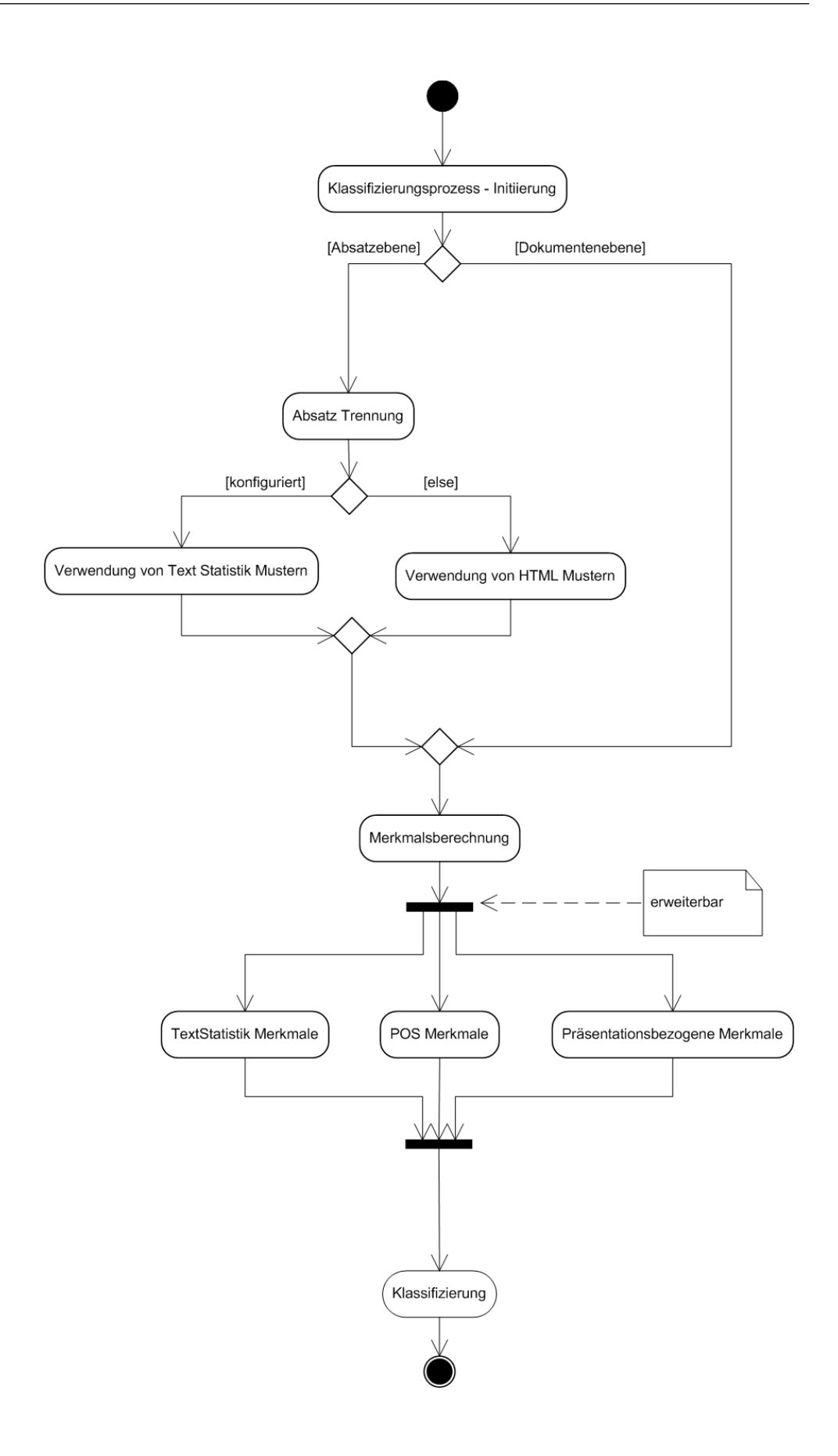

<span id="page-44-0"></span>Abbildung 4.4: Activity Diagramm des Klassifizierungs-Prozesses.

tatsächlich als eigener Absatz zu werten ist oder die Trennung wieder rückgänig gemacht werden sollte. Diese Entscheidung wird über die Textgröße des vermeintlichen Absatzes getroffen. Bei Experimenten mit den verwendeten Testkorpora (Abschnitt [5.2\)](#page-66-0) wurden hierbei Werte zwischen 1 und 5 als minimale Anzahl von Sätzen für einen Absatz versucht. Eine Anforderung von mindestens drei Sätzen für einen Absatz hat sich hierbei bewährt.

In der Abbildung [4.6](#page-47-0) ist ein Beispiel ersichtlich, an dem die Funktionsweise illustriert wird. Hierbei handelt es sich um eine Kundenrezension zu einer Produktbeschreibung. Hierbei werden Tabellen zur Strukturierung verwendet. Eine Rezension besteht in diesem Fall aus einer Bewertung der Rezension, einer Uberschrift sowie ¨ einer Angabe des Autors. Am Ende jedes dieser Felder erfolgt ein Absatz sowie eine Anderung der Schrift weshalb eine (vorläufige) Absatz-Trennung vorgenommen wird. Im nächsten Schritt werden die jeweils enthaltenenen Texte analysiert. Die Bewertung der Rezension enthält hierbei den Text '243 of 278 people found the following review helpful:'. Die Überschrift enthält den Text 'Behind the burqa, March 24, 2007'. Der Text des Autor-Feldes enthält den Text 'By Amanda Richards "Modest to the extreme" (Georgetwon, Washington D.C.)'. Alle diese Felder enthalten jeweils nur einen einzigen Satz. Daher werden die einzelnen Absatz-Trennungen wieder rückgängig gemacht und sie werden mit dem nachfolgenden Absatz, welcher den eigentlichen Rezensionstext enthält, vereint.

#### 4.4.1.2 Absatz-Trennung auf Basis von syntaktischen Mustern

Die Annahme dieses Ansatzes ist jene dass sich Textelemente, welche verschiedenen Genres angehören, auf Basis von syntaktischen Mustern erkennen lassen. So ist beispielsweise der Übergang eines Artikels zu einem Kommentar oder der Übergang einer Produktbeschreibung zu einer Rezension häufig von einer signifikanten Ver-¨anderung des Sprachstils gekennzeichnet. Insbesondere Wechsel zwischen Nominalund Verbalstil lassen sich recht einfach über die relativen Häufigkeiten der Wortarten erkennen und sind zugleich ein sehr zuverlässiger Indikator um eine Absatztrennung vorzunehmen. Auch eine signifikante Veränderung in der Häufigkeit von Personalpronomen stellt einen relativ sicheren Indikator für eine Absatz-Trennung dar. Ein weiterer relativ sicherer Indikator ist eine deutliche Veränderung der Lesbarkeit. Da Lesbarkeitsindizes im Allgemeinen sowohl die Satzlänge als auch die Silbenanzahl als Berechnungskriterium verwenden, sind sie ein relativ sicheres Mittel zur Erkennung von Stiländerungen.

Das nachfolgende Beispiel (Abbildung [4.7\)](#page-48-0) zeigt eine Produktseite von amazon.com. In dieser Abbildung ist der Übergang zwischen der Produktbeschreibung und einer zugehörigen Rezension gekennzeichnet. Dieser Übergang soll erkannt werden damit eine Trennung zwischen diesen Absätzen erfolgen kann.

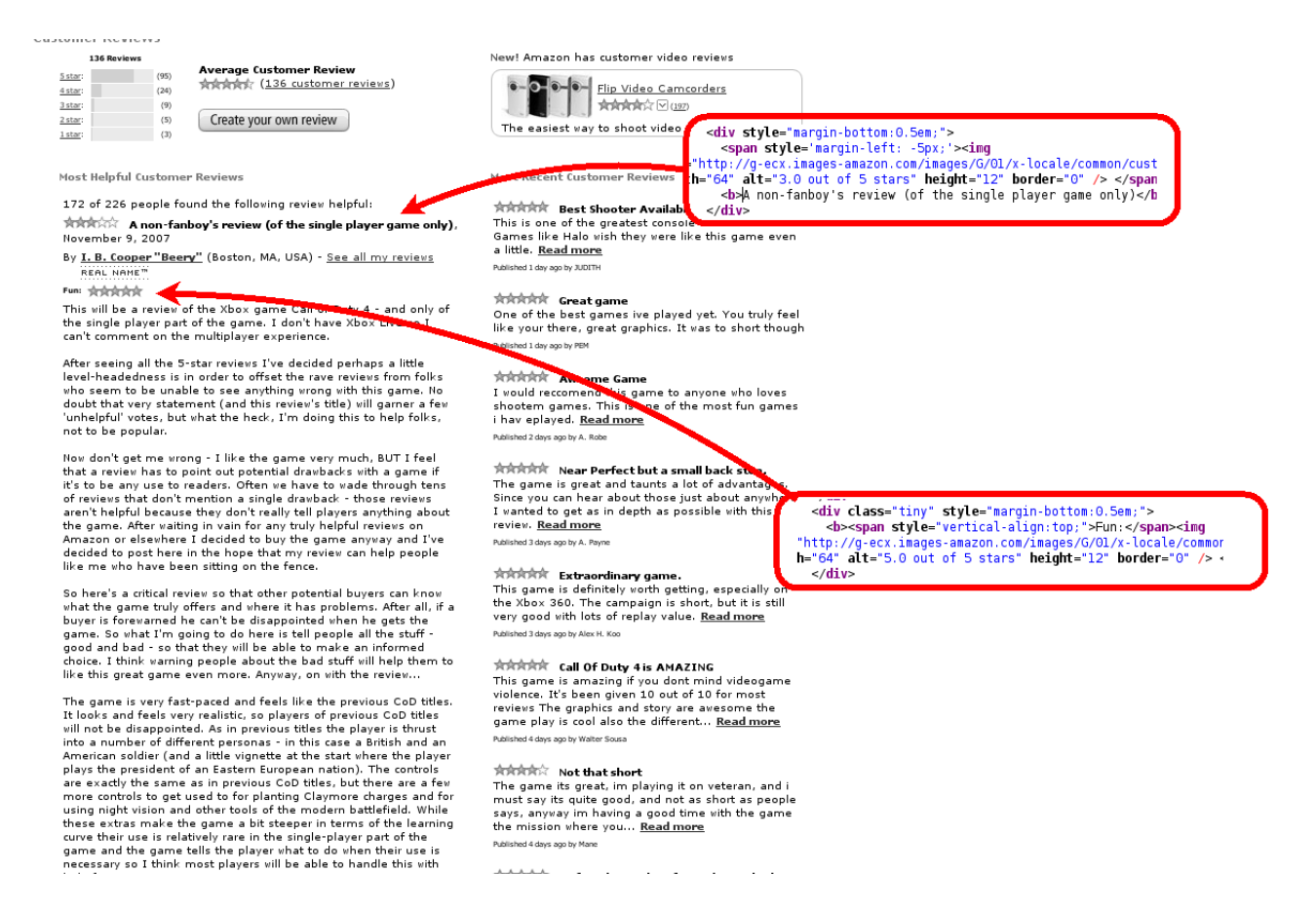

<span id="page-46-0"></span>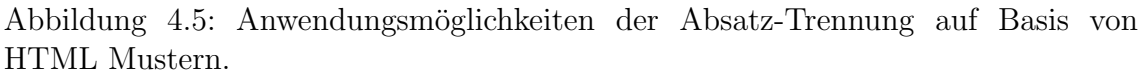

Die Merkmale der Absätze bzw. jene der entsprechenden Sätze sind in der Tabelle [4.1](#page-49-0) aufgelistet. Weiters ist an diesem Beispiel deutlich ersichtlich, dass ein Wechsel vom Nominalstil zum Verbalstil erfolgt. Die relative Häufigkeit von Nomen sinkt von durchschnittlich 33,98 % in der Produktbeschreibung auf einen Wert von 14,26 % in der Rezension. Gleichzeitig steigt die relative Häufigkeit von Verben von durchschnittlich 9,58 % auf 20,68 %. Weiters wird ersichtlich, dass in der Produktbeschreibung die relative Häufigkeit von Personalpronomen lediglich bei 1,85 % liegt. Im Abschnitt der Rezension hingegen ist eine Steigerung auf 9,99 % zu beobachten. Ein weiterer Indikator, welcher in diesem Beispiel anschl¨agt, ist der Lesbarkeitsindex. Der verwendete 'Flesch Readability Index' steigt von einem Durschnittswert im Abschnitt der Produktbeschreibung von 59,17 auf 83,34.

Die in diesem Beispiel gezeigten Abweichungen von Merkmalen zwischen privaten und öffentlichen Elementen sind zweifellos als Extremwerte zu betrachten, lassen sich jedoch verallgemeinern, wenn auch in abgeschwächter Form. Zu erklären sind diese wie folgt. Häufig werden Rezensionen, Kommentare oder ähnliche Kurztexte mit der Absicht verfasst "Wärme" oder "Greifbarkeit" auszustrahlen, während hingegen sachliche Texte meist wenig anschaulich und oft sogar "hölzern" wirken. Dieser Umstand führt dazu, dass öffentliche Elemente, welche meist die Charakte-

| <b>Service State</b><br>$\mathbf{v}$<br>Create your own review<br>(15)<br>2 star:<br>(12)<br>1 star:                                    | <td align="right" valign="top" width="0"><br/> :</td>                                                                                                    | <br>:                                                          |                 |                 |                                                                      |                                                                                        |                                                                     |                                                                       |                                                                   |                                        |                                                                        |                                                                                        |                                                                   |                    |                                                                  |          |                                                   |                                                                                                    |                                                                   |                                                                                        |                                                                   |                               |                                                                  |                                                                                        |                                                                   |                                                                                 |                                                                  |  |                                                     |          |                                                                     |                                                                                                    |                                                                      |                                                                                        |                                                                |                       |                                                                   |                                                                                        |                 |                                                                          |  |            |                                                                                                    |          |                                                                  |                                                                                        |                                                            |                                     |  |                                                                                        |                 |                        |  |                                                                                        |                                                             |                                                               |
|----------------------------------------------------------------------------------------------------|----------------------------------------------------------------------------------------------------|----------------------------------------------------------------|-----------------|-----------------|----------------------------------------------------------------------|----------------------------------------------------------------------------------------|---------------------------------------------------------------------|-----------------------------------------------------------------------|-------------------------------------------------------------------|----------------------------------------|------------------------------------------------------------------------|----------------------------------------------------------------------------------------|-------------------------------------------------------------------|--------------------|------------------------------------------------------------------|----------|---------------------------------------------------|----------------------------------------------------------------------------------------------------|-------------------------------------------------------------------|----------------------------------------------------------------------------------------|-------------------------------------------------------------------|-------------------------------|------------------------------------------------------------------|----------------------------------------------------------------------------------------|-------------------------------------------------------------------|---------------------------------------------------------------------------------|------------------------------------------------------------------|--|-----------------------------------------------------|----------|---------------------------------------------------------------------|----------------------------------------------------------------------------------------------------|----------------------------------------------------------------------|----------------------------------------------------------------------------------------|----------------------------------------------------------------|-----------------------|-------------------------------------------------------------------|----------------------------------------------------------------------------------------|-----------------|--------------------------------------------------------------------------|--|------------|----------------------------------------------------------------------------------------------------|----------|------------------------------------------------------------------|----------------------------------------------------------------------------------------|------------------------------------------------------------|-------------------------------------|--|----------------------------------------------------------------------------------------|-----------------|------------------------|--|----------------------------------------------------------------------------------------|-------------------------------------------------------------|---------------------------------------------------------------|
|                                                                                                    | $\lt$ /td>                                                                                                    |                                                                |                 |                 |                                                                      |                                                                                        |                                                                     |                                                                       |                                                                   |                                        |                                                                        |                                                                                        |                                                                   |                    |                                                                  |          |                                                   |                                                                                                    |                                                                   |                                                                                        |                                                                   |                               |                                                                  |                                                                                        |                                                                   |                                                                                 |                                                                  |  |                                                     |          |                                                                     |                                                                                                    |                                                                      |                                                                                        |                                                                |                       |                                                                   |                                                                                        |                 |                                                                          |  |            |                                                                                                    |          |                                                                  |                                                                                        |                                                            |                                     |  |                                                                                        |                 |                        |  |                                                                                        |                                                             |                                                               |
|                                                                                                    | <td align="left" valign="top" width="100%"></td>                                                                                                    |                                                                |                 |                 |                                                                      |                                                                                        |                                                                     |                                                                       |                                                                   |                                        |                                                                        |                                                                                        |                                                                   |                    |                                                                  |          |                                                   |                                                                                                    |                                                                   |                                                                                        |                                                                   |                               |                                                                  |                                                                                        |                                                                   |                                                                                 |                                                                  |  |                                                     |          |                                                                     |                                                                                                    |                                                                      |                                                                                        |                                                                |                       |                                                                   |                                                                                        |                 |                                                                          |  |            |                                                                                                    |          |                                                                  |                                                                                        |                                                            |                                     |  |                                                                                        |                 |                        |  |                                                                                        |                                                             |                                                               |
| <b>Most Helpful Customer Reviews</b>                                                                                                    | <div style="margin-bottom:0.5em:"></div>                                                                                                    |                                                                |                 |                 |                                                                      |                                                                                        |                                                                     |                                                                       |                                                                   |                                        |                                                                        |                                                                                        |                                                                   |                    |                                                                  |          |                                                   |                                                                                                    |                                                                   |                                                                                        |                                                                   |                               |                                                                  |                                                                                        |                                                                   |                                                                                 |                                                                  |  |                                                     |          |                                                                     |                                                                                                    |                                                                      |                                                                                        |                                                                |                       |                                                                   |                                                                                        |                 |                                                                          |  |            |                                                                                                    |          |                                                                  |                                                                                        |                                                            |                                     |  |                                                                                        |                 |                        |  |                                                                                        |                                                             |                                                               |
|                                                                                                    | 243 of 278 people found the following review helpful:                                                                                                    |                                                                |                 |                 |                                                                      |                                                                                        |                                                                     |                                                                       |                                                                   |                                        |                                                                        |                                                                                        |                                                                   |                    |                                                                  |          |                                                   |                                                                                                    |                                                                   |                                                                                        |                                                                   |                               |                                                                  |                                                                                        |                                                                   |                                                                                 |                                                                  |  |                                                     |          |                                                                     |                                                                                                    |                                                                      |                                                                                        |                                                                |                       |                                                                   |                                                                                        |                 |                                                                          |  |            |                                                                                                    |          |                                                                  |                                                                                        |                                                            |                                     |  |                                                                                        |                 |                        |  |                                                                                        |                                                             |                                                               |
| 243 of 278 people found the following review helpful:                                                                                   | $\langle$ /div>                                                                                                    |                                                                |                 |                 |                                                                      |                                                                                        |                                                                     |                                                                       |                                                                   |                                        |                                                                        |                                                                                        |                                                                   |                    |                                                                  |          |                                                   |                                                                                                    |                                                                   |                                                                                        |                                                                   |                               |                                                                  |                                                                                        |                                                                   |                                                                                 |                                                                  |  |                                                     |          |                                                                     |                                                                                                    |                                                                      |                                                                                        |                                                                |                       |                                                                   |                                                                                        |                 |                                                                          |  |            |                                                                                                    |          |                                                                  |                                                                                        |                                                            |                                     |  |                                                                                        |                 |                        |  |                                                                                        |                                                             |                                                               |
| <b>大众大众</b> Behind the burga, March 24, 2007                                                                                            | <div style="margin-bottom:0.5em;"></div>                                                                                                    |                                                                |                 |                 |                                                                      |                                                                                        |                                                                     |                                                                       |                                                                   |                                        |                                                                        |                                                                                        |                                                                   |                    |                                                                  |          |                                                   |                                                                                                    |                                                                   |                                                                                        |                                                                   |                               |                                                                  |                                                                                        |                                                                   |                                                                                 |                                                                  |  |                                                     |          |                                                                     |                                                                                                    |                                                                      |                                                                                        |                                                                |                       |                                                                   |                                                                                        |                 |                                                                          |  |            |                                                                                                    |          |                                                                  |                                                                                        |                                                            |                                     |  |                                                                                        |                 |                        |  |                                                                                        |                                                             |                                                               |
| By Amanda Richards "Modest to the extreme" (Georgetown,                                                                                 | <span style="margin-left: -5px:"><img< td=""></img<></span>                                                                                                    |                                                                |                 |                 |                                                                      |                                                                                        |                                                                     |                                                                       |                                                                   |                                        |                                                                        |                                                                                        |                                                                   |                    |                                                                  |          |                                                   |                                                                                                    |                                                                   |                                                                                        |                                                                   |                               |                                                                  |                                                                                        |                                                                   |                                                                                 |                                                                  |  |                                                     |          |                                                                     |                                                                                                    |                                                                      |                                                                                        |                                                                |                       |                                                                   |                                                                                        |                 |                                                                          |  |            |                                                                                                    |          |                                                                  |                                                                                        |                                                            |                                     |  |                                                                                        |                 |                        |  |                                                                                        |                                                             |                                                               |
| TOP 100 REVIEWER<br><b>REAL NAME</b> <sup>m</sup><br>VINE <sup>W</sup> VOICE                                                            | src="http://g-ecx.images-amazon.com/images/G/01/x-locale/common/customer-reviews/stars                                                                                                    |                                                                |                 |                 |                                                                      |                                                                                        |                                                                     |                                                                       |                                                                   |                                        |                                                                        |                                                                                        |                                                                   |                    |                                                                  |          |                                                   |                                                                                                    |                                                                   |                                                                                        |                                                                   |                               |                                                                  |                                                                                        |                                                                   |                                                                                 |                                                                  |  |                                                     |          |                                                                     |                                                                                                    |                                                                      |                                                                                        |                                                                |                       |                                                                   |                                                                                        |                 |                                                                          |  |            |                                                                                                    |          |                                                                  |                                                                                        |                                                            |                                     |  |                                                                                        |                 |                        |  |                                                                                        |                                                             |                                                               |
| With his second novel, Khaled Hosseini proves beyond a shadow                                                                           | width="64" alt="5.0 out of 5 stars" height="12" border="0" />                                                                                                    |                                                                |                 |                 |                                                                      |                                                                                        |                                                                     |                                                                       |                                                                   |                                        |                                                                        |                                                                                        |                                                                   |                    |                                                                  |          |                                                   |                                                                                                    |                                                                   |                                                                                        |                                                                   |                               |                                                                  |                                                                                        |                                                                   |                                                                                 |                                                                  |  |                                                     |          |                                                                     |                                                                                                    |                                                                      |                                                                                        |                                                                |                       |                                                                   |                                                                                        |                 |                                                                          |  |            |                                                                                                    |          |                                                                  |                                                                                        |                                                            |                                     |  |                                                                                        |                 |                        |  |                                                                                        |                                                             |                                                               |
| Afghan pan. Once again set in Afghanistally the story twists and                                                                        | <b>Behind the burga</b> . <nobr>March 24. 2007</nobr>                                                                                                    |                                                                |                 |                 |                                                                      |                                                                                        |                                                                     |                                                                       |                                                                   |                                        |                                                                        |                                                                                        |                                                                   |                    |                                                                  |          |                                                   |                                                                                                    |                                                                   |                                                                                        |                                                                   |                               |                                                                  |                                                                                        |                                                                   |                                                                                 |                                                                  |  |                                                     |          |                                                                     |                                                                                                    |                                                                      |                                                                                        |                                                                |                       |                                                                   |                                                                                        |                 |                                                                          |  |            |                                                                                                    |          |                                                                  |                                                                                        |                                                            |                                     |  |                                                                                        |                 |                        |  |                                                                                        |                                                             |                                                               |
| ensued following the fall of the monarchy in 1973, but focuses m                                                                        | $\langle$ /div $\rangle$                                                                                                    |                                                                |                 |                 |                                                                      |                                                                                        |                                                                     |                                                                       |                                                                   |                                        |                                                                        |                                                                                        |                                                                   |                    |                                                                  |          |                                                   |                                                                                                    |                                                                   |                                                                                        |                                                                   |                               |                                                                  |                                                                                        |                                                                   |                                                                                 |                                                                  |  |                                                     |          |                                                                     |                                                                                                    |                                                                      |                                                                                        |                                                                |                       |                                                                   |                                                                                        |                 |                                                                          |  |            |                                                                                                    |          |                                                                  |                                                                                        |                                                            |                                     |  |                                                                                        |                 |                        |  |                                                                                        |                                                             |                                                               |
| fate.                                                                                                    | <div style="margin-bottom:0.5em;"></div>                                                                                                    |                                                                |                 |                 |                                                                      |                                                                                        |                                                                     |                                                                       |                                                                   |                                        |                                                                        |                                                                                        |                                                                   |                    |                                                                  |          |                                                   |                                                                                                    |                                                                   |                                                                                        |                                                                   |                               |                                                                  |                                                                                        |                                                                   |                                                                                 |                                                                  |  |                                                     |          |                                                                     |                                                                                                    |                                                                      |                                                                                        |                                                                |                       |                                                                   |                                                                                        |                 |                                                                          |  |            |                                                                                                    |          |                                                                  |                                                                                        |                                                            |                                     |  |                                                                                        |                 |                        |  |                                                                                        |                                                             |                                                               |
|                                                                                                    | <table border="0" cellpadding="0" cellspacing="0"><tr><td< td=""></td<></tr><tr><td>The story starts decades before the Taliban came into power in</td><td>valign="top"&gt;By </td><td><a< td=""></a<></td></tr><tr><td>character begins life as a "harami" - the illegitimate daughter of a</td><td>href="http://www.amazon.com/gp/pdp/profile/A37PV5GMP2ILJC/ref=cm cr dp pdp/002-2820084</td></tr><tr><td>live in a small shack with her emotionally disturbed and possibly e</td><td>style = "font-weight: bold; "&gt;Amanda Richards "Modest to the extreme"</td></tr><tr><td>her father comes to see her, bearing small gifts and showering he</td><td>(Georgetown, Guyana) - <a< td=""></a<></td></tr><tr><td>wants to be a part of her father's life and fit in with his legitimate</td><td>href="http://www.amazon.com/gp/cdp/member-reviews/A37PV5GMP2ILJC/ref=cm cr dp auth rev</td></tr><tr><td>is rebuffed and feels betrayed by his reaction. Her impetuous act</td><td>all my reviews<br/></td></tr><tr><td>long years, and lead to an arranged marriage to a much older mai</td><td><math>\leq</math>a</td></tr><tr><td>mirror those that the Taliban would soon enforce.</td><td>href="/gp/help/customer/display.html/ref=cm_rn_bdg_help/002-2820084-4416829?ie=UTF8&amp;no<br/>target="AmazonHelp" onclick="return</td></tr><tr><td>During the time that Mariam is dutifully enduring her unhappy mar</td><td>amz js PopWin(this.href,'AmazonHelp','width=340,height=340,resizable=1,scrollbars=1,to</td></tr><tr><td>name Laila. By her ninth birthday, Laila has grown up to be a bea</td><td><math>\vert</math> &gt;<img< td=""></img<></td></tr><tr><td>cheekbones and dimples. Unfortunately, her mother lives only for</td><td>src="http://q-ecx.images-amazon.com/images/G/01/x-locale/communities/reputation/c7y ba</td></tr><tr><td>the jihad, and is consumed by the vision of a free Afghanistan. L</td><td>width="94" align="absmiddle" alt="(TOP 100 REVIEWER)" height="15" border="0" /&gt;</td></tr><tr><td>defender and co-conspirator, and by the end of communist rule in</td><td></td></tr><tr><td>a different way that she does not quite understand.</td><td><math>\leq a</math></td></tr><tr><td>The enthusiastic rejoicing at the end of the jihad is silenced by t</td><td>href="/qp/help/customer/display.html/ref=cm rn bdq help/002-2820084-4416829?ie=UTF8&amp;no<br/>target="AmazonHelp" onclick="return</td></tr><tr><td>bombs start falling on Kabul, Laila and Tarig are forced apart. Circ</td><td>amz js PopWin(this.href,'AmazonHelp','width=340,height=340,resizable=1,scrollbars=1,to</td></tr><tr><td>soon becomes a part of Mariam's husband's household, by necess</td><td>&gt;<ima< td=""></ima<></td></tr><tr><td>story reflects the heart-rending sacrifices of these women, and a</td><td>src="http://q-ecx.images-amazon.com/images/G/01/x-locale/communities/reputation/c7y ba</td></tr><tr><td>of Afghanistan.</td><td>width="70" align="absmiddle" alt="(REAL NAME)" height="15" border="0" /&gt;</td></tr><tr><td></td><td><b>   </b></td></tr><tr><td>There are parts of this book that will have grown men surreptitiou<br/>overflowing their ducts, and by the time you get to the middle, y</td><td><math>\leq a</math></td></tr><tr><td>richly descriptive prose makes for an engrossing read, and in my</td><td>href="/qp/help/customer/display.html/ref=cm rn bdg help/002-2820084-4416829?ie=UTF8&amp;no</td></tr><tr><td>I have ever read. This is definitely not one to be missed.</td><td>target="AmazonHelp" onclick="return</td></tr><tr><td></td><td>amz js PopWin(this.href,'AmazonHelp','width=340,height=340,resizable=1,scrollbars=1,to</td></tr><tr><td>Amanda Richards</td><td><math>\rightarrow</math> <math>\sin a</math></td></tr><tr><td></td><td>src="http://q-ecx.images-amazon.com/images/G/01/x-locale/communities/reputation/c7y ba</td></tr><tr><td>Comments (22)   Permalink   Was this review helpful to you?</td><td>width="62" align="absmiddle" alt="" height="15" border="0" /&gt;</td></tr></table> | The story starts decades before the Taliban came into power in | valign="top">By | <a< td=""></a<> | character begins life as a "harami" - the illegitimate daughter of a | href="http://www.amazon.com/gp/pdp/profile/A37PV5GMP2ILJC/ref=cm cr dp pdp/002-2820084 | live in a small shack with her emotionally disturbed and possibly e | style = "font-weight: bold; ">Amanda Richards "Modest to the extreme" | her father comes to see her, bearing small gifts and showering he | (Georgetown, Guyana) - <a< td=""></a<> | wants to be a part of her father's life and fit in with his legitimate | href="http://www.amazon.com/gp/cdp/member-reviews/A37PV5GMP2ILJC/ref=cm cr dp auth rev | is rebuffed and feels betrayed by his reaction. Her impetuous act | all my reviews<br> | long years, and lead to an arranged marriage to a much older mai | $\leq$ a | mirror those that the Taliban would soon enforce. | href="/gp/help/customer/display.html/ref=cm_rn_bdg_help/002-2820084-4416829?ie=UTF8&no<br>target="AmazonHelp" onclick="return | During the time that Mariam is dutifully enduring her unhappy mar | amz js PopWin(this.href,'AmazonHelp','width=340,height=340,resizable=1,scrollbars=1,to | name Laila. By her ninth birthday, Laila has grown up to be a bea | $\vert$ > <img< td=""></img<> | cheekbones and dimples. Unfortunately, her mother lives only for | src="http://q-ecx.images-amazon.com/images/G/01/x-locale/communities/reputation/c7y ba | the jihad, and is consumed by the vision of a free Afghanistan. L | width="94" align="absmiddle" alt="(TOP 100 REVIEWER)" height="15" border="0" /> | defender and co-conspirator, and by the end of communist rule in |  | a different way that she does not quite understand. | $\leq a$ | The enthusiastic rejoicing at the end of the jihad is silenced by t | href="/qp/help/customer/display.html/ref=cm rn bdq help/002-2820084-4416829?ie=UTF8&no<br>target="AmazonHelp" onclick="return | bombs start falling on Kabul, Laila and Tarig are forced apart. Circ | amz js PopWin(this.href,'AmazonHelp','width=340,height=340,resizable=1,scrollbars=1,to | soon becomes a part of Mariam's husband's household, by necess | > <ima< td=""></ima<> | story reflects the heart-rending sacrifices of these women, and a | src="http://q-ecx.images-amazon.com/images/G/01/x-locale/communities/reputation/c7y ba | of Afghanistan. | width="70" align="absmiddle" alt="(REAL NAME)" height="15" border="0" /> |  | <b>   </b> | There are parts of this book that will have grown men surreptitiou<br>overflowing their ducts, and by the time you get to the middle, y | $\leq a$ | richly descriptive prose makes for an engrossing read, and in my | href="/qp/help/customer/display.html/ref=cm rn bdg help/002-2820084-4416829?ie=UTF8&no | I have ever read. This is definitely not one to be missed. | target="AmazonHelp" onclick="return |  | amz js PopWin(this.href,'AmazonHelp','width=340,height=340,resizable=1,scrollbars=1,to | Amanda Richards | $\rightarrow$ $\sin a$ |  | src="http://q-ecx.images-amazon.com/images/G/01/x-locale/communities/reputation/c7y ba | Comments (22)   Permalink   Was this review helpful to you? | width="62" align="absmiddle" alt="" height="15" border="0" /> |
|                                                                                                    |                                                                                                    |                                                                |                 |                 |                                                                      |                                                                                        |                                                                     |                                                                       |                                                                   |                                        |                                                                        |                                                                                        |                                                                   |                    |                                                                  |          |                                                   |                                                                                                    |                                                                   |                                                                                        |                                                                   |                               |                                                                  |                                                                                        |                                                                   |                                                                                 |                                                                  |  |                                                     |          |                                                                     |                                                                                                    |                                                                      |                                                                                        |                                                                |                       |                                                                   |                                                                                        |                 |                                                                          |  |            |                                                                                                    |          |                                                                  |                                                                                        |                                                            |                                     |  |                                                                                        |                 |                        |  |                                                                                        |                                                             |                                                               |
| The story starts decades before the Taliban came into power in                                                                          | valign="top">By                                                                                                    | <a< td=""></a<>                                                |                 |                 |                                                                      |                                                                                        |                                                                     |                                                                       |                                                                   |                                        |                                                                        |                                                                                        |                                                                   |                    |                                                                  |          |                                                   |                                                                                                    |                                                                   |                                                                                        |                                                                   |                               |                                                                  |                                                                                        |                                                                   |                                                                                 |                                                                  |  |                                                     |          |                                                                     |                                                                                                    |                                                                      |                                                                                        |                                                                |                       |                                                                   |                                                                                        |                 |                                                                          |  |            |                                                                                                    |          |                                                                  |                                                                                        |                                                            |                                     |  |                                                                                        |                 |                        |  |                                                                                        |                                                             |                                                               |
| character begins life as a "harami" - the illegitimate daughter of a                                                                    | href="http://www.amazon.com/gp/pdp/profile/A37PV5GMP2ILJC/ref=cm cr dp pdp/002-2820084                                                                                                    |                                                                |                 |                 |                                                                      |                                                                                        |                                                                     |                                                                       |                                                                   |                                        |                                                                        |                                                                                        |                                                                   |                    |                                                                  |          |                                                   |                                                                                                    |                                                                   |                                                                                        |                                                                   |                               |                                                                  |                                                                                        |                                                                   |                                                                                 |                                                                  |  |                                                     |          |                                                                     |                                                                                                    |                                                                      |                                                                                        |                                                                |                       |                                                                   |                                                                                        |                 |                                                                          |  |            |                                                                                                    |          |                                                                  |                                                                                        |                                                            |                                     |  |                                                                                        |                 |                        |  |                                                                                        |                                                             |                                                               |
| live in a small shack with her emotionally disturbed and possibly e                                                                     | style = "font-weight: bold; ">Amanda Richards "Modest to the extreme"                                                                                                    |                                                                |                 |                 |                                                                      |                                                                                        |                                                                     |                                                                       |                                                                   |                                        |                                                                        |                                                                                        |                                                                   |                    |                                                                  |          |                                                   |                                                                                                    |                                                                   |                                                                                        |                                                                   |                               |                                                                  |                                                                                        |                                                                   |                                                                                 |                                                                  |  |                                                     |          |                                                                     |                                                                                                    |                                                                      |                                                                                        |                                                                |                       |                                                                   |                                                                                        |                 |                                                                          |  |            |                                                                                                    |          |                                                                  |                                                                                        |                                                            |                                     |  |                                                                                        |                 |                        |  |                                                                                        |                                                             |                                                               |
| her father comes to see her, bearing small gifts and showering he                                                                       | (Georgetown, Guyana) - <a< td=""></a<>                                                                                                    |                                                                |                 |                 |                                                                      |                                                                                        |                                                                     |                                                                       |                                                                   |                                        |                                                                        |                                                                                        |                                                                   |                    |                                                                  |          |                                                   |                                                                                                    |                                                                   |                                                                                        |                                                                   |                               |                                                                  |                                                                                        |                                                                   |                                                                                 |                                                                  |  |                                                     |          |                                                                     |                                                                                                    |                                                                      |                                                                                        |                                                                |                       |                                                                   |                                                                                        |                 |                                                                          |  |            |                                                                                                    |          |                                                                  |                                                                                        |                                                            |                                     |  |                                                                                        |                 |                        |  |                                                                                        |                                                             |                                                               |
| wants to be a part of her father's life and fit in with his legitimate                                                                  | href="http://www.amazon.com/gp/cdp/member-reviews/A37PV5GMP2ILJC/ref=cm cr dp auth rev                                                                                                    |                                                                |                 |                 |                                                                      |                                                                                        |                                                                     |                                                                       |                                                                   |                                        |                                                                        |                                                                                        |                                                                   |                    |                                                                  |          |                                                   |                                                                                                    |                                                                   |                                                                                        |                                                                   |                               |                                                                  |                                                                                        |                                                                   |                                                                                 |                                                                  |  |                                                     |          |                                                                     |                                                                                                    |                                                                      |                                                                                        |                                                                |                       |                                                                   |                                                                                        |                 |                                                                          |  |            |                                                                                                    |          |                                                                  |                                                                                        |                                                            |                                     |  |                                                                                        |                 |                        |  |                                                                                        |                                                             |                                                               |
| is rebuffed and feels betrayed by his reaction. Her impetuous act                                                                       | all my reviews<br>                                                                                                    |                                                                |                 |                 |                                                                      |                                                                                        |                                                                     |                                                                       |                                                                   |                                        |                                                                        |                                                                                        |                                                                   |                    |                                                                  |          |                                                   |                                                                                                    |                                                                   |                                                                                        |                                                                   |                               |                                                                  |                                                                                        |                                                                   |                                                                                 |                                                                  |  |                                                     |          |                                                                     |                                                                                                    |                                                                      |                                                                                        |                                                                |                       |                                                                   |                                                                                        |                 |                                                                          |  |            |                                                                                                    |          |                                                                  |                                                                                        |                                                            |                                     |  |                                                                                        |                 |                        |  |                                                                                        |                                                             |                                                               |
| long years, and lead to an arranged marriage to a much older mai                                                                        | $\leq$ a                                                                                                    |                                                                |                 |                 |                                                                      |                                                                                        |                                                                     |                                                                       |                                                                   |                                        |                                                                        |                                                                                        |                                                                   |                    |                                                                  |          |                                                   |                                                                                                    |                                                                   |                                                                                        |                                                                   |                               |                                                                  |                                                                                        |                                                                   |                                                                                 |                                                                  |  |                                                     |          |                                                                     |                                                                                                    |                                                                      |                                                                                        |                                                                |                       |                                                                   |                                                                                        |                 |                                                                          |  |            |                                                                                                    |          |                                                                  |                                                                                        |                                                            |                                     |  |                                                                                        |                 |                        |  |                                                                                        |                                                             |                                                               |
| mirror those that the Taliban would soon enforce.                                                                                       | href="/gp/help/customer/display.html/ref=cm_rn_bdg_help/002-2820084-4416829?ie=UTF8&no<br>target="AmazonHelp" onclick="return                                                                                                    |                                                                |                 |                 |                                                                      |                                                                                        |                                                                     |                                                                       |                                                                   |                                        |                                                                        |                                                                                        |                                                                   |                    |                                                                  |          |                                                   |                                                                                                    |                                                                   |                                                                                        |                                                                   |                               |                                                                  |                                                                                        |                                                                   |                                                                                 |                                                                  |  |                                                     |          |                                                                     |                                                                                                    |                                                                      |                                                                                        |                                                                |                       |                                                                   |                                                                                        |                 |                                                                          |  |            |                                                                                                    |          |                                                                  |                                                                                        |                                                            |                                     |  |                                                                                        |                 |                        |  |                                                                                        |                                                             |                                                               |
| During the time that Mariam is dutifully enduring her unhappy mar                                                                       | amz js PopWin(this.href,'AmazonHelp','width=340,height=340,resizable=1,scrollbars=1,to                                                                                                    |                                                                |                 |                 |                                                                      |                                                                                        |                                                                     |                                                                       |                                                                   |                                        |                                                                        |                                                                                        |                                                                   |                    |                                                                  |          |                                                   |                                                                                                    |                                                                   |                                                                                        |                                                                   |                               |                                                                  |                                                                                        |                                                                   |                                                                                 |                                                                  |  |                                                     |          |                                                                     |                                                                                                    |                                                                      |                                                                                        |                                                                |                       |                                                                   |                                                                                        |                 |                                                                          |  |            |                                                                                                    |          |                                                                  |                                                                                        |                                                            |                                     |  |                                                                                        |                 |                        |  |                                                                                        |                                                             |                                                               |
| name Laila. By her ninth birthday, Laila has grown up to be a bea                                                                       | $\vert$ > <img< td=""></img<>                                                                                                    |                                                                |                 |                 |                                                                      |                                                                                        |                                                                     |                                                                       |                                                                   |                                        |                                                                        |                                                                                        |                                                                   |                    |                                                                  |          |                                                   |                                                                                                    |                                                                   |                                                                                        |                                                                   |                               |                                                                  |                                                                                        |                                                                   |                                                                                 |                                                                  |  |                                                     |          |                                                                     |                                                                                                    |                                                                      |                                                                                        |                                                                |                       |                                                                   |                                                                                        |                 |                                                                          |  |            |                                                                                                    |          |                                                                  |                                                                                        |                                                            |                                     |  |                                                                                        |                 |                        |  |                                                                                        |                                                             |                                                               |
| cheekbones and dimples. Unfortunately, her mother lives only for                                                                        | src="http://q-ecx.images-amazon.com/images/G/01/x-locale/communities/reputation/c7y ba                                                                                                    |                                                                |                 |                 |                                                                      |                                                                                        |                                                                     |                                                                       |                                                                   |                                        |                                                                        |                                                                                        |                                                                   |                    |                                                                  |          |                                                   |                                                                                                    |                                                                   |                                                                                        |                                                                   |                               |                                                                  |                                                                                        |                                                                   |                                                                                 |                                                                  |  |                                                     |          |                                                                     |                                                                                                    |                                                                      |                                                                                        |                                                                |                       |                                                                   |                                                                                        |                 |                                                                          |  |            |                                                                                                    |          |                                                                  |                                                                                        |                                                            |                                     |  |                                                                                        |                 |                        |  |                                                                                        |                                                             |                                                               |
| the jihad, and is consumed by the vision of a free Afghanistan. L                                                                       | width="94" align="absmiddle" alt="(TOP 100 REVIEWER)" height="15" border="0" />                                                                                                    |                                                                |                 |                 |                                                                      |                                                                                        |                                                                     |                                                                       |                                                                   |                                        |                                                                        |                                                                                        |                                                                   |                    |                                                                  |          |                                                   |                                                                                                    |                                                                   |                                                                                        |                                                                   |                               |                                                                  |                                                                                        |                                                                   |                                                                                 |                                                                  |  |                                                     |          |                                                                     |                                                                                                    |                                                                      |                                                                                        |                                                                |                       |                                                                   |                                                                                        |                 |                                                                          |  |            |                                                                                                    |          |                                                                  |                                                                                        |                                                            |                                     |  |                                                                                        |                 |                        |  |                                                                                        |                                                             |                                                               |
| defender and co-conspirator, and by the end of communist rule in                                                                        |                                                                                                    |                                                                |                 |                 |                                                                      |                                                                                        |                                                                     |                                                                       |                                                                   |                                        |                                                                        |                                                                                        |                                                                   |                    |                                                                  |          |                                                   |                                                                                                    |                                                                   |                                                                                        |                                                                   |                               |                                                                  |                                                                                        |                                                                   |                                                                                 |                                                                  |  |                                                     |          |                                                                     |                                                                                                    |                                                                      |                                                                                        |                                                                |                       |                                                                   |                                                                                        |                 |                                                                          |  |            |                                                                                                    |          |                                                                  |                                                                                        |                                                            |                                     |  |                                                                                        |                 |                        |  |                                                                                        |                                                             |                                                               |
| a different way that she does not quite understand.                                                                                     | $\leq a$                                                                                                    |                                                                |                 |                 |                                                                      |                                                                                        |                                                                     |                                                                       |                                                                   |                                        |                                                                        |                                                                                        |                                                                   |                    |                                                                  |          |                                                   |                                                                                                    |                                                                   |                                                                                        |                                                                   |                               |                                                                  |                                                                                        |                                                                   |                                                                                 |                                                                  |  |                                                     |          |                                                                     |                                                                                                    |                                                                      |                                                                                        |                                                                |                       |                                                                   |                                                                                        |                 |                                                                          |  |            |                                                                                                    |          |                                                                  |                                                                                        |                                                            |                                     |  |                                                                                        |                 |                        |  |                                                                                        |                                                             |                                                               |
| The enthusiastic rejoicing at the end of the jihad is silenced by t                                                                     | href="/qp/help/customer/display.html/ref=cm rn bdq help/002-2820084-4416829?ie=UTF8&no<br>target="AmazonHelp" onclick="return                                                                                                    |                                                                |                 |                 |                                                                      |                                                                                        |                                                                     |                                                                       |                                                                   |                                        |                                                                        |                                                                                        |                                                                   |                    |                                                                  |          |                                                   |                                                                                                    |                                                                   |                                                                                        |                                                                   |                               |                                                                  |                                                                                        |                                                                   |                                                                                 |                                                                  |  |                                                     |          |                                                                     |                                                                                                    |                                                                      |                                                                                        |                                                                |                       |                                                                   |                                                                                        |                 |                                                                          |  |            |                                                                                                    |          |                                                                  |                                                                                        |                                                            |                                     |  |                                                                                        |                 |                        |  |                                                                                        |                                                             |                                                               |
| bombs start falling on Kabul, Laila and Tarig are forced apart. Circ                                                                    | amz js PopWin(this.href,'AmazonHelp','width=340,height=340,resizable=1,scrollbars=1,to                                                                                                    |                                                                |                 |                 |                                                                      |                                                                                        |                                                                     |                                                                       |                                                                   |                                        |                                                                        |                                                                                        |                                                                   |                    |                                                                  |          |                                                   |                                                                                                    |                                                                   |                                                                                        |                                                                   |                               |                                                                  |                                                                                        |                                                                   |                                                                                 |                                                                  |  |                                                     |          |                                                                     |                                                                                                    |                                                                      |                                                                                        |                                                                |                       |                                                                   |                                                                                        |                 |                                                                          |  |            |                                                                                                    |          |                                                                  |                                                                                        |                                                            |                                     |  |                                                                                        |                 |                        |  |                                                                                        |                                                             |                                                               |
| soon becomes a part of Mariam's husband's household, by necess                                                                          | > <ima< td=""></ima<>                                                                                                    |                                                                |                 |                 |                                                                      |                                                                                        |                                                                     |                                                                       |                                                                   |                                        |                                                                        |                                                                                        |                                                                   |                    |                                                                  |          |                                                   |                                                                                                    |                                                                   |                                                                                        |                                                                   |                               |                                                                  |                                                                                        |                                                                   |                                                                                 |                                                                  |  |                                                     |          |                                                                     |                                                                                                    |                                                                      |                                                                                        |                                                                |                       |                                                                   |                                                                                        |                 |                                                                          |  |            |                                                                                                    |          |                                                                  |                                                                                        |                                                            |                                     |  |                                                                                        |                 |                        |  |                                                                                        |                                                             |                                                               |
| story reflects the heart-rending sacrifices of these women, and a                                                                       | src="http://q-ecx.images-amazon.com/images/G/01/x-locale/communities/reputation/c7y ba                                                                                                    |                                                                |                 |                 |                                                                      |                                                                                        |                                                                     |                                                                       |                                                                   |                                        |                                                                        |                                                                                        |                                                                   |                    |                                                                  |          |                                                   |                                                                                                    |                                                                   |                                                                                        |                                                                   |                               |                                                                  |                                                                                        |                                                                   |                                                                                 |                                                                  |  |                                                     |          |                                                                     |                                                                                                    |                                                                      |                                                                                        |                                                                |                       |                                                                   |                                                                                        |                 |                                                                          |  |            |                                                                                                    |          |                                                                  |                                                                                        |                                                            |                                     |  |                                                                                        |                 |                        |  |                                                                                        |                                                             |                                                               |
| of Afghanistan.                                                                                                    | width="70" align="absmiddle" alt="(REAL NAME)" height="15" border="0" />                                                                                                    |                                                                |                 |                 |                                                                      |                                                                                        |                                                                     |                                                                       |                                                                   |                                        |                                                                        |                                                                                        |                                                                   |                    |                                                                  |          |                                                   |                                                                                                    |                                                                   |                                                                                        |                                                                   |                               |                                                                  |                                                                                        |                                                                   |                                                                                 |                                                                  |  |                                                     |          |                                                                     |                                                                                                    |                                                                      |                                                                                        |                                                                |                       |                                                                   |                                                                                        |                 |                                                                          |  |            |                                                                                                    |          |                                                                  |                                                                                        |                                                            |                                     |  |                                                                                        |                 |                        |  |                                                                                        |                                                             |                                                               |
|                                                                                                    | <b>   </b>                                                                                                    |                                                                |                 |                 |                                                                      |                                                                                        |                                                                     |                                                                       |                                                                   |                                        |                                                                        |                                                                                        |                                                                   |                    |                                                                  |          |                                                   |                                                                                                    |                                                                   |                                                                                        |                                                                   |                               |                                                                  |                                                                                        |                                                                   |                                                                                 |                                                                  |  |                                                     |          |                                                                     |                                                                                                    |                                                                      |                                                                                        |                                                                |                       |                                                                   |                                                                                        |                 |                                                                          |  |            |                                                                                                    |          |                                                                  |                                                                                        |                                                            |                                     |  |                                                                                        |                 |                        |  |                                                                                        |                                                             |                                                               |
| There are parts of this book that will have grown men surreptitiou<br>overflowing their ducts, and by the time you get to the middle, y | $\leq a$                                                                                                    |                                                                |                 |                 |                                                                      |                                                                                        |                                                                     |                                                                       |                                                                   |                                        |                                                                        |                                                                                        |                                                                   |                    |                                                                  |          |                                                   |                                                                                                    |                                                                   |                                                                                        |                                                                   |                               |                                                                  |                                                                                        |                                                                   |                                                                                 |                                                                  |  |                                                     |          |                                                                     |                                                                                                    |                                                                      |                                                                                        |                                                                |                       |                                                                   |                                                                                        |                 |                                                                          |  |            |                                                                                                    |          |                                                                  |                                                                                        |                                                            |                                     |  |                                                                                        |                 |                        |  |                                                                                        |                                                             |                                                               |
| richly descriptive prose makes for an engrossing read, and in my                                                                        | href="/qp/help/customer/display.html/ref=cm rn bdg help/002-2820084-4416829?ie=UTF8&no                                                                                                    |                                                                |                 |                 |                                                                      |                                                                                        |                                                                     |                                                                       |                                                                   |                                        |                                                                        |                                                                                        |                                                                   |                    |                                                                  |          |                                                   |                                                                                                    |                                                                   |                                                                                        |                                                                   |                               |                                                                  |                                                                                        |                                                                   |                                                                                 |                                                                  |  |                                                     |          |                                                                     |                                                                                                    |                                                                      |                                                                                        |                                                                |                       |                                                                   |                                                                                        |                 |                                                                          |  |            |                                                                                                    |          |                                                                  |                                                                                        |                                                            |                                     |  |                                                                                        |                 |                        |  |                                                                                        |                                                             |                                                               |
| I have ever read. This is definitely not one to be missed.                                                                              | target="AmazonHelp" onclick="return                                                                                                    |                                                                |                 |                 |                                                                      |                                                                                        |                                                                     |                                                                       |                                                                   |                                        |                                                                        |                                                                                        |                                                                   |                    |                                                                  |          |                                                   |                                                                                                    |                                                                   |                                                                                        |                                                                   |                               |                                                                  |                                                                                        |                                                                   |                                                                                 |                                                                  |  |                                                     |          |                                                                     |                                                                                                    |                                                                      |                                                                                        |                                                                |                       |                                                                   |                                                                                        |                 |                                                                          |  |            |                                                                                                    |          |                                                                  |                                                                                        |                                                            |                                     |  |                                                                                        |                 |                        |  |                                                                                        |                                                             |                                                               |
|                                                                                                    | amz js PopWin(this.href,'AmazonHelp','width=340,height=340,resizable=1,scrollbars=1,to                                                                                                    |                                                                |                 |                 |                                                                      |                                                                                        |                                                                     |                                                                       |                                                                   |                                        |                                                                        |                                                                                        |                                                                   |                    |                                                                  |          |                                                   |                                                                                                    |                                                                   |                                                                                        |                                                                   |                               |                                                                  |                                                                                        |                                                                   |                                                                                 |                                                                  |  |                                                     |          |                                                                     |                                                                                                    |                                                                      |                                                                                        |                                                                |                       |                                                                   |                                                                                        |                 |                                                                          |  |            |                                                                                                    |          |                                                                  |                                                                                        |                                                            |                                     |  |                                                                                        |                 |                        |  |                                                                                        |                                                             |                                                               |
| Amanda Richards                                                                                                    | $\rightarrow$ $\sin a$                                                                                                    |                                                                |                 |                 |                                                                      |                                                                                        |                                                                     |                                                                       |                                                                   |                                        |                                                                        |                                                                                        |                                                                   |                    |                                                                  |          |                                                   |                                                                                                    |                                                                   |                                                                                        |                                                                   |                               |                                                                  |                                                                                        |                                                                   |                                                                                 |                                                                  |  |                                                     |          |                                                                     |                                                                                                    |                                                                      |                                                                                        |                                                                |                       |                                                                   |                                                                                        |                 |                                                                          |  |            |                                                                                                    |          |                                                                  |                                                                                        |                                                            |                                     |  |                                                                                        |                 |                        |  |                                                                                        |                                                             |                                                               |
|                                                                                                    | src="http://q-ecx.images-amazon.com/images/G/01/x-locale/communities/reputation/c7y ba                                                                                                    |                                                                |                 |                 |                                                                      |                                                                                        |                                                                     |                                                                       |                                                                   |                                        |                                                                        |                                                                                        |                                                                   |                    |                                                                  |          |                                                   |                                                                                                    |                                                                   |                                                                                        |                                                                   |                               |                                                                  |                                                                                        |                                                                   |                                                                                 |                                                                  |  |                                                     |          |                                                                     |                                                                                                    |                                                                      |                                                                                        |                                                                |                       |                                                                   |                                                                                        |                 |                                                                          |  |            |                                                                                                    |          |                                                                  |                                                                                        |                                                            |                                     |  |                                                                                        |                 |                        |  |                                                                                        |                                                             |                                                               |
| Comments (22)   Permalink   Was this review helpful to you?                                                                             | width="62" align="absmiddle" alt="" height="15" border="0" />                                                                                                    |                                                                |                 |                 |                                                                      |                                                                                        |                                                                     |                                                                       |                                                                   |                                        |                                                                        |                                                                                        |                                                                   |                    |                                                                  |          |                                                   |                                                                                                    |                                                                   |                                                                                        |                                                                   |                               |                                                                  |                                                                                        |                                                                   |                                                                                 |                                                                  |  |                                                     |          |                                                                     |                                                                                                    |                                                                      |                                                                                        |                                                                |                       |                                                                   |                                                                                        |                 |                                                                          |  |            |                                                                                                    |          |                                                                  |                                                                                        |                                                            |                                     |  |                                                                                        |                 |                        |  |                                                                                        |                                                             |                                                               |

<span id="page-47-0"></span>Abbildung 4.6: Beispiel der Absatz-Trennung auf Basis von HTML Mustern. Die drei dargestellten Elemente werden nach der Trennung mit dem nachfolgenden Absatz vereint zumal sie jeweils nur einen einzigen Satz enthalten.

ristiken von Sachtexten vereinen und gewöhnlich in einem Nominalstil verfasst sind. Jedoch gibt es auch Ausnahmen von dieser Regel. Beispielsweise werden Texte mit Handlungsanweisungen (technische Anleitungen oder ähnliches) gelegentlich in einem Verbalstil verfasst um anschaulicher zu wirken, beziehungsweise um den Grad der Komplexität zu senken.

Die deutliche Steigerung der Lesbarkeit der hier gezeigten Rezension ist damit zu erkl¨aren, dass in den meisten nicht-professionell verfassten Texte eine Tendenz zu kurzen Sätzen besteht. Zudem ist die durschnittliche Silbenanzahl meist deutlich niedriger wenn keinerlei fachspezifische Begriffe oder Bezeichnungen verwendet werden. Da der hier verwendete Lesbarkeitsindex auf genau diesen beiden Faktoren basiert, ist die Abweichung dadurch zu erklären.

### 4.4.2 Merkmalsberechnung

Die Merkmalsberechnung lässt sich in drei Komponenten gliedern. Es existiert eine Komponente für Textstatistik-bezogene Merkmale (Abschnitt [3.1.1\)](#page-21-0) welche auf Basis von GATE (Abschnitt [4.1.1\)](#page-37-0) implementiert wurde. Dieser Komponente obliegt die Berechnung der nachfolgend aufgelisteten Merkmalsklassen 'Textstatistik', 'Token-Kategorien', 'Lesbarkeitsindizes' sowie 'Lookups'. Weiters existiert eine Komponente

#### **Product Description**

#### Amazon.com

Amazon.com<br>Ratchet & Clank Future: Tools of Destruction™ brings back our heroes in a brand new series for the PLAYSTATION 3 system. This time Ratchet & Clank must embark on an galactic adventure to find an ancient device that is the key to preventing the return of an ancient, evil race of interdimensional aliens called the Cragmites. To make matters worse, for some unknown reason Cragmites hate Lombaxes of which Ratchet is the sole living survivor. Once again, Ratchet & Clank must not only save the galaxy from annihilation, but unravel the mystery of Ratchet's origin as well. The latest Ratchet & Clank has new characters, new weapons, and all-new worlds for Ratchet & Clank to explore

#### **Product Description**

explore

The funky little Lombax mechanic and his trusty robot sidekick Clank return in an all-new adventure exclusively on Sony's PS3. Developer Insomniac promises that Ratchet & Clank: Tools of Destruction will return the series to its roots -- namely playing up the crazy platforming and weapons and the duo's inimitable charm -- while also greatly evolving the series' look and scope. SIXAXIS support has been confirmed Ratchet & Clank Future: Tools of Destruction brings back our heroes in a brand new series for the PS3. This time Ratchet & Clank must embark on an galactic adventure to unravel the mystery of Ratchet's origin. This epic adventure will introduce new characters, new weapons, and all-new worlds for Ratchet & Clank to

34 of 34 people found the following review helpful: \*\*\*\*\* In One Word: WOW, October 29, 2007 By A. C. Ege/Acedoh "acedoh" (Stockton, CA USA) See all my reviews

#### Fun: \*\*\*\*\*

I have always been a little slow on getting into platformers. Usually my intrest wains after a few hours. As beautiful as this game is I was thinking I would fall into the same trap. So I decided to give it an hour. I couldn't put the controller down. The problem became so bad that I couldn't get up. Yes it is that addictive

What makes this game a masterpiece is not just the beautiful graphics or the exciting storyline. The fun characters keep it going but what really impresses me is the diversity of each level. I have played this game for over six hours and each level looks completly different from the next. From being in the asteroid belt to going to a destroyed city and then travelling thru a prehistoric land.

<span id="page-48-0"></span>Ratchet & Clank Future: Tools of Destruction should be on everyones buy list. This is what gaming is all about. For children or adults this game doesn't discriminate. Never overlly difficult and not to simple. This game does it well on all levels.

fun games I've ever played - full of character development. humor, great cut scenes, amazing scenery, fantastic variety, and obviously... Read more Published 11 days ago by D. Grant

\*\*\*\*\* That Settles It: ... Insomniac really CAN do anything

Ratchet and Clank: Future has made me look at the PS3 the way Super Mario 64 made me look at the N64: as a machine with the.. **Read more** Published 12 days ago by Graham

#### **大大大大 Great PS3 Game!** What can I say, yet another reason to go

**Search Customer Reviews** 

 $\overline{\mathbf{y}}$  Only search this product's reviews

out and get a PS3. The graphics are amazing and the game is alot of fun to play. **Read more** Published 14 days ago by C. Winter

GO!

Abbildung 4.7: Anwendungsm¨oglichkeiten der Absatz-Trennung auf Basis von syn-

taktischen Mustern.

zur Berechnung der Merkmale aus der Klasse 'Part-Of-Speech' (Abschnitt [3.1.2\)](#page-23-0) welche ebenfalls auf Basis von GATE implementiert wurde. Die letzte der drei Komponenten zur Merkmalsberechnung zeichnet sich für präsentationsbezogene Merkmale  $(Abschnitt 3.1.3)$  $(Abschnitt 3.1.3)$  zuständig und wurde auf Basis von HTML Parser (Abschnitt [4.1.3\)](#page-38-1) implementiert.

Alle implementierten und verwendeten Merkmale sind in der Tabelle [4.2](#page-50-0) aufgelistet.

#### Textstatistik

Für jeden Satz werden die Anzahl der Wörter, sowie deren Länge und Silbenanzahl als absolute Werte gespeichert. Dies ermöglicht eine Aggregation dieser Werte für unterschiedliche Hierarchiestufen einer Website. Diese Vorgehensweise ist auch eine zwingende Voraussetzung um für jeden beliebigen Bereich eines Dokuments Lesbarkeitsindizes berechnen zu können.

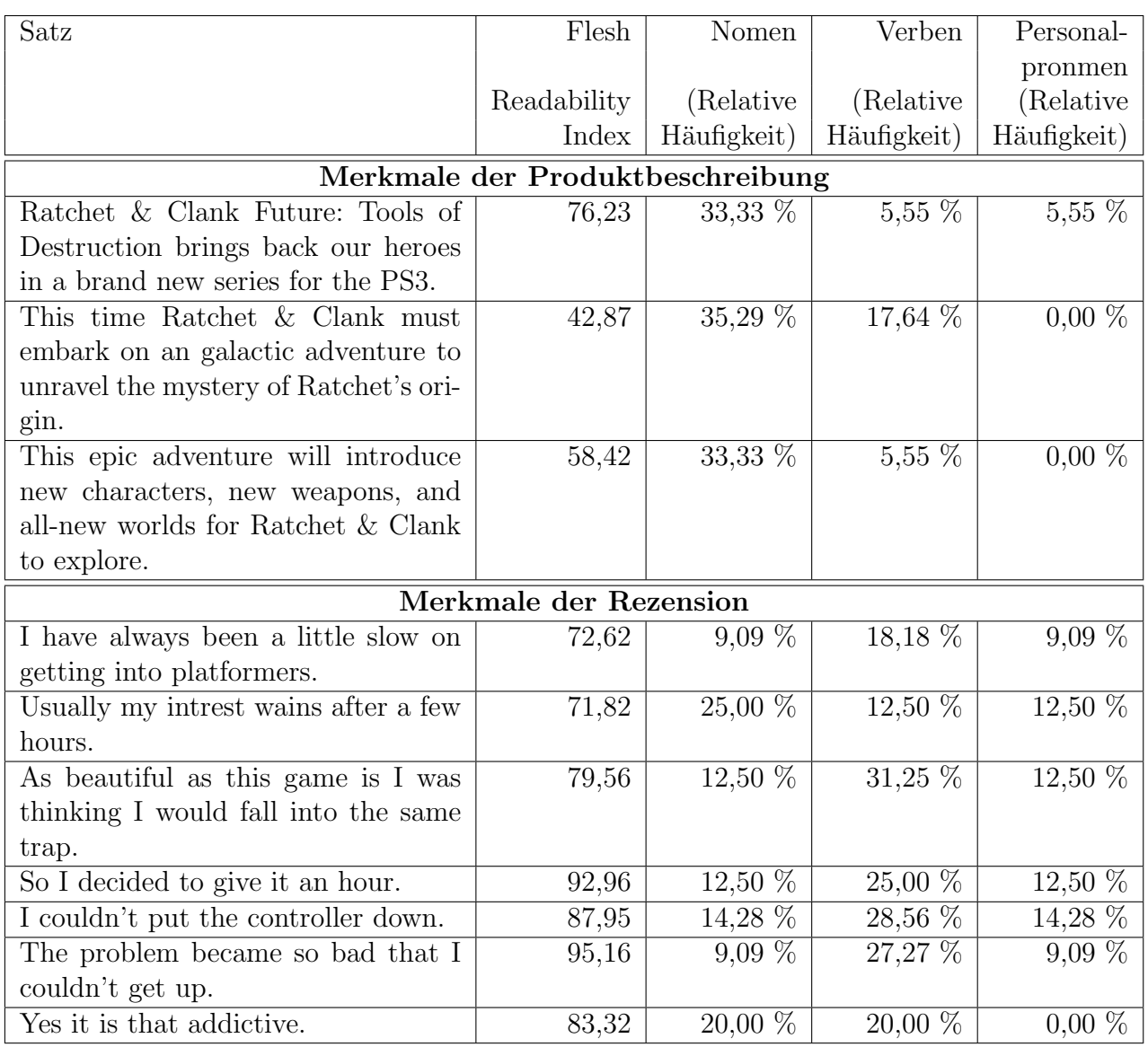

<span id="page-49-0"></span>Tabelle 4.1: Absatztrennung auf Basis von syntaktischen Mustern - Beispiel eines Uberganges von einer Produktbeschreibung zu einer Rezension. ¨

### Token-Kategorien

Die Kategorien einzelner Tokens werden für jeden Satz als relative Häufigkeiten gespeichert um eine Aggregation dieser Werte für unterschiedliche Hierarchiestufen einer Website zu ermöglichen. Neben der Kategorien 'Word-Tokens' für Wörter sowie 'Number-Tokens' für Zahlen werden auch Symbole über die Kategorie 'Symbol-Tokens' erkannt.

Gerade bei Zeitungsartikeln, insbesondere aus der Rubrik Wirtschaft, kann hierbei häufig eine erhöhte Häufigkeit von Zahlen und Symbolen festgestellt werden. Bedingt durch die zahlreiche Verwendung von W¨ahrungssymbolen oder Prozentzeichen in Kombination mit den eigentlichen Zahlenwerten kann so eine annähernd gleiche Häufigkeit von Number-Tokens und Symbol-Tokens zustande kommen. In der nach-folgenden Tabelle [4.3](#page-51-0) ist ein Beispiel ersichtlich, wobei die ersten drei Sätze aus dem

| Klasse              | Merkmale            |                            |
|---------------------|---------------------|----------------------------|
| Textstatistik       | Wort-Anzahl         | Wort-Länge                 |
|                     | Silben-Anzahl       |                            |
| Token-Kategorien    | Word-Tokens         | Number-Tokens              |
| (Rel. Häufigkeiten) | Symbol-Tokens       | Punctuation-Tokens         |
|                     | Space-Tokens        | Control-Tokens             |
| Lesbarkeitsindizes  | Flesch Reading Ease | Flesch-Kincaid Grade Level |
| Lookups             | Orte                | Adressen                   |
| (Rel. Häufigkeiten) | Zeit Datum          | Gesellschafts-Namen        |
|                     | Personen-Namen      | Abkürzungen                |
|                     | Währungen           | Telefon- und Faxnummern    |
| Part-Of-Speech      | Nomen               | Verben                     |
| (Rel. Häufigkeiten) | Adjektive           | Adverben                   |
|                     | Modalverben         | Konjunktionen              |
|                     | Pronomen            | Personalpronomen           |
|                     | Artikel             | Präpositionen              |
|                     | Ausrufe             | Listenelemente             |
| Präsentation        | Links               | Überschriften              |
| (Rel. Häufigkeiten) | Absätze             | Textformattierungen        |
|                     | Listen              | Tabellen                   |
|                     | Graphiken           | Frames                     |
|                     | Formulare           | Multimedia                 |

<span id="page-50-0"></span>Tabelle 4.2: Implementierte und verwendete Merkmale.

eigentlichen Artikel stammen und eine entsprechend höhere Häufigkeit an Symbolen und Zahlen aufweisen. Im zweiten Satz wird eine Prozentzahl verwendet, im dritten hingegen ein Währungsbetrag. Beiden Sätzen gemein ist eine jeweils (gleichmäßig) erhöhte Häufigkeit von Number- und Symbol Tokens.

Teils werden bei User Kommentaren aus Bequemlichkeit auf Satzzeichen verzichtet oder aber nur sehr 'sparsam' verwendet. Auch dies zeichnet sich bei dem verwendeten Beispiel ab (Tabelle [4.3\)](#page-51-0). Die ersten drei Sätze, welche aus dem eigentlichen Artikel stammen, weisen eine durchschnittliche relative Häufigkeit von 4,00 % an Satzzeichen auf. Die zwei nachfolgenden Sätze, welche User - Kommentare darstellen, weisen deutlich weniger Satzzeichen auf. So weist der erste Kommentar einen Wert von 3,00 % auf, während der zweite Kommentar gänzlich auf die Verwendung von Satzzeichen verzichtet.

Die Häufigkeit von 'Space Tokens' gibt Auskunft über die Anzahl der Leerzeichen, während hingegen 'Control Tokens' Zeilensprünge repräsentieren.

#### Lesbarkeitsindizes

Die beiden implementierten Lesbarkeitsindizes 'Flesch Reading Ease' und 'Flesch-Kincaid Grade Level' werden jeweils auf Basis der durchschnittlichen Wortanzahl

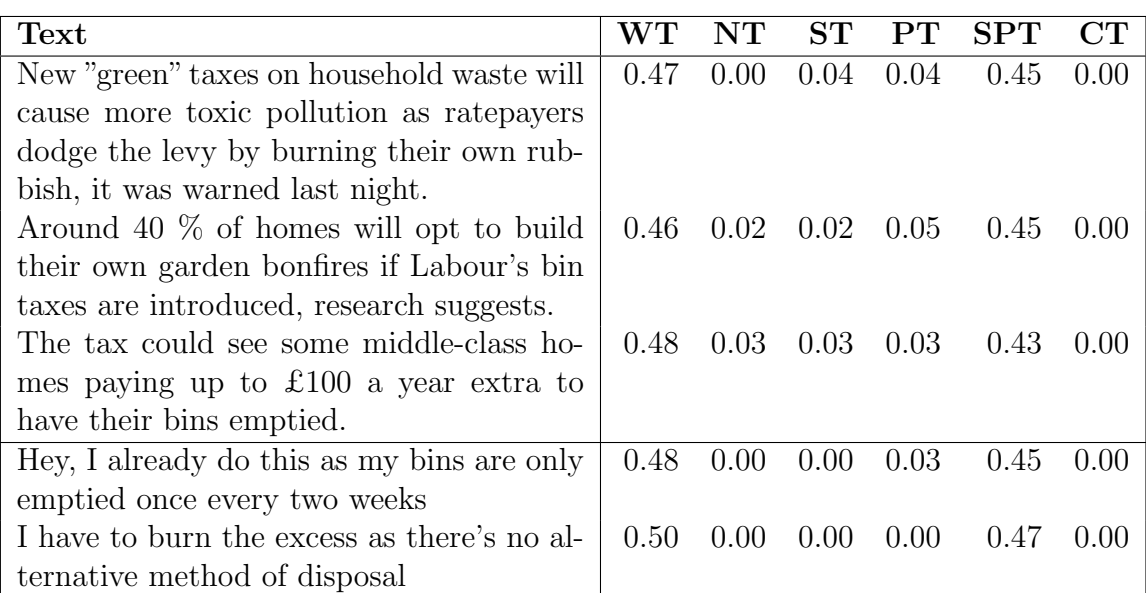

<span id="page-51-0"></span>Tabelle 4.3: Beispiel für Token-Kategorie Merkmale. Legende: WT=Word Tokens, NT=Number Tokens, ST=Symbol Tokens, PT=Punctuation Tokens, SPT=Space Tokens, CT=Control Tokens

pro Satz sowie der durchschnittlichen Silbenanzahl pro Wort berechnet. Diese Informationen stehen über die zuvor erwähnten Textstatistik Merkmale zur Verfügung, wodurch für beliebige Ausschnitte eines Dokuments ein Lesbarkeitsindex berechnet werden kann.

Beide Indizes werden auf einen Wertebereich zwischen 0.00 und 1.00 normalisiert. Der 'Flesch Reading Ease' Index kann einen Wertebereich von 0 bis 121 einnehmen, wobei der theoretische Bestwert 121 nur erreicht werden kann wenn jeder Satz aus einem einzigen einsilbigen Wort besteht. Der 'Flesch-Kincaid Grade Level' Index kann im theoretischen Fall von aus jeweils einem einsilbigen Wort bestehenden Sätzen einen Bestwert von -3.4 annehmen (im Gegensatz zum 'Flesch Reading Ease' Index ist hier ein niedriger Wert besser und lässt sich dahingehend interpretieren als dass weniger Schuljahre nötig sind um den Text zu verstehen). Die obere Grenze wird jedoch durch die durchschnittliche Wortanzahl pro Satz definiert, weshalb auch der Wert 12, welcher dem höchsten amerikanischen Schulgrad entspricht, überschritten werden kann. Daher wurde als obere Schranke der Wert 15 gewählt. Bei der Normalisierung wurde der Wertebereich invertiert um sicherzustellen dass bei allen normierten Indizes 0.0 dem schlechtest möglichen Wert entspricht während 1.0 das Optimum darstellt.

Häufig sind beispielsweise User - Kommentare oder Blog Einträge aufgrund der meist kürzeren Sätze und der weitgehenden Vermeidung von Fremdwörtern bzw. von vielsilbigen Wörtern einfacher verständlich. Diese einfachere Verständlichkeit soll durch die Verwendung von Lesbarkeitsindizes gemessen werden. In der Tabelle [4.4](#page-52-0) ist ein Beispiel gelistet, wobei die ersten drei Sätze aus einem Artikel stammen während die anderen drei zugehörige Kommentare repräsentieren. In der Tabelle sind für die einzelnen S¨atze jeweils die berechneten 'Flesch Reading Ease' und 'Flesch-Kincaid Grade Level' Lesbarkeitsindizes mit den Original- sowie den normalisierten Werten dargestellt. Für die ersten drei Sätze aus dem Artikel werden als normalisierte Lesbarkeitsindizes die Werte 0.62 (FREN) bzw. 0.56 (FKGN) berechnet. Für die anderen drei Sätze, welche zugehörige Kommentare repräsentieren, ergeben sich hingegen die deutlich höheren Werte 0.78 (FREN) bzw. 0.87 (FKGN).

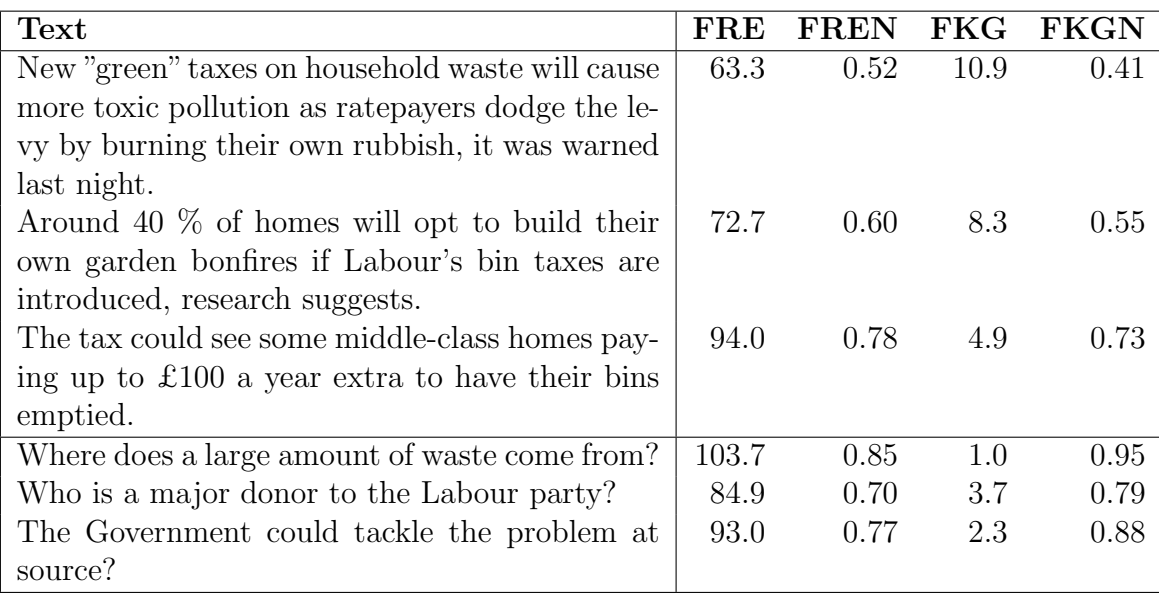

<span id="page-52-0"></span>Tabelle 4.4: Beispiel fur Lesbarkeitsindizes, Darstellung der Merkmale mit origina- ¨ len und normalisierten Werten. Legende: FRE=Flesch Reading Ease, FREN=Flesch Reading Ease (Normiert), FKG=Flesch-Kincaid Grade Level, FKGN=Flesch-Kincaid Grade Level (Normiert)

#### Lookups

Lookups sind einfache Klassifikatoren, welche anhand eines Wörterbuches oder Mustern, versuchen einzelne Wörter verschiedenen Klassen zuzuordnen. Hierbei wurden die in Gate (Abschnitt [4.1.1\)](#page-37-0) implementierten Lookup-Klassen als Merkmale verwendet, wobei die berechneten Werte deren relativen Häufigkeiten entsprechen.

Die Annahme welche hinter der Verwendung dieser Merkmale steckt ist jene, dass sich starke Ausprägungen bestimmter Wort-Klassen in manchen Fällen als guter Diskriminator zwischen privaten und öffentlichen Elementen erweisen. Obwohl zwar auch auf privaten Websiten Kontaktdaten zu finden sind, lassen zahlreich vorhandene Kontaktdaten auf eine öffentliche Website schließen. So können beispielsweise klassische Firmenprofil - Seiten recht zielsicher erkannt werden wenn die Anzahl der Personen-Namen Lookups mit der Anzahl der erkannten Telefon- und Faxnummern nahezu identisch ist. Auch ein für Firmen meist verpflichtendes Impressum lässt sich recht zielsicher erkennen durch die Kombination aus einem Gesellschaftsnamen, dem

Personennamen eins Verantwortlichen sowie einer Adresse und gegebenenfalls einer Telefon- oder Faxnummer.

Ein weiter Grund für die Notwendigkeit dieses Merkmals ist die Tatsache dass eine solche Klassifizierung auf Wortebene Voraussetzung ist um bestimmte, besonders sensitive Elemente eines Satzes zu sperren bzw. auszublenden (wenngleich diese Granularitätsstufe in dieser Arbeit nicht näher behandelt wird). Ein möglicher Anwendungsfall wäre die Anonymisierung von personenbezogenen Daten in Dokumenten. So könnten beispielsweise Namen von Personen, deren Geburtsdatum, Anschrift und sonstige sensitive Daten 'geschwärzt' werden.

#### Part-Of-Speech

Auf Basis des Part-Of-Speech Taggers von Gate (Abschnitt [4.1.1\)](#page-37-0) wurde für jede Wortart ein Merkmal implementiert welches die jeweilige relative Häufigkeit angibt. Bemerkenswert ist hierbei dass Nummern und Buchstaben welche als Aufzählungszeichen fungieren erkannt werden und hierfür vom POS-Tagger eine eigene Wortart existiert (in der Merkmal Tabelle [4.2](#page-50-0) als 'Listenelemente' bezeichnet).

Ahnlich verhält es sich mit sogenannten 'Ausrufen', welche ebenfalls eine eigene Wortart darstellt (in der Merkmal Tabelle [4.2](#page-50-0) als 'Ausrufe' bezeichnet). Hierbei werden bestimmte Wörter wie zum Beispiel "yes", "no" oder "well" abhängig vom Kontext als sogenannte Ausrufe bzw. Zwischenrufe gewertet. Beispielsweise wird das Wort "No" im Satz "No! I just don't agree." als Aufruf bzw. Zwischenruf gewertet. Im Satz 'I have to say no.' hingegen ist dies nicht der Fall. Eine erhöhte Häufigkeit von 'Ausrufen' (bzw. überhaupt ein Wert  $> 0.0$ ) kann auf ein Gespräch bzw. eine Diskussion privater Natur hinweisen.

Die Merkmale der Gruppe 'Part-Of-Speech' werden vorwiegend dazu genutzt um Sprachstile zu erkennen. Durch eine hohe Häufigkeit von Nomen bzw. Verben lassen sich beispielsweise recht einfach erkennen ob Elemente eines Dokuments in einem Nominal- oder Verbalstil verfasst wurden, welche wiederum typisch für öffentliche bzw. private Elemente sind. In der Tabelle [4.5](#page-54-0) ist eine Produktbeschreibung und ein darauf bezogener Kommentar mit den Häufigkeiten der Wortarten Nomen, Verben und Personalpronomen dargestellt. Während die relative Häufigkeit von Nomen in der Produktbeschreibung bei 0,33 liegt, beträgt sie in der Rezension lediglich 0,15. Im Gegenzug liegt die relative Häufigkeit von Verben in der Produktbeschreibung bei 0,09, in der Rezension hingegen bei 0,23. Währen die Produktbeschreibung in einem Nominalstil verfasst wurde, zeigt sich beim Kommentar eine Tendenz zum Verbalstil. Auch die Häufigkeit der Personalpronomen ist bei einem sachlichen Text meist deutlich geringer als in beispielsweise einer Rezension oder einem Blog Eintrag welche häufig in einem erzählerischen Stil verfasst sind. So liegt die Häufigkeit

von Personalpronomen in der Produktbeschreibung bei 0,02 während hingegen beim Kommentar ein Wert von 0,10 vorliegt.

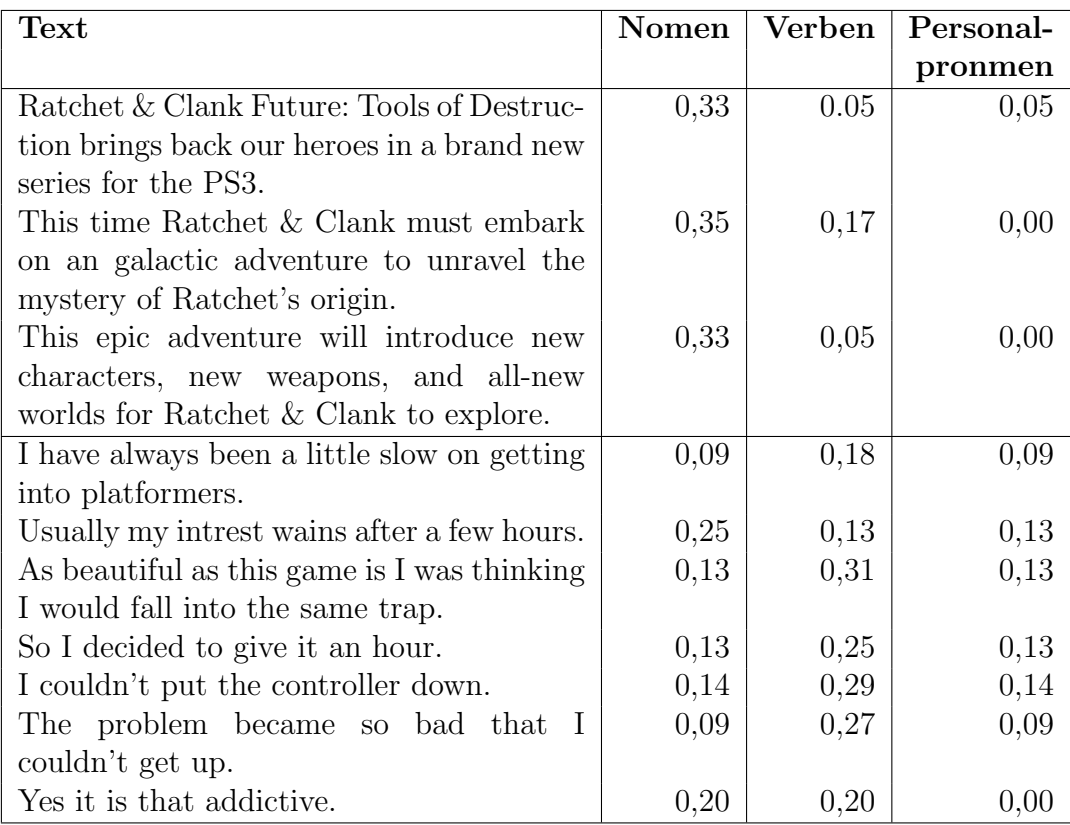

<span id="page-54-0"></span>Tabelle 4.5: Part-Of-Speech Merkmalwerte einer Produktbeschreibung und einer zugehörigen Rezension.

### Präsentation

Präsentationsmerkmale werden als relative Häufigkeiten von Tag-Klassen berechnet (Abschnitt [3.1.3\)](#page-25-1). Die Idee hinter diesem Merkmal ist durch erhöhte Werte von Tag-Klassen charakteristische visuelle Elemente erkennen zu können.

Insbesondere Kommentare, Rezensionen, Blog-Einträge oder Beiträge in Foren weisen häufig gemeinsame charakteristische Häufigkeiten von verschiedenen Tag-Klassen auf. In der Abbildung [4.8](#page-56-0) ist ein Beispiel mit Rezensionen einer Produktseite samt HTML Code dargestellt. Die relative Häufigkeit der Tabellen-Tag Klasse für eine Rezension beträgt in diesem Beispiel 0,30, jene für die Absatz-Tag Klasse 023. Die relative Häufigkeit der Klasse für Formattierungen nimmt den Höchstwert von 0,38 ein während die Häufigkeit für die Bilder-Tag Klasse bei lediglich 0,07 liegt.

Sehr typisch für derartige Abschnitte ist der hohe Wert von Tabellen-Tags welcher mit einem hohen Wert für die Klassen Absatz sowie Formattierungen einhergeht. So werden meist Tabellen zur Strukturierung von Abschnitten verwendet. Umso kürzer hierbei die eigentlichen Inhalte sind, desto höher ist die relative Häufigkeit der

Tag-Klasse zur Strukturierung. Die hohen Häufigkeiten für Formattierungen und Absätzen sind durch die meist zahlreichen verschiedenen Felder zu erklären. So gibt es nahezu immer eigene Felder mit unterschiedlichen Formattierungen fur die Darstel- ¨ lung des Autors, der Uberschrift und des eigentlichen Textes. Je nach Anwendung ¨ kann die jeweilige Anzahl von Feldern per Abschnitt auch höher sein. Trotzdem korrelieren die Werte der Tabellen-Tag Klasse meist mit jenen der Formattierungen.

### Closed-Class Word Sets (Verworfen)

Sogenannte 'Closed-Class Word Sets' sind vordefinierte, geschlossene Klassen von Wörtern. Üblicherweise enthalten derartige Klassen sehr wenige und eindeutig zuzuordnende Elemente. Beispielsweise lassen sich Online-Shops relativ eindeutig über dieses Merkmal erkennen, zumal die Häufigkeit von Copyright-Hinweisen oder bestimmten, meist sehr plakativen Schlagwörtern signifikant höher ist als bei anderen Genres.

In hochentwickelten Ansätzen wird zudem auch häufig neben dem Auftreten bestimmter Wort-Klassen deren Verteilung berücksichtigt. Hierbei ist es oft entscheidend ob sich die Vorkomnisse gleichmäßig über den gesamten Text erstrecken oder aber auf wenige Häufungspunkte konzentrieren.

Die relativen Häufigkeiten von Wörtern, welche einer bestimmten Klasse zugeordnet werden können, korrelieren meist sehr stark mit dem der Klasse zugewiesenen Genre. Aufgrund des hohen Stellenwerts und der einfachen Verwendung sowie Adaptierbarkeit dieses Merkmals, sind 'Closed-Class Word Sets' ein in der Genre Analyse sehr beliebtes Merkmal.

Dieses Merkmal wurde testweise implementiert. Hierbei wurden ein Wörterbuch für die in den Testkorpora vorkommenden Wörter erstellt. Hierbei wurde der '7 web genre collection' Korpus (Abschnitt [5.2.1\)](#page-66-1) verwendet. Anschließend wurden die 'tfidf' [13](#page-1-0) Werte ermittelt. Die Auswahl der relevanten Elemente der einzelnen Klassen erfolgt per Feature-Ranking (Abschnitt [3.2.1.1\)](#page-27-0) mittels WEKA (Abschnitt [4.1.2\)](#page-38-0) unter Verwendung der 'Information Gain' - Funktion. Die verwendeten Parameter sind in der Tabelle [4.6](#page-57-0) dargestellt. Die Definition der einzelnen Word Sets erfolgte hierbei durch die Auswahl der für die Klasse jeweils bestgereihten Wörter.

Die Durchfuhrung der Tests erfolgte mit Word Sets mit einer Anzahl von 10 bzw. 20 ¨ bzw. 30 Elementen unter Verwendung eines naiven Bayes-Klassifikators. Die verwendeten Parameter sind in der Tabelle [4.6](#page-57-0) abgebildet. Testweise wurde anschließend

 $13$  tf-idf (Term Frequency - Inverse Document Frequency) ist eine Gewichtungsmethode für Schlüsselwörter beim Information Retrieval. Die Termfrequenz (Term Frequency) gibt hierbei einen Hinweis auf die Bedeutung des Terms für ein Dokument. Die inverse Dokumentenhäufigkeit (Inverse Document Frequency) wiederum misst die Bedeutung eines Terms für die Gesamtmenge der betrachteten Dokumente.

| $\omega$ Quelltext von: http://www.amazon.com/gp/product/0545010225/ref=amb_link_5832982_1?pf_rl_n $\Box$ D $\times$                                                                                                    |                                                 |                                                                                             |
|----------------------------------------------------------------------------------------------------|-------------------------------------------------|---------------------------------------------------------------------------------------------|
| $\vert \cdot \vert$<br>Datei Bearbeiten Ansicht Hiffe                                                                                                    | ?pf_rd_m=ATVPDKIKX0DER&pf_rd_s=center-          | W - Wikipedia topic<br>$\triangle$<br>F                                                     |
|                                                                                                    |                                                 |                                                                                             |
| table><br>ę                                                                                                    |                                                 |                                                                                             |
| ŧ                                                                                                    |                                                 |                                                                                             |
| href="http://www.amazon.com/review/product/0545010225/ref=cm_cr_dp_synop?%5Fencoding=UTF8&sortB<br>class="areaLink" title="Read the full review by E.K.">                                                                                                    |                                                 |                                                                                             |
| ⊲div∍                                                                                                    |                                                 | <b>Most Recent Customer Reviews</b>                                                         |
| locale/common/customer-reviews/stars-5-0. V47<br><span style="margin-left:-5px;"><img< th=""><th></th><th>The End of an Epic 10 Year<br/>女女女女女<br/>Series</th></img<></span>                                                                                                    |                                                 | The End of an Epic 10 Year<br>女女女女女<br>Series                                               |
| src="http://g-ecx.images-amazon.com/images/G/OI/x-locale/common/custom<br>width="64" alt="5.0 out of 5 stars" height="12" border="0" /><br><br>dbThe End of an Epic 10 Year Series<br>                                                                                                    |                                                 | What a series. And to cap it off the way J.K.                                               |
| J.K. Rowling did - truly unbelievable.<br>What a series. And to cap it off the way<br>⊲br ∕                                                                                                    |                                                 | Rowling did - truly unbelievable.                                                           |
| - and rightly Potter must set out on a mission with his two friends, Ron Weasley and Hermione.<br><span class="innerLink"><b>Read more</b></span>                                                                                                    | hen for a glass of red                          | Harry Potter must set out on a mission with                                                 |
|                                                                                                    | s been held for two<br>suaged her while         | his two friends, Ron Weasley and<br>Hermione Read more                                      |
| <div class="tiny" style="margin-top:5px; clear: both;"><br/><span style="color: #000;">Published 22 hours ago by E.K.</span></div>                                                                                                    | undreds of                                      | Published 22 hours ago by E.K.                                                              |
| <br>$\frac{a}{a}$                                                                                                    |                                                 |                                                                                             |
|                                                                                                    |                                                 | <b>水水水水</b> Great ending to an awesome<br>series                                            |
| table:<br>                                                                                                    |                                                 |                                                                                             |
|                                                                                                    | d while the action is                           | night, and finished it the next day, couldn't<br>release date, started reading it the same  |
| - BOUNDARY --                                                                                                    | who is bad, who will<br>ucing new and           | put it down I had to know what happened                                                     |
| <a name="RB6U60M090JX7"></a><br>                                                                                                    | out rather predictable<br>but I didn't this     | Published 1 day ago by Mr. Wright<br>next. J. Read more                                     |
|                                                                                                    |                                                 |                                                                                             |
|                                                                                                    | a keen sense of loss.                           | I am so very much glad this series is finished<br>SO GLAD SERIES IS OVER<br>各位位置            |
|                                                                                                    | nine yeas. For all<br>he first thise            | and one with. I think God will smite all those<br>whom wrote it and all those whoe read it. |
|                                                                                                    | together?<br>one get                            | <b>Read more</b>                                                                            |
| dable><br>ĝ                                                                                                    | blaste <mark>d</mark> backwards,                | Published 2 days ago by Tree                                                                |
| $\frac{6}{3}$                                                                                                    | above, will shock<br>So plany more              | <b>未來來來 Harry Potter and the Deathly</b>                                                    |
| href="http://www.amazon.com/review/product/0545010225/ref=cm_cr_dp_synop?%5Fencoding=UTF8&sortB<br>wright"><br>class="areaLink" title="Read the full review by Mr.<br>Ŷ                                                                                                    |                                                 | This was a great finish to an even greater<br>Hallows (Book 7) (Deluxe Edition)             |
| ⊲tiv>                                                                                                    | der the Stairs". Who<br>tives he had, and       | series of books. Not only did the ending book                                               |
| locale/common/customer-reviews/stars-5-0._V47<br>src="http://g-ecx.images-amazon.com/images/G/OI/x-locale/common/custom<br>width="64" alt="5.0 out of 5 stars" height="12" border="0" /><br><span style="margin-left:-5px;"><img< th=""><th>introduction, one</th><th>closure to anyone who followed the series<br/>thrill and excite me but it also gave great</th></img<></span> | introduction, one                               | closure to anyone who followed the series<br>thrill and excite me but it also gave great    |
| <b>Great ending to an awesome series</b><br>>                                                                                                    | ived.                                           | <b>Read more</b>                                                                            |
| ×<br>Picked this book up at midnight on the release date, started reading it the same<br>finished it the next day, couldn't put it down I had to know what happened next.<br>night, and finished it the next day, couldn't put                                                                                                    | <b>J</b> George's fantastic<br>, stairways that | Published 4 days ago by Stephen Hanna                                                       |
|                                                                                                    | ing, so thoroughly                              | <b>AAAA The battle begins!</b>                                                              |
| Groß-/Kleinschreibung<br>O<br>Hervorheben<br><b>Aufwärts</b><br>Ab <u>w</u> ärts<br>Suchen:  : End of an Epic 10 year<br>o                                                                                                    | ce. It was common                               | I was so excited when I got this bookbut<br>so nervous I was almost afraid to open it!      |
| Zeile 10259, Spalte 10                                                                                                    | seven-hundred-plus<br>fact that they were       | What was going to happen? I had                                                             |
| page book! By themselves! If I hadn't seen it with my own eyes, I wouldn't have believed it.                                                                                                    |                                                 | speculated for so long, I was almost afraid<br>to find out. Read more                       |
| j<br>$\ddot{\cdot}$<br>$\frac{1}{2}$<br>ï<br>$\frac{1}{2}$<br>$\frac{1}{2}$                                                                                                    | Ì<br>$\frac{1}{2}$                              |                                                                                             |

<span id="page-56-0"></span>Abbildung 4.8: Präsentationsmerkmale - Beispiel von wiederkehrenden Mustern.

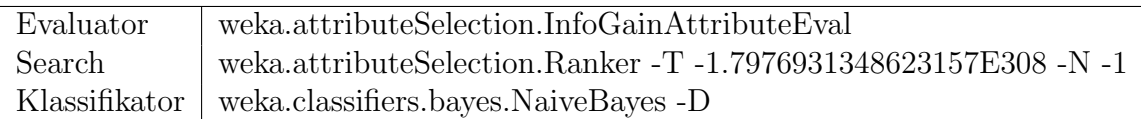

<span id="page-57-0"></span>Tabelle 4.6: WEKA Parameter zur Auswahl der Closed-Class Word Set - Einträge und Klassifikation unter Verwendung selbiger.

eine Klassifikation mit den 7 Genre - Klassen des Korpus durchgefuhrt. Hierbei kam ¨ es zu einer, wenig überraschenden, signifikant höheren Erkennungsrate. Die besten Ergebnisse wurden mit Set-Größen von 20 Wörtern erzielt. Hierbei konnte der zuvor sehr schwache Recall Wert von knapp  $50\%$  auf über  $70\%$  gesteigert werden.

Anschließend wurde eine Klassifikation mit den beiden Klassen 'privat' und 'öffentlich' durchgefuhrt. Hierbei konnten ohne Verwendung von 'Closed-Class Word Sets' ¨ Recall Werte im bereich von knapp 75 % erzielt werden. Durch die Miteinbeziehung dieses Merkmals konnte leider keine spürbare Verbesserung erzielt werden. Im Gegenteil, der Klassifikator arbeitete sogar etwas effizienter (Recall und Precision verschlechterten sich unter Einbeziehung der Word Sets um etwa 0,5 %) ohne die zusätzlichen Merkmale.

Eine mögliche Erklärung hierfür ist jene, dass die für diese beiden Klassen relevanten Wörter bereits durch andere Merkmale (insbesondere durch die relative Häufigkeit von Personalpronomen welche für die Genres 'Personal Homepage' und 'Blog' jeweils bei den bestgereihten Einträgen der Word Sets lagen) abgedeckt werden. 'Closed-Class Word Sets' sind zur Bestimmung von einzelnen Genres sehr gute Diskriminatoren. In diesem Fall wurde ein Genre-Problem aber auf ein 2-Klassen Problem reduziert, wodurch die Entscheidungsgrenze ('Decision Boundary') wohl zu komplex wurde.

### 4.4.3 Klassifikator

Die Klassifizierung erfolgte mittels WEKA-Implementierungen eines naiven Bayes-Klassifikators (Abschnitt [3.3.2.3\)](#page-35-0), eines k-Nearest Neighbor-Klassifikators (Abschnitt [3.3.2.1\)](#page-32-0) sowie eines Support Vector Machine-Klassifikators (Abschnitt [3.3.2.2\)](#page-33-0). In den nachfolgenden Abbildungen [4.9](#page-58-0) und [4.10](#page-59-0) sind Beispiele von visualisierten Klassenzuordnungen von Elementen eines Web-Dokuments dargestellt. Private Elemente sind hierbei rot dargestelt, während öffentliche Elemente grün dargestellt werden. Die Wahrscheinlichkeit, welche der Klassifikator für die Klassenzugehörigkeit berechnet, ist hierbei ausschlaggebend für die Stärke des Farbtons.

### 4.5 Dimensionsreduktion

Die Dimensionsreduktion erfolgte anhand des WEKA - Explorers (Abschnitt [4.1.2\)](#page-38-0).

### A-level student stabbed to death in bus brawl over a 'dirty look'

Last updated at 15:36pm on 28th December 2007

**Comments Comments (20)** 

A promising A-level student stabbed to death in Islington may have been the victim of a street gang insulted over a perceived 'dirty look' on a bus. Nassirudeen Osawe, 16, is the 27th teenager to be murdered in London this year.

The toll of teenage killings is the highest ever in the capital and the violence is being blamed on rising gang activity.

Scroll down for more..

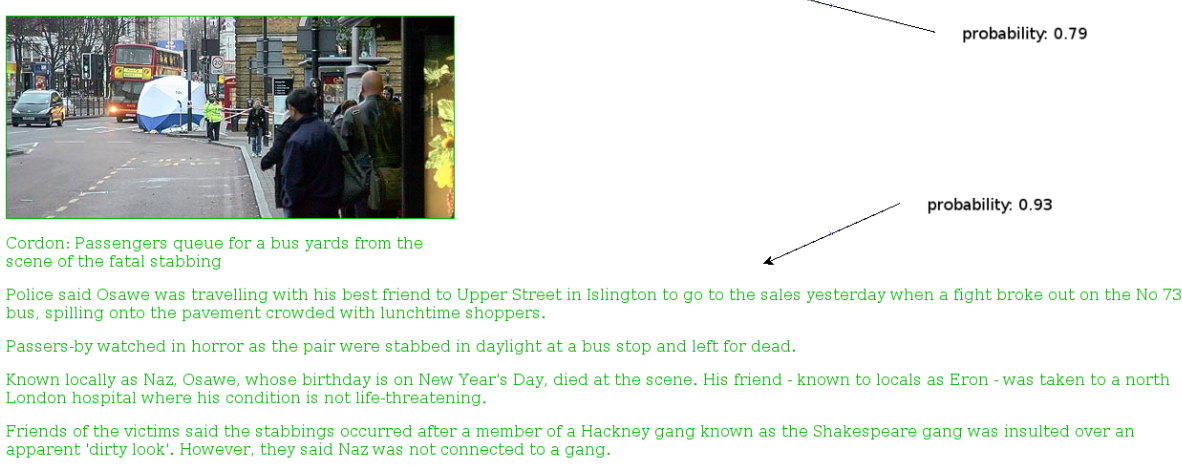

The teenager had been a pupil at St Aloysius Roman Catholic school in Highgate - the same school attended by 14-year-old Martin Dinnegan who was stabbed to death in Islington in June - before he moved to the highly respected St Charles Catholic Sixth Form College in North Kensington to

<span id="page-58-0"></span>Abbildung 4.9: Visualisierung der Klassenzuordnungen von Elementen eines Web-Dokuments. Öffentliche Elemente sind grün dargestellt, private rot. Die Stärke des Farbtons gibt die Wahrscheinlichkeit an, welche der Klassifikator für die Klassenzugehörigkeit berechnet.

Zur Ermittlung der Merkmalmenge für den naiven Bayes-Klassifikator wurde ein Wrapper-Ansatz (Abschnitt [3.2.1.2\)](#page-28-0) verwendet. Die verwendeten Parameter sind in der Tabelle [4.7](#page-58-1) abgebildet. Nachfolgend (Tabelle [4.8\)](#page-60-0) sind die Ergebnisse der Dimensionsreduktion aufgelistet.

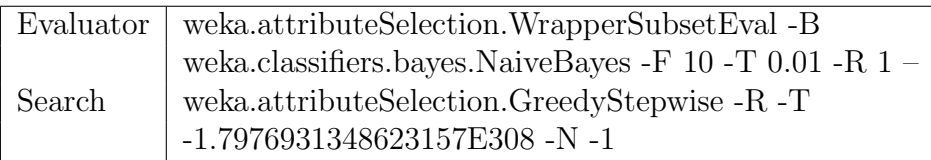

<span id="page-58-1"></span>Tabelle 4.7: WEKA Parameter zur Dimensionsreduktion des naiven Bayes Klassifikators (Wrapper Ansatz unter Verwendung eines naiven Bayes-Klassifikators).

Fur die Dimensionsreduktion des SVM-Klassifikators wurde ein ein 'Feature Ran- ¨ king' Ansatz verwendet, wobei zur Evaluierung der Attribute die in Weka implementierte 'SVMAttributeEval' - Funktion verwendet wurde. Diese Funktion evaluiert Attribute unter Verwendung des SVM - Klassifikators. Hierbei erhält ein Attribut als Rang die Wurzel des vom SVM - Klassifikator zugewiesenen Gewichts. Die hier-

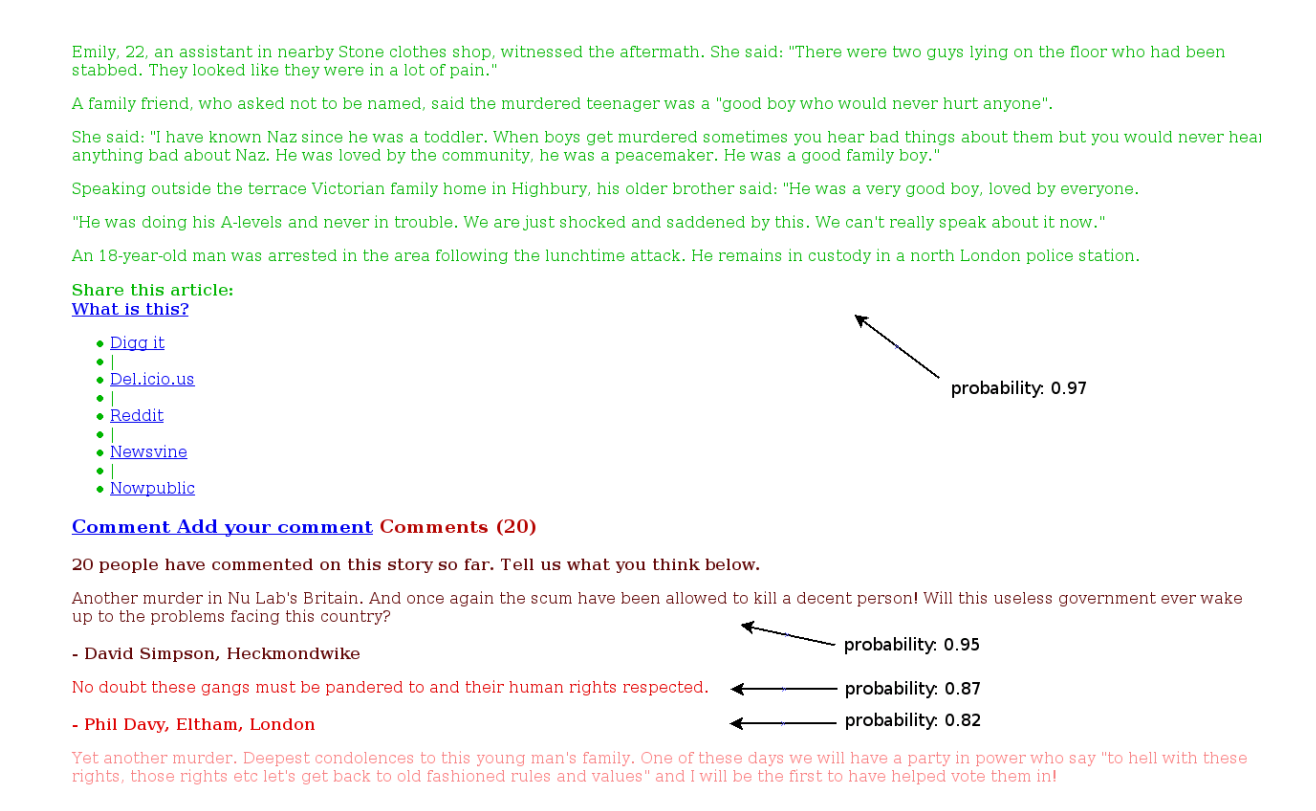

<span id="page-59-0"></span>Abbildung 4.10: Visualisierung der Klassenzuordnungen von Elementen eines Web-Dokuments. Öffentliche Elemente sind grün dargestellt, private rot. Die Stärke des Farbtons gibt die Wahrscheinlichkeit an, welche der Klassifikator für die Klassenzugehörigkeit berechnet.

für verwendeten Parameter sind in der Tabelle [4.9](#page-61-0) abgebildet. Die Ergebnisse sind in der Tabelle [4.10](#page-62-0) abgebildet.

Fur die Dimensionsreduktion des k-NN-Klassifikators wurde ein ein 'Feature Ran- ¨ king' Ansatz verwendet, wobei zur Evaluierung der Attribute die 'InformationGain' - Funktion verwendet wurde. Durch diese Funktion wird ermittelt, wieviel Information für die Unterscheidung zwischen verschiedenen Klassen gewonnen wird oder verloren geht, wenn dieses Merkmal weggelassen wird. Die hierfür verwendeten Parameter sind in der Tabelle [4.11](#page-63-0) abgebildet. Die Ergebnisse sind in der Tabelle [4.12](#page-64-0) abgebildet.

#### Interpretation der Ergebnisse

Durch die Korrelationsmatrix (ein Ausschnitt ist in der Abbildung [4.2](#page-40-0) ersichtlich) lassen sich recht schnell jene Merkmale erkennen, welche direkt mit der Ziel-Klasse korrelieren. Durch die relative Häufigkeit von Nomen und Verben (Abbildungen [4.11](#page-61-1) und [4.12\)](#page-63-1) zeichnet sich recht deutlich ein ausgeprägter Nominalstil bei öffentlichen Elementen ab. Bei privaten Elementen hingegen wird eine stärkere Ausprägung des

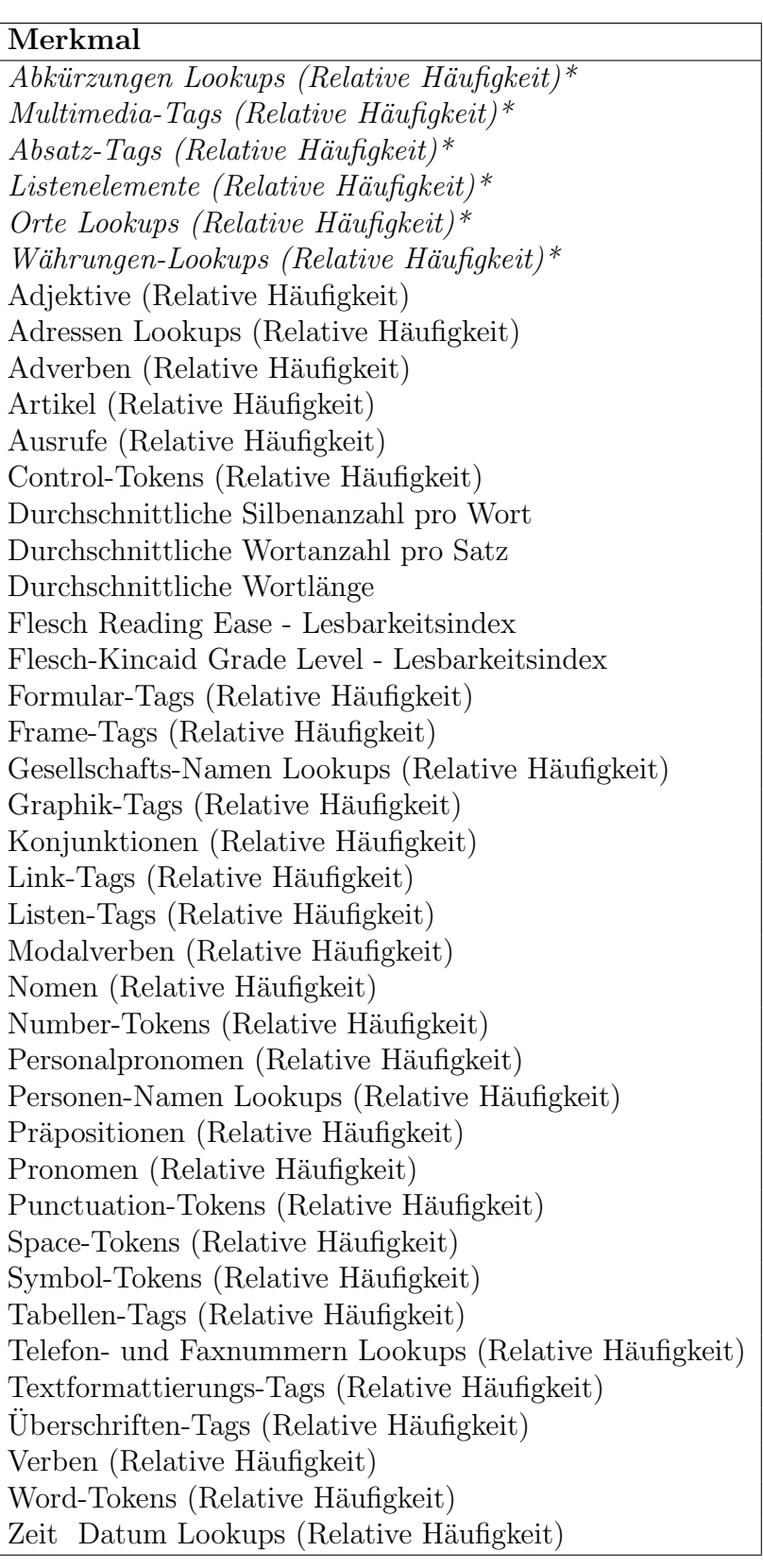

<span id="page-60-0"></span>Tabelle 4.8: Dimensionsreduktion - Naiver Bayes-Klassifikator Ergebnisse. Die kursiv dargestellten Merkmale welche mit einem Stern markiert sind wurden hierbei nicht berücksichtigt für die optimale Merkmalmenge.

Verbalstils deutlich. Weiters wird der Sprachstil sehr deutlich durch die relative

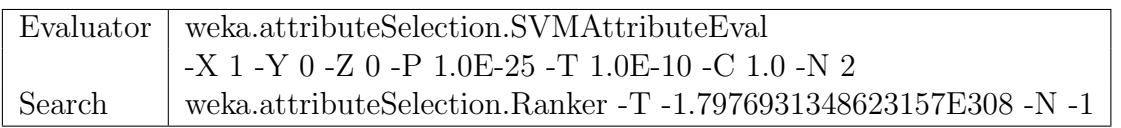

<span id="page-61-0"></span>Tabelle 4.9: WEKA Parameter zur Dimensionsreduktion des SVM Klassifikators (Feature Ranking Ansatz unter Verwendung des SVM-Klassifikators).

Häufigkeit von Präpositionen, Adverben und Personalpronomen beschrieben. Insbesondere Personalpronomen zeigen sich als enorm wichtig, so nehmen sie doch den unbestrittenen (bei einer relativ geringen Abweichung) ersten Rang in der Ergebnisliste ein.

Ein weiteres sehr wichtiges Merkmal ist die Lesbarkeit, respektive die durchschnittliche Wort- und Silbenanzahl. In Abbildung [4.13](#page-63-2) ist die Korrelation des Flesch Lesbarkeitsindex mit der Ziel-Klasse ersichtlich. Hierbei ist recht deutlich ersichtlich dass private Elemente im Vergleich zu öffentlichen eine deutlich höhere Lesbarkeit aufweisen.

Interessanterweise eignen sich sowohl die Häufigkeit von 'Number-Tokens' im Allgemeinen als auch jene von erkannten Telefon- oder Faxnummern sehr gut um öffentliche von privaten Elementen unterscheiden zu können.

Auf der Präsentationsebene zeigen sich Tabellen-Tags als verlässlichstes Merkmal zur Klassifikation. Dieser Umstand ist durch die häufige Verwendung von Tabellen zur Strukturierung von Kommentaren bzw. User-Einträgen zu erklären. Von daher ist die relative Häufigkeit von Tags, welche zur Erstellung von Tabellen dienen, in privaten Elementen häufig signifikant höher als in öffentlichen Elementen.

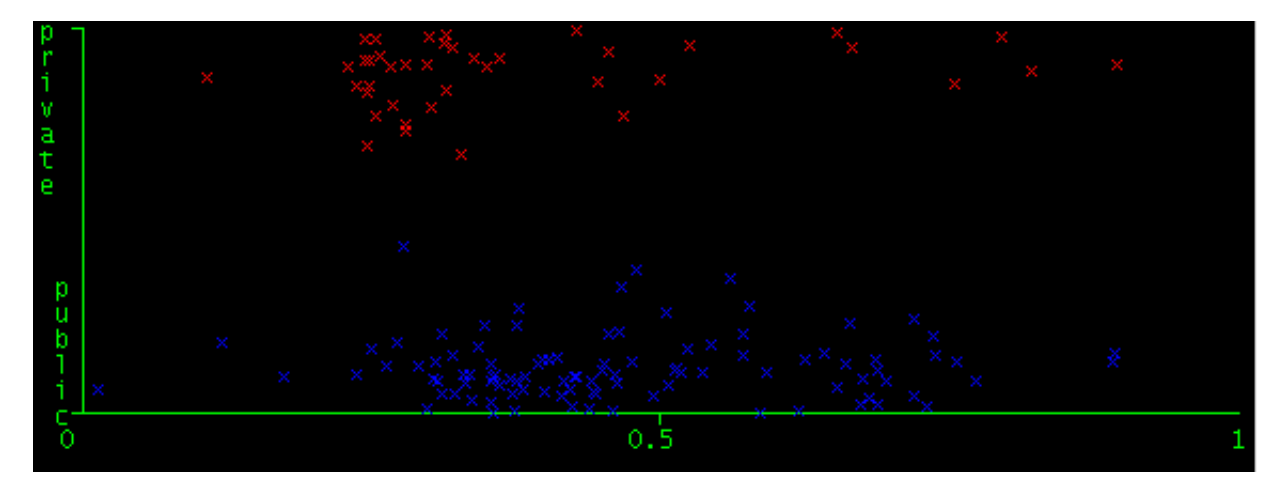

<span id="page-61-1"></span>Abbildung 4.11: Dimensionsreduktion - Merkmal Relative Häufigkeit von Nomen.

# 4.6 Zusammenfassung

In diesem Abschnitt erfolgte ein grober Überblick über die Implementierung eines Systems, welches in der Lage ist auf Dokumenten- und Absatzebene private von

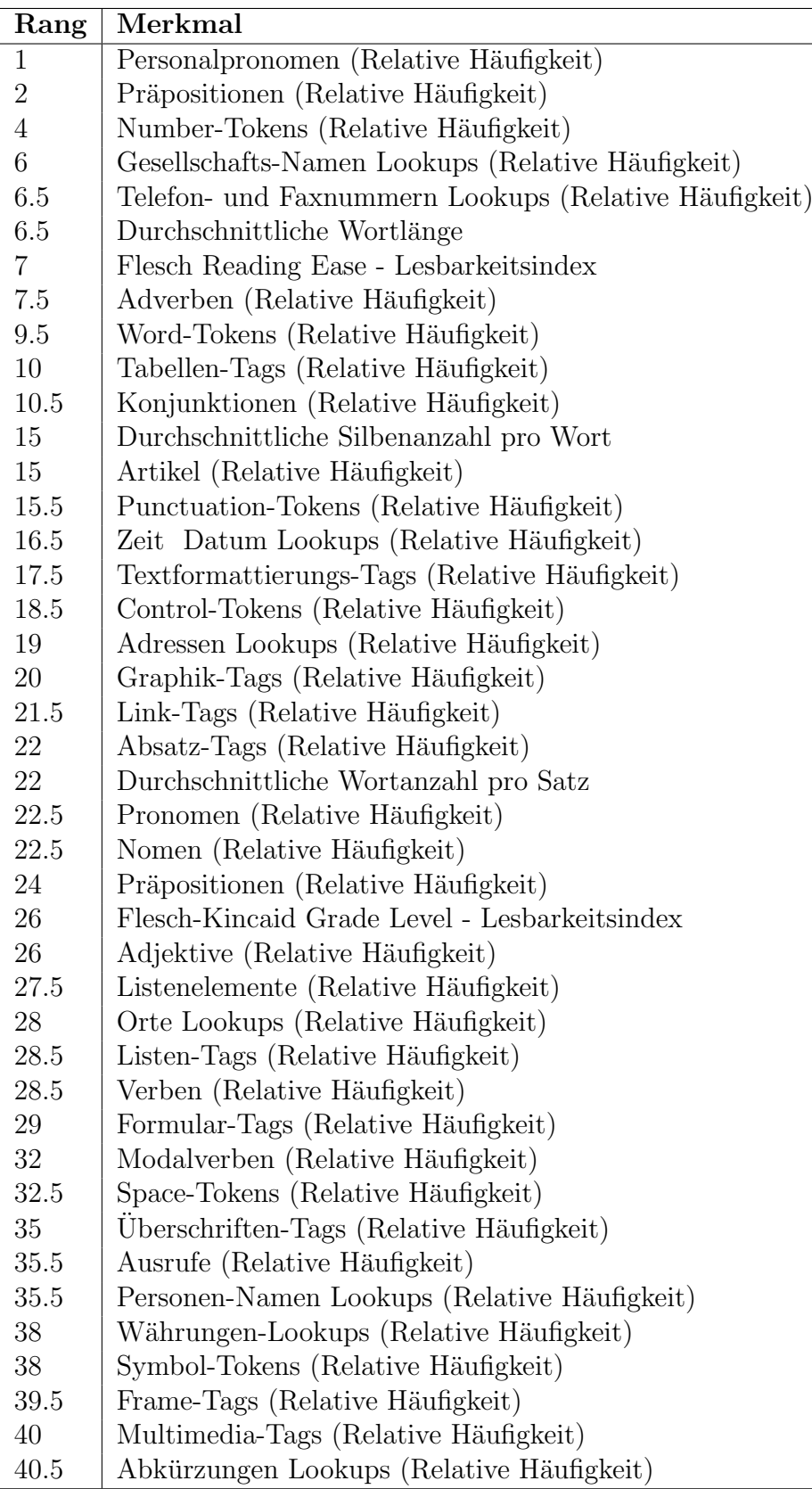

<span id="page-62-0"></span>Tabelle 4.10: Absteigend sortierte Auflistung der Ergebnisse der SVM - Dimensionsreduktion.

öffentlichen Elementen eines Web-Dokuments zu unterscheiden. Die Umsetzung er-

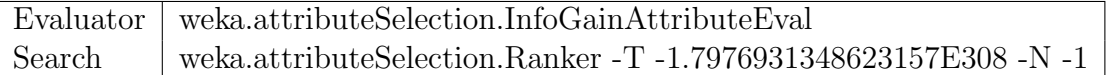

<span id="page-63-0"></span>Tabelle 4.11: WEKA Parameter zur Dimensionsreduktion des k-NN Klassifikators (Feature Ranking Ansatz).

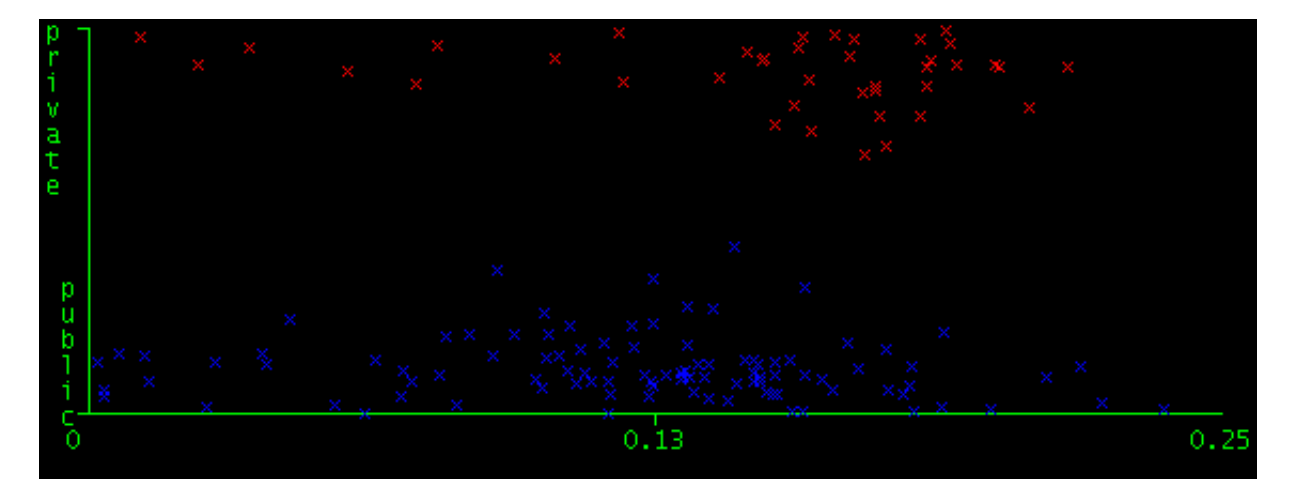

Abbildung 4.12: Dimensionsreduktion - Merkmal Relative Häufigkeit von Verben.

<span id="page-63-1"></span>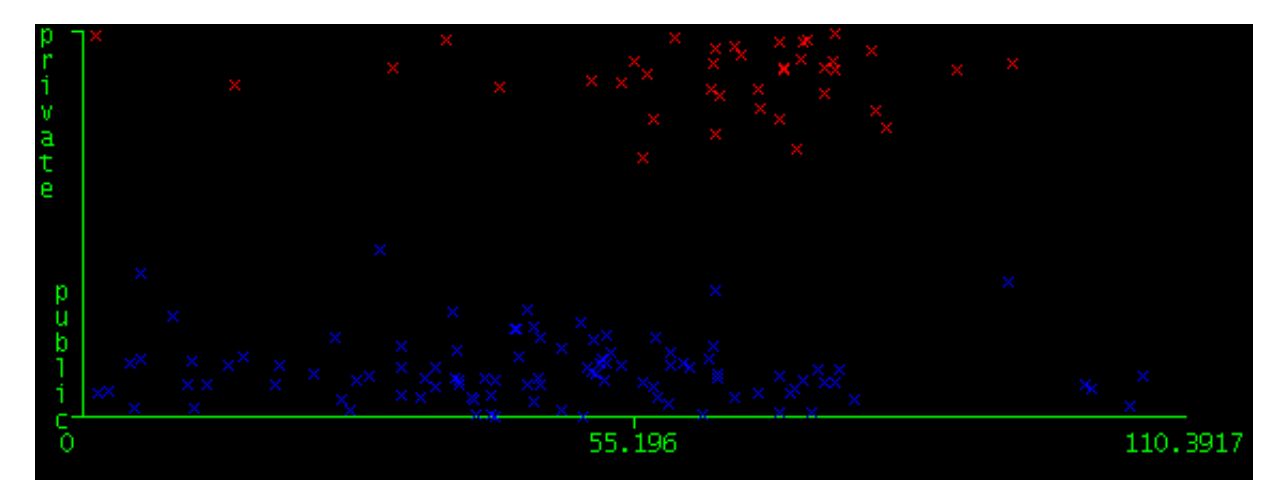

Abbildung 4.13: Dimensionsreduktion - Merkmal Flesch Lesbarkeitsindex.

<span id="page-63-2"></span>folgte auf Basis von Gate (Abschnitt [4.1.1\)](#page-37-0), einem Framework zur Verarbeitung von natürlicher Sprache und WEKA (Abschnitt [4.1.2\)](#page-38-0), einer Implementierung von unterschiedlichen Machine Learning Algorithmen. Die grundsätzliche Funktionsweise dieses Systems ist jene, dass zuerst eine Trennung von Absätzen erfolgt, welche anschließend klassifiziert werden.

Ein implementierter Ansatz zur Trennung von Absätzen versucht hierbei wiederkehrende, aus HTML Tags bestehende Muster zu erkennen. Diese Muster werden hierbei als Indikatoren für die Trennung von Absätzen verwendet. Ein weiterer implementierter Ansatz basiert auf der Idee, Genre-Wechsel auf Basis von syntaktischen Mustern zu erkennen. Insbesondere der Wechsel zwischen Nominal- und Verbalstil hat sich hierbei als verlässliches Muster bewährt.

| Rang             | Merkmal                                               |
|------------------|-------------------------------------------------------|
| $\boldsymbol{0}$ | Personalpronomen (Relative Häufigkeit)                |
| $\boldsymbol{0}$ | Nomen (Relative Häufigkeit)                           |
| $\boldsymbol{0}$ | Number-Tokens (Relative Häufigkeit)                   |
| $\overline{0}$   | Verben (Relative Häufigkeit)                          |
| $\boldsymbol{0}$ | Flesch Reading Ease - Lesbarkeitsindex                |
| $\boldsymbol{0}$ | Adverben (Relative Häufigkeit)                        |
| $\boldsymbol{0}$ | Word-Tokens (Relative Häufigkeit)                     |
| $\boldsymbol{0}$ | Textformattierungs-Tags (Relative Häufigkeit)         |
| $\overline{0}$   | Konjunktionen (Relative Häufigkeit)                   |
| $\boldsymbol{0}$ | Pronomen (Relative Häufigkeit)                        |
| $\boldsymbol{0}$ | Artikel (Relative Häufigkeit)                         |
| $\boldsymbol{0}$ | Telefon- und Faxnummern Lookups (Relative Häufigkeit) |
| $\overline{0}$   | Durchschnittliche Wortlänge                           |
| 0.0556           | Punctuation-Tokens (Relative Häufigkeit)              |
| 0.0719           | Flesch-Kincaid Grade Level - Lesbarkeitsindex         |
| 0.0802           | Tabellen-Tags (Relative Häufigkeit)                   |
| 0.0887           | Control-Tokens (Relative Häufigkeit)                  |
| 0.09             | Adressen Lookups (Relative Häufigkeit)                |
| 0.0931           | Graphik-Tags (Relative Häufigkeit)                    |
| 0.0946           | Link-Tags (Relative Häufigkeit)                       |
| 0.0957           | Gesellschafts-Namen Lookups (Relative Häufigkeit)     |
| 0.1181           | Durchschnittliche Wortanzahl pro Satz                 |
| 0.1365           | Absatz-Tags (Relative Häufigkeit)                     |
| 0.1421           | Präpositionen (Relative Häufigkeit)                   |
| 0.1434           | Präpositionen (Relative Häufigkeit)                   |
| 0.1556           | Durchschnittliche Silbenanzahl pro Wort               |
| 0.1582           | Adjektive (Relative Häufigkeit)                       |
| 0.1674           | Listenelemente (Relative Häufigkeit)                  |
| 0.1755           | Orte Lookups (Relative Häufigkeit)                    |
| 0.1885           | Listen-Tags (Relative Häufigkeit)                     |
| 0.1906           | Zeit Datum Lookups (Relative Häufigkeit)              |
| 0.2025           | Formular-Tags (Relative Häufigkeit)                   |
| 0.2025           | Modalverben (Relative Häufigkeit)                     |
| 0.2191           | Space-Tokens (Relative Häufigkeit)                    |
| 0.2240           | Überschriften-Tags (Relative Häufigkeit)              |
| 0.2385           | Ausrufe (Relative Häufigkeit)                         |
| 0.2412           | Personen-Namen Lookups (Relative Häufigkeit)          |
| 0.2502           | Währungen-Lookups (Relative Häufigkeit)               |
| 0.3113           | Symbol-Tokens (Relative Häufigkeit)                   |
| 0.3921           | Frame-Tags (Relative Häufigkeit)                      |
| 0.4297           | Multimedia-Tags (Relative Häufigkeit)                 |
| 0.4670           | Abkürzungen Lookups (Relative Häufigkeit)             |

<span id="page-64-0"></span>Tabelle 4.12: Absteigend sortierte Auflistung der Ergebnisse der k-NN - Dimensionsreduktion.

# 5. Evaluierung

Dieser Abschnitt behandelt die durchgeführte Evaluierung. Nachfolgend werden die Maße zur Beurteilung sowie die verwendeten Korpora vorgestellt. Weiters wird die Vorgehensweise der Evaluierung beschrieben und die erzielten Ergebnisse dargestellt. Abschließend folgt eine Interpretation der ermittelten Ergebnisse. Die Evaluierung wurde sowohl auf Dokumenten- als auch auf Absatzebene durchgeführt. Das Hauptaugenmerk dieser Arbeit liegt auf der Klassifizierung auf Absatzebene.

# 5.1 Verwendete Maße zur Beurteilung

Recall (auch Sensitivität), Precision (auch Relevanz) und das F-Maß sind die gebräuchlichsten Maße zur Beurteilung der Güte eines Information Retrieval Systems. Alle drei Maße können Werte zwischen Null und Eins (beziehungsweise  $0\%$  bis 100%) annehmen und hängen voneinander ab, weshalb sie auch gemeinsam betrachtet werden sollten.

Der Recall ist das Maß für die Vollständigkeit des Suchergebnisses. Auf Dokumentenebene beschreibt er den Anteil der gefundenen privaten Dokumente im Verhältnis zu deren Gesamtanzahl. Auf Absatzebene beschreibt er das Verhältnis zwischen der Anzahl der gefundenen privaten Elemente im Verhältnis zur Anzahl aller vorhandenen privaten Elemente. Die Messung erfolgt dabei auf Zeichenbasis.

Die Precision beschreibt die Genauigkeit eines Suchergebnisses und beschreibt die Fähigkeit, nicht relevante Elemente auszuscheiden. Auf Dokumentenebene beschreibt sie das Verhältnis der Anzahl an gefundenen privaten Dokumente zur Gesamtanzahl aller gefundenen Dokumente. Auf Absatzebene beschreibt sie das Verhältnis zwischen der Anzahl an gefundenen privaten Elemente im Verhältnis zur Gesamtanzahl aller vom System als privat klassifizierten Elemente. Auch bei der Precision erfolgt die Messung dabei auf Zeichenbasis.

Sinnvoll ist jedoch nur eine Betrachtung beider Maße, da der Recall sich leicht auf das Maximum 1 setzen lässt indem die vollständige Menge als Suchergebnis verwendet wird. In diesem Fall wäre die Precision jedoch wiederum sehr niedrig. Umgekehrt lässt sich die Precision nahezu beliebig erhöhen wenn nur sehr wenige Elemente in die Ergebnismenge übernommen werden.

Das F-Maß kombiniert Precision und Recall mittels des gewichteten harmonischen Mittels.

### <span id="page-66-0"></span>5.2 Verwendete Testkorpora

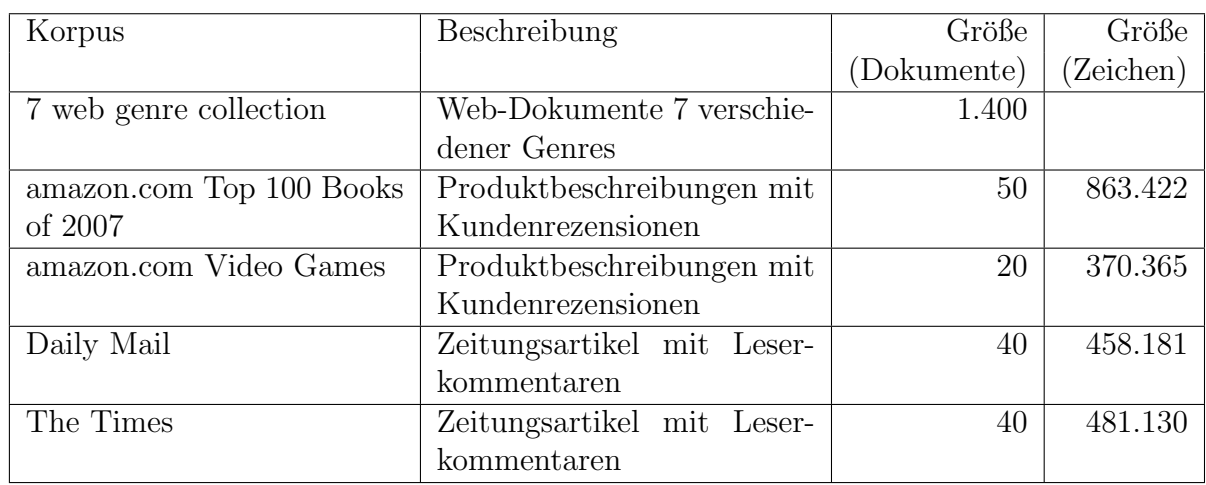

Die verwendeten Testkorpora sind in der Tabelle [5.1](#page-66-2) aufgelistet.

<span id="page-66-2"></span>Tabelle 5.1: Auflistung der Testkorpora.

### <span id="page-66-1"></span>5.2.1 7 web genre collection

Die Evaluierung auf Dokumenten - Ebene wurde anhand des "7 web genre collection" Korpus von Santini durchgeführt [\[29\]](#page-97-1). Der Korpus besteht aus 7 Genres mit jeweils 200 Web-Dokumenten. Die 7 Genres sind in der Folge kurz beschrieben. Nachfolgend ist ein Beispiel eines Web-Dokuments aus der Kategorie "Personal Homepage" (Abbildung [5.1\)](#page-69-0) sowie aus der Kategorie "Listings" (Abbildung [5.2\)](#page-69-1) abgebildet.

#### Genre Blog (Klasse privat)

Blogs (Kurzform für "Web Logs") sind meist lange Texte welche in tägliche Berichte unterteilt sind, ähnlich den Einträgen eines Tagebuchs. Blogs werden üblicherweise dazu verwendet um die Gedanken des Autors nieder zu schreiben oder aber Erlebnisse zu schildern. Meist besteht auch die Möglichkeit dass Besucher Kommentare zu einzelnen Berichten verfassen können.

#### Genre Personal Homepage (Klasse privat)

Die in diesem Genre enthaltenen Elemente sind definiert als Web-Dokumente welche von einer natürlichen Person erstellt und gewartet werden. Meist dient eine derartige Website zur Selbstdarstellung und umfasst persönliche Daten sowie Informationen über Interessengebiete der jeweiligen Person. Häufiger Bestandteil einer "persönlichen Homepage" ist auch ein Fotoalbum.

#### Genre E-Shop (Klasse öffentlich)

Web-Dokumente von E-Shops sind meist sehr interaktive Dokumente. Ein Charakteristikum ist ein hoher Anteil an Programmlogik, meist in Form von Skripten. Zudem ist ein E-Shop häufig als Liste von Produkten mit Preisen organisiert. Produktseiten weisen zudem häufig eine nahezu identische Struktur, geprägt von Produktabbildungen sowie kurzen Beschreibungen und Preisinformationen, auf. Häufig enthalten die verwendeten Texte auch stilistisch ¨ahnliche Floskeln mit dem Ziel Besucher zum Kauf zu bewegen

#### Genre FAQ (Klasse öffentlich)

FAQs (Kurzform für "Frequently Asked Questions") haben große Ahnlichkeit mit dem Abschnitt "Problembeseitigung" in Handbüchern. FAQs existieren im Web allerdings nicht nur fur technische Betriebsanleitungen. Nahezu jede Website hat einen ¨ FAQ-Bereich, in dem häufig auftretende Fragen samt Antworten aufgelistet sind. In der Strukturierung sind jedoch deutliche Unterschiede erkennbar. Beispielsweise kann ein FAQ ein einzelnes Dokument mit mehreren Fragen und unmittelbar darauf folgenden Antworten sein. Eine weitere Möglichkeit ist es jede Frage mit der Antwort in einem eigenen Dokument zu platzieren. Eine weitere gebräuchliche Art der Strukturierung ist ein zentrales Dokument mit aufgelisteten Fragen, welche wiederum als Link zu den einzelnen Antwort-Dokumenten modelliert werden[\[29\]](#page-97-1).

#### Genre Listings (Klasse öffentlich)

Eine Liste ist eine Form von Verzeichnisstruktur zur Übermittlung von Informationen oder Instruktionen. Charakteristisch sind die Aufzählungszeichen in Form von aufsteigenden Nummern oder graphischen Symbolen. Beispiele für Vertreter der Kategorie Listings sind Sitemaps<sup>[1](#page-1-0)</sup>, Inhaltsverzeichnisse oder Checklisten.

#### Genre Newspaper Frontpage (Klasse öffentlich)

Dieses Genre enthält Startseiten von Onlinepräsenzen verschiedener Zeitungen. Charakteristisch ist das Vorhandensein von Inhalten in Form von mehreren Artikeln welche das Gegenstück zur Titelseite der Papier-Variante darstellt. Weiters enthält die Startseite meist eine mehr oder wenige komplexe Navigationsmöglichkeit.

<sup>1</sup> Eine Sitemap ist die hierarchisch strukturierte Darstellung aller einzelnen Dokumente einer Website.

### Search Page (Klasse öffentlich)

Charakteristisch für Suchmasken ist üblicherweise die kurze textuelle Beschreibung sowie ein zentrales Eingabefeld für die Abfrage. Je nach Komplexität der zu bedienenden Suchmaschine sind auch häufig zahlreiche weitere Eingabefelder enthalten.

### 5.2.2 amazon.com Top 100 Books of 2007

Dieser Korpus enthält 50 Produktseiten der Kategorie "Top 100 Books of 2007" von amazon.com und dient zur Evaluierung auf Absatz-Ebene zumal Produktseiten auch Rezensionen von Kunden enthalten. Diese von Amazon erstellte Liste enthält vorwiegend Romane, vereinzelt sind jedoch auch Biographien zu finden. Für den Test Korpus wurden die ersten 50 Dokumente herangezogen (Tabelle [A.1\)](#page-85-0). Nach-folgend ist ein Beispiel einer Produktseite (Abbildung [5.3\)](#page-70-0) sowie einer zugehörigen Kundenrezension (Abbildung [5.4\)](#page-70-1) abgebildet.

Dieser Korpus besitzt die Eigenheit, dass überdurchschnittlich viele professionelle Rezensionen enthalten sind, welche einerseits kaum von der eigentlichen Produktbeschreibung unterschieden werden können und zum Anderen auch keine privaten Elemente darstellen. Daher steht dieser Korpus in zwei Varianten zur Verfugung. ¨ Die erste Variante behandelt alle Rezensionen als private Elemente, während bei der zweiten hingegen eine Fallunterscheidung stattfand und einige Rezensionen als ¨offentlich annotiert wurden zumal sie in die Kategorie "Professionelle Rezension" fallen und nicht als Rezension eines Normallesers betrachtet werden können.

Die Annotierung der privaten und öffentlichen Elemente der einzelnen Web-Dokumente erfolgte manuell. Um möglichst einfach zu parsende Seiten zu erhalten, erfolgte der Download per Identifikation als GoogleBot<sup>[2](#page-1-0)</sup>.

### 5.2.3 amazon.com Video Games

Dieser Korpus enthält 20 Produktseiten der Kategorie "Video Games" von amazon.com und dient als weiterer Testkorpus zur Evaluierung auf Absatz-Ebene. Hierbei wurden von den Bestsellern 2007 die jeweils 10 meistverkauften Spiele der Platt-formen 'Playstation 3' und 'XBox 360' ausgewählt (Tabelle [A.2\)](#page-88-0). Die Kategorie "Video Games" wurde insbesondere deshalb gewählt weil die Sprache der Rezensionen sich teils doch sehr deutlich von jenen des "amazon.com Top 100 Books of 2007"-Korpus unterscheidet.

Die Annotierung der privaten und öffentlichen Elemente der einzelnen Web-Dokumente erfolgte manuell. Um möglichst einfach zu parsende Seiten zu erhalten, erfolgte der Download per Identifikation als GoogleBot.

<sup>2</sup> Googlebot ist der Webcrawler der Suchmaschine Google. Dabei handelt es sich um ein Programm welches Web-Dokumente herunterlädt und diese für die Websuche von Google indiziert.

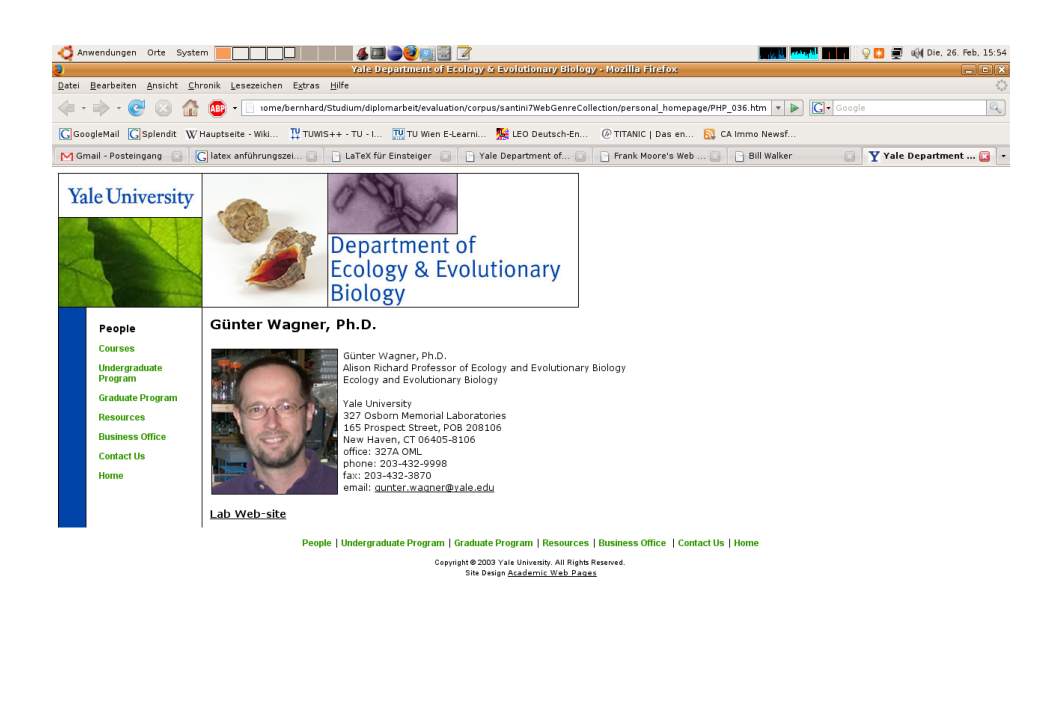

<span id="page-69-0"></span>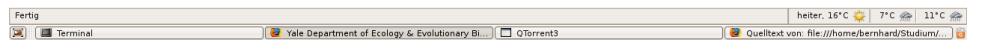

Abbildung 5.1: "7 web genre collection" - Beispiel eines Web-Dokuments aus dem Genre "Personal Homepage".

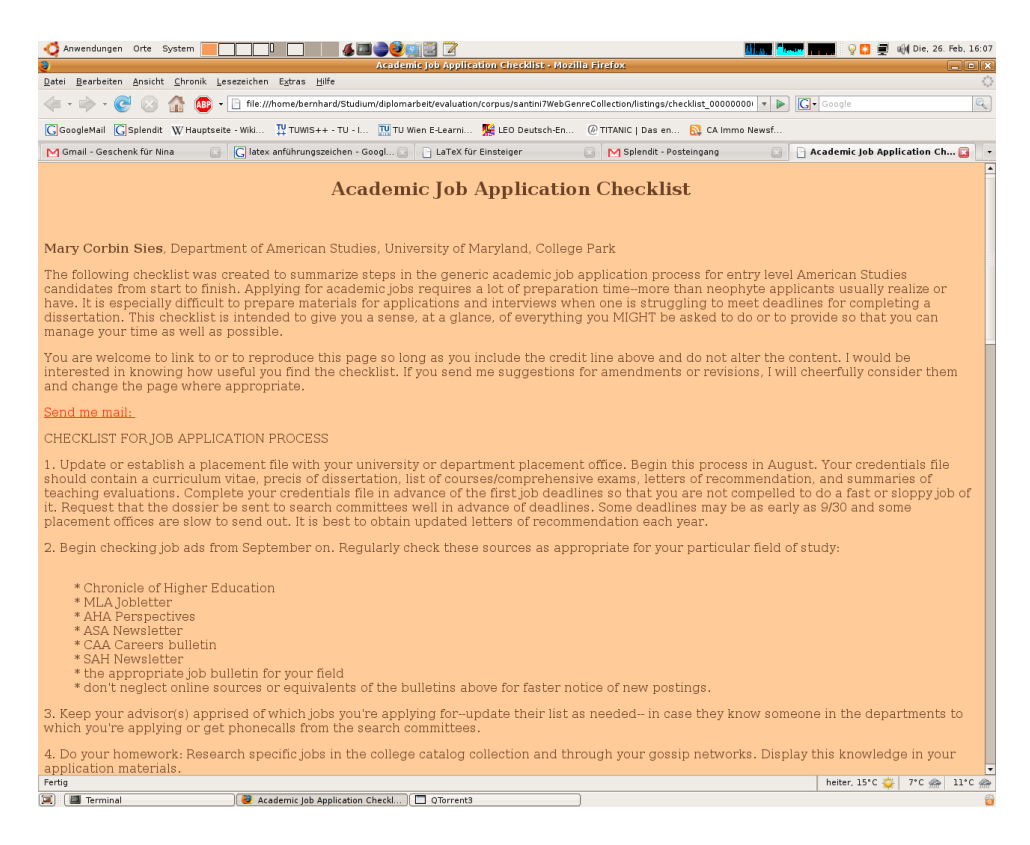

<span id="page-69-1"></span>Abbildung 5.2: "7 web genre collection" - Beispiel eines Web-Dokuments aus dem Genre "Listings".

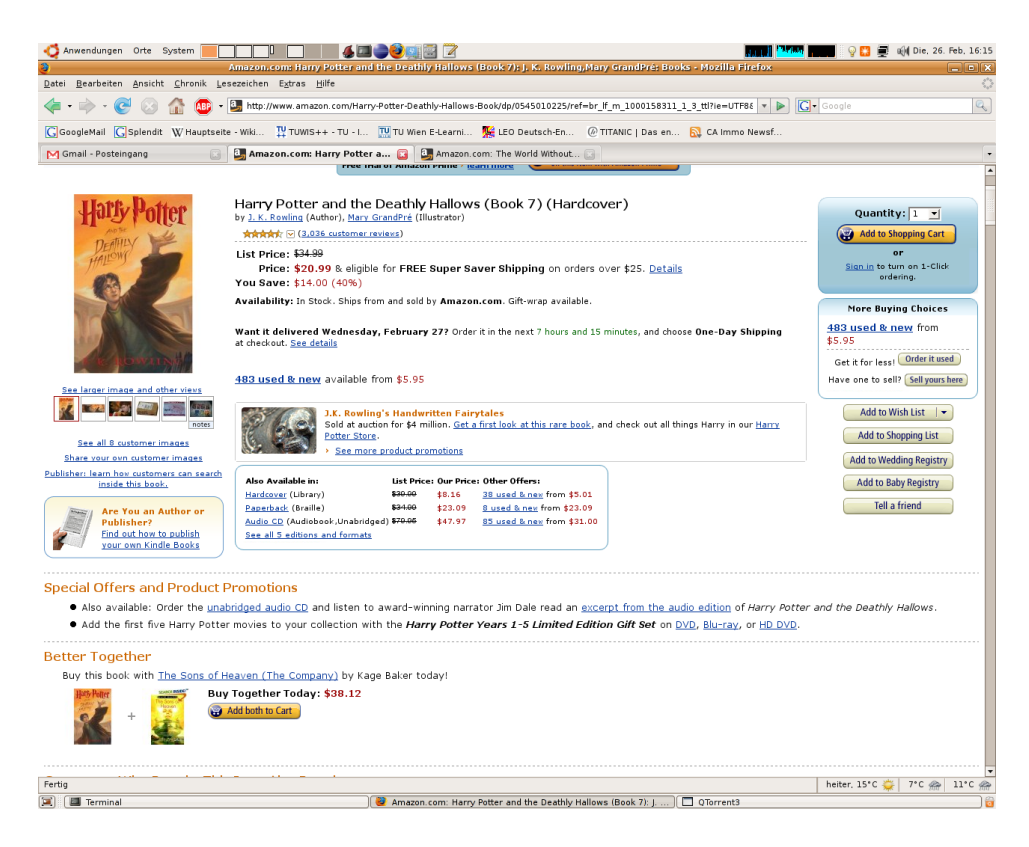

<span id="page-70-0"></span>Abbildung 5.3: "amazon.com Top 100 Books of 2007" - Beispiel einer Produktseite.

<span id="page-70-1"></span>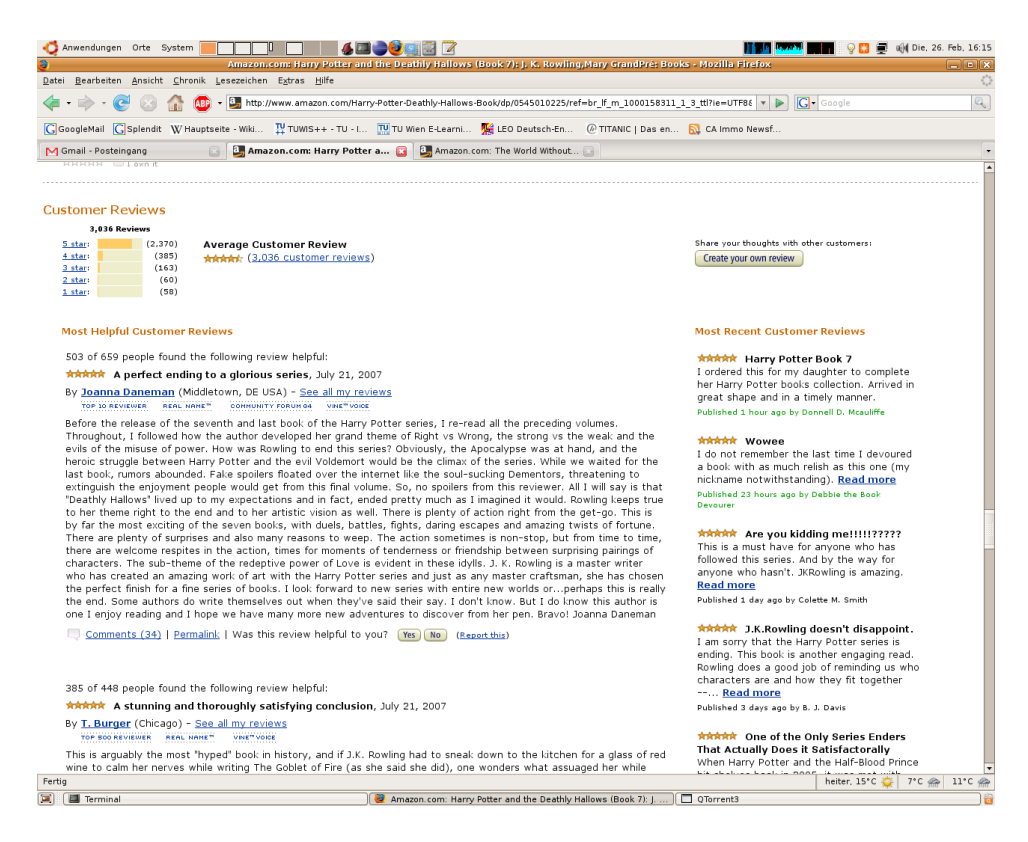

Abbildung 5.4: "amazon.com Top 100 Books of 2007" - Kundenrezensionen einer Produktseite.

### 5.2.4 Daily Mail

Die Daily Mail ist eine britische Zeitung mit einer Auflage von 2 Millionen Druckexemplaren. Dieser Korpus enthält 40 Artikel bzw. Kurzmeldungen der Onlinepräsenz der Daily Mail welche uber einen Zeitraum von einer Woche aus der Kategorie "Head- ¨ lines" zusammengetragen wurden (Tabelle [A.3\)](#page-89-0). Nachfolgend ist ein Beispiel eines Artikels (Abbildung [5.5\)](#page-72-0) sowie eines zugehörigen Leserkommentars (Abbildung [5.6\)](#page-72-1) abgebildet.

Die Annotierung der privaten und öffentlichen Elemente der einzelnen Web-Dokumente erfolgte manuell. Um möglichst einfach zu parsende Seiten zu erhalten, erfolgte der Download per Identifikation als GoogleBot.

### 5.2.5 The Times

The Times ist eine nationale Tageszeitung in Großbritannien. Dieser Korpus enthält 40 Artikel der Onlinepräsenz der Times welche über einen Zeitraum von einer Woche aus der Kategorie "News" zusammengetragen wurden (Tabelle [A.4\)](#page-92-0).

Die Annotierung der privaten und öffentlichen Elemente der einzelnen Web-Dokumente erfolgte manuell. Um möglichst einfach zu parsende Seiten zu erhalten, erfolgte der Download per Identifikation als GoogleBot.

## 5.3 Evaluierung auf Dokumentenebene

### 5.3.1 Durchführung

Die Evaluierung auf Dokumentenebene wurde anhand des "7 web genre collection" Korpus durchgeführt. Die Evaluierung erfolgte mittels einer 10-fachen Kreuzvalidierung[3](#page-1-0)

#### Klassifikator

Bei der Evaluierung mittels des naiven Bayes Klassifikator (Abschnitt [3.3.2.3\)](#page-35-0) erwies sich die Variante mit Diskretisierung als optimale. Die verwendeten Parameter sind in der Tabelle [5.2](#page-73-0) abgebildet. Während nominale Attribute eine festgelegte Wertemenge besitzen, haben numerische Attribute keine explizit festgelegte Wertemenge. Beim Vorgang der Diskretisierung werden einzelne numerische Werte zu einem Intervall zusammengefasst. Ein naiver Bayes Klassifikator arbeitet häufig besser, wenn numerische Attribute diskretisiert werden.

<sup>&</sup>lt;sup>3</sup> Die Kreuzvalidierung ist ein Testverfahren zur Messung der Güte. Bei der k-fachen Kreuzvalidierung wird eine Datenmenge in k Teilmengen aufgeteilt. Nun werden k Durchläufe gestartet wobei die jeweils k-te Teilmenge als Testmenge verwendet wird und die verbleibenden k-1 Teilmengen als Trainingsmengen fungieren.
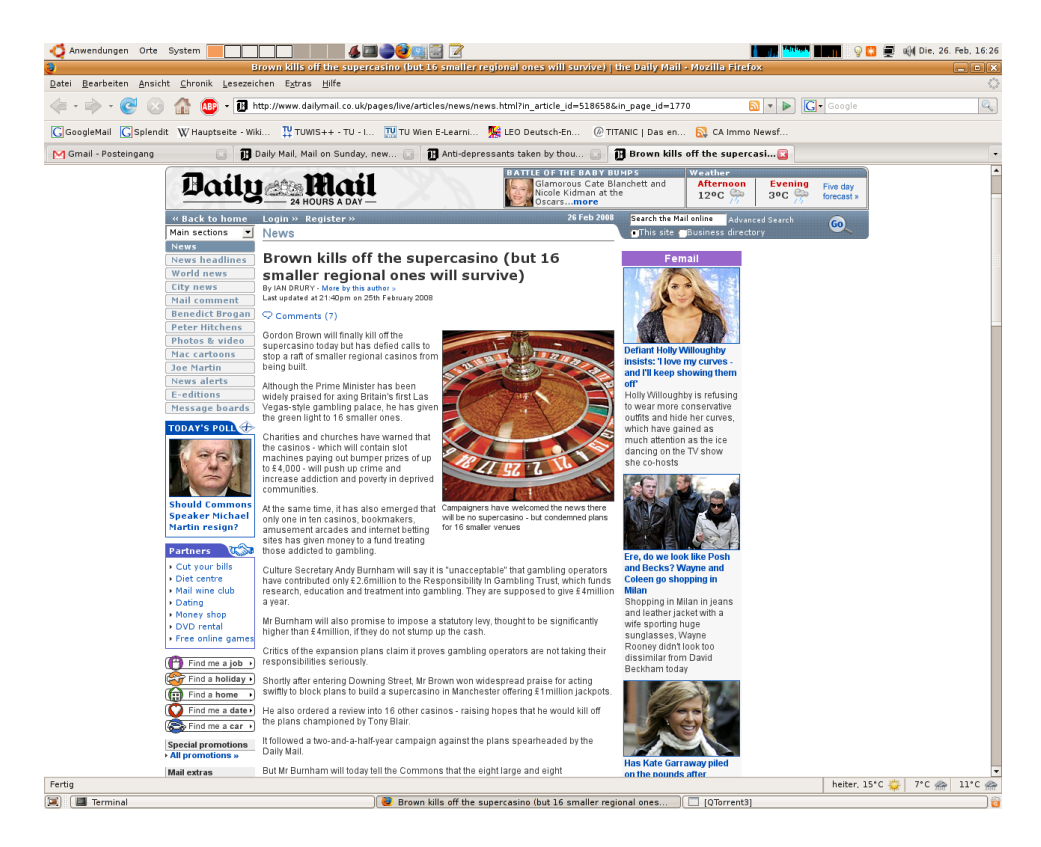

Abbildung 5.5: "Daily Mail" - Beispiel eines Artikels.

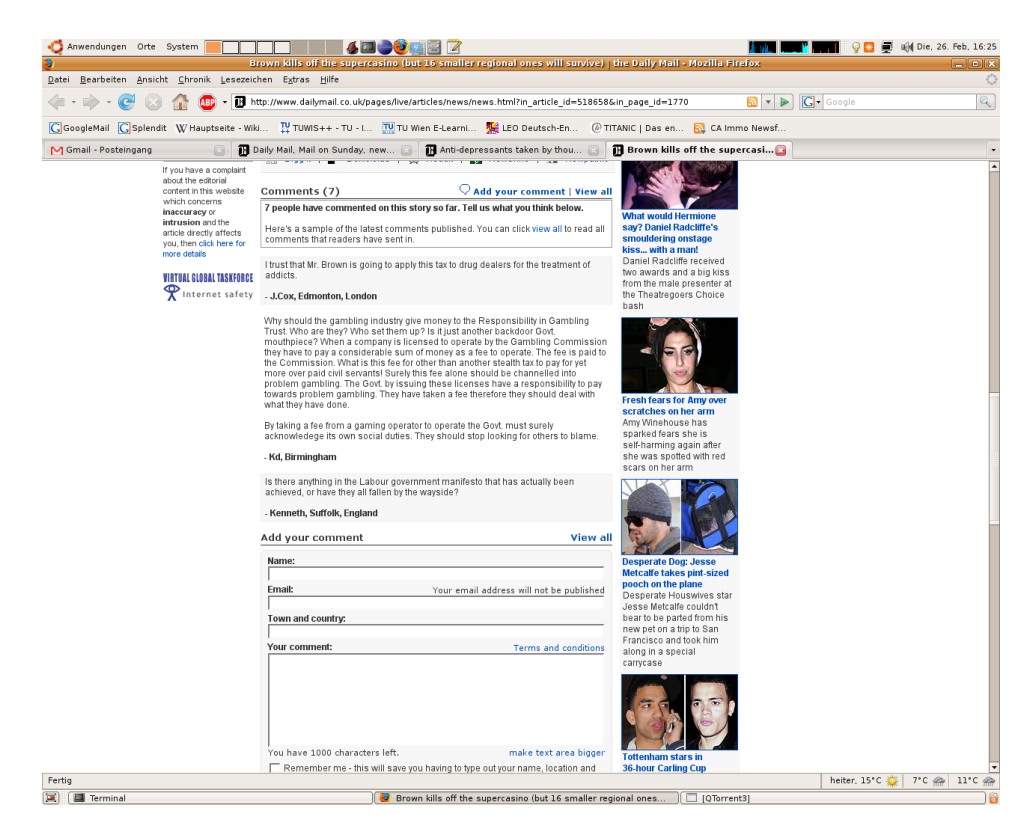

Abbildung 5.6: "Daily Mail" - Kommentare zu einem Artikel.

| Naiver Bayes Kl.        | weka.classifiers.bayes.NaiveBayes -D                              |
|-------------------------|-------------------------------------------------------------------|
| k-Nearest Neighbor Kl.  | weka.classifiers.lazy.IBk -K 7 -W 0                               |
| SVM Klassifikator       | weka.classifiers.functions.<br>SMO -C $30.0$ -E $1.0$ -G $0.01\,$ |
| (Polynomineller Kernel) | -A 250007 -L 0.0010 -P 1.0E-12 -N 0 -V -1 -W 1                    |
| SVM Klassifikator       | weka.classifiers.functions.SMO -C 80.0 -E 1.0 -G 0.01             |
| $(RBF - Kernel)$        | -A 250007 -L 0.0010 -P 1.0E-12 -N 0 -V -1 -W 1                    |

<span id="page-73-0"></span>Tabelle 5.2: Bei der Evaluierung verwendete WEKA Parameter für die Klassifikatoren.

Fur die Evaluierung mittels des k-Nearest Neighbor Klassifikator (Abschnitt [3.3.2.1\)](#page-32-0) ¨ wurden k - Parameterwerte zwischen 1 und 20 untersucht. Der Parameter k definiert hierbei die Anzahl der k nächsten Nachbarn welche für die Klassenzuordnung verwendet werden. Die besten Ergebnisse konnten hierbei mit einem Parameter k von 7 erzielt werden. Die verwendeten Parameter sind in der Tabelle [5.2](#page-73-0) abgebildet.

Für die Evaluierung mittels des SVM - Klassifikator (Abschnitt [3.3.2.2\)](#page-33-0) wurden ein RBF Kernel sowie ein polynomineller Kernel untersucht. Für die beiden Kernel wurden unterschiedliche Kostenparameter C mit Werten zwischen 1 und 100 versucht. Der Kostenparameter C definiert hierbei die Ausgeglichenheit zwischen dem Erlauben von Fehlern während des Trainings und dem Erzwingen von starren Grenzen. Im Optimalfall soll somit ein leicht nachgiebige Grenze erzeugt werden welche einige Fehler beim Trainieren erlaubt um somit einen möglichst allgemein gültigen Klassifikator zu erstellen. Der Kostenparameter C ist definiert als Kosten für einen falsch klassifizierten Punkt im Vektorraum und kann bei falscher Wahl (bei einem zu hohen Wert) in einem sogenannten 'Overfitting' <sup>[4](#page-1-0)</sup> resultieren.

Bei der Verwendung eines polynominellen Kernels wurde das optimale Resultat bei einem relativ niedrigen Kostenparameter von 30 erzielt, während hingegen bei der Verwendung des RBF - Kernels ein höherer Kostenparameter von 80 die besten Ergebnisse erzielte. Mittels des polynominellen Kernels konnten geringfugig bessere ¨ Ergebnisse erzielt werden, weshalb dieser zum Einsatz kam. Die optimalen Parameter für beide Kernel sind in der Tabelle [5.2](#page-73-0) dargestellt.

#### 5.3.2 Ergebnisse

In der Tabelle [5.3](#page-74-0) sind die Gesamtergebnisse abgebildet. Diese Tabelle stellt zugleich den Bezug zur eigentlichen Aufgabenstellung her zumal hier die Recall- und Precision Werte für private Dokumente gezeigt werden. Unter Verwendung des naiven Bayes-Klassifikator konnten hierbei 85,75 % aller privaten Dokumente erkannt werden. 73,45 % aller als privat erkannten Dokumente waren auch tatsächlich privat. Mittels

<sup>&</sup>lt;sup>4</sup> Als Overfitting wird das Phänomen bezeichnet dass ein Klassifikator derart trainiert wird, dass er zu abhängig von charakteristischen Merkmalen der Trainingsdaten ist und bei neuen unbekannten Daten wesentlich schlechtere Ergebnisse liefert [\[31\]](#page-97-0)

des Support Vector Machine-Klassifikator konnten ähnlich gute Werte erzielt werden. Hierbei konnte ein Recall von 81,50 % mit einer Precision von 71,96 % erzielt werden. Unter Verwendung des k-Nearest Neighbour - Klassifikator wurde ein Recall von 78 % mit einer Precision von 67,09 % erzielt.

In den Tabellen [5.4,](#page-74-1) [5.5](#page-75-0) und [5.6](#page-75-1) sind die entsprechenden Gesamt - Konfusionsmatrizen dargestellt. Bei einer Korpusgröße von 1.400 Dokumenten konnten mittels des naiven Bayes-Klassifikator 343 von 400 privaten Dokumenten erkannt werden, 124 von 1.000 öffentlichen Dokumenten wurden hingegen fälschlicherweise als privat eingestuft. Unter Verwendung des k-Nearest Neighbour - Klassifikator konnten 312 von 400 privaten Dokumenten erkannt werden, von 1.000 öffentlichen Dokumenten wurden hingegen 153 als privat klassifiziert. 326 von 400 privaten Dokumenten konnten auf Basis des Support Vector Machine-Klassifikator erkannt werden, während zugleich 127 öffentliche Dokumente fälschlicherweise als privat eingestuft wurden.

Weiters sind in den Tabellen [5.4,](#page-74-1) [5.5](#page-75-0) und [5.6](#page-75-1) auch Konfusionsmatrizen der einzelnen privaten Genres ersichtlich. Da der Korpus auf fünf öffentlichen und zwei privaten Genres besteht betr¨agt die Gesamtanzahl an Dokumenten hierbei jeweils 1.200. Durch diese Konfusionsmatrizen werden die Einzelergebnisse der Genres ersichtlich. Unter Verwendung des naiven Bayes-Klassifikator konnten für das Genre 'Blog' 192 von 200 Dokumenten korrekt als private Dokumente klassifiziert werden, dies entspricht einem Recall von 96 %. Für das Genre 'Personal Homepage' konnten hingegen nur 151 von 200 privaten Dokumenten korrekt erkannt werden, dies enstpricht einem Recall von 75,5 %.

| Klassifikator |         | Recall   Precision   | F-Maß     |
|---------------|---------|----------------------|-----------|
| <b>NB</b>     |         | $85,75\%$ 73,45 $\%$ | 79,06%    |
| $k-NN$        | 78,00 % | 67,09 $%$            | $72,13\%$ |
| <b>SVM</b>    | 81,50 % | 71,96 %              | 76.43 %   |

<span id="page-74-0"></span>Tabelle 5.3: Evaluierung auf Dokumentenebene - Gesamtergebnisse.

|                           |            | Tatsächliche Klasse |            |
|---------------------------|------------|---------------------|------------|
|                           |            | Privat              | Öffentlich |
| Gesamt                    | Privat     | 343                 | 124        |
|                           | Öffentlich | 57                  | 876        |
| Genre 'Blog'              | Privat     | 192                 | 124        |
|                           | Öffentlich | 8                   | 876        |
| Genre 'Personal Homepage' | Privat     | 151                 | 124        |
|                           | Öffentlich | 49                  | 876        |

<span id="page-74-1"></span>Tabelle 5.4: Evaluierung auf Dokumentenebene - Konfusionsmatrix (Naiver Bayes-Klassifikator).

|                           |            | Tatsächliche Klasse |            |
|---------------------------|------------|---------------------|------------|
|                           |            | Privat              | Öffentlich |
| Gesamt                    | Privat     | 312                 | 153        |
|                           | Öffentlich | 88                  | 847        |
| Genre 'Blog'              | Privat     | 182                 | 153        |
|                           | Öffentlich | 18                  | 847        |
| Genre 'Personal Homepage' | Privat     | 130                 | 153        |
|                           | Öffentlich | 70                  | 847        |

<span id="page-75-0"></span>Tabelle 5.5: Evaluierung auf Dokumentenebene - Konfusionsmatrix (k-Nearest Neighbor-Klassifikator).

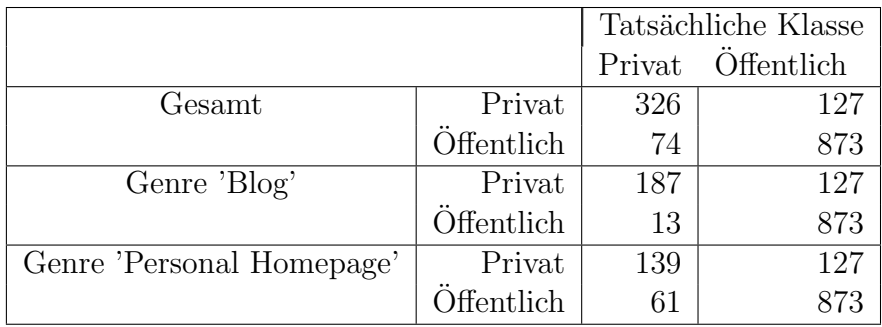

<span id="page-75-1"></span>Tabelle 5.6: Evaluierung auf Dokumentenebene - Konfusionsmatrix (Support Vector Machine-Klassifikator).

#### 5.3.3 Interpretation der Ergebnisse

Unter Verwendung des naiven Bayes-Klassifikator konnten 85,75 % aller privaten Dokumente korrekt erkannt werden. 73,45 % aller als privat klassifizierten Dokumente waren hierbei auch tatsächlich privat. Während das Genre 'Blog' mit sehr guten Werten klassifiziert werden konnte, zeigen sich jedoch beim Grenre 'Personal Homepage' Schwächen. Der Recall Wert beträgt hier lediglich 75,5 %. Diese Schwäche kann allerdings etwas relativiert werden zumal dieses Genre relativ "vielschichtig" ist und relativ viele Sub-Genres vereint. Bei der Evaluierung von Santini zeigt sich ein ähnliches Bild, auch dort sinkt die Erkennungsrate bei diesem Genre auf 79 %, während für die restlichen Korpora Werte im Bereich von 90 % erreicht werden [\[29\]](#page-97-1).

Für die im Vergleich zu Santini doch spürbar schlechteren Werte kommen mehrere Faktoren in Frage. Einerseits basiert die Implementierung von Santini auf einem NLP - Parser der Firma Connexor [5](#page-1-0) weshalb auch Merkmale verwendet werden, welche in Gate nicht umgesetzt sind. Ein Beispiel hierfür ist die Erkennung von Aktivoder Passivsätzen. Auch kann der verwendete HTML - Parser eine sehr entscheidende Rolle spielen. Gerade bei komplexen Web-Dokumenten mit einem hohen Anteil an Skripten kann ein Fehler beim Parsen gravierenden Einfluss auf die Anordnung der Elemente haben. Unter Verwendung einer anderen (höher entwickelten) HTML

<sup>5</sup> Connexor, http://www.connexor.eu/

Rendering Engine könnten je nach Schwierigkeit der zu parsenden Dokumente bessere Ergebnisse erzielt werden. Eine mögliche Alternative wäre hierbei die Verwendung der 'Gecko Rendering Engine' welche von zahlreichen Internet-Browsern wie beispielsweise 'Mozilla Firefox' verwendet wird.

Weiters muß darauf hingewiesen werden dass Santini POS-Trigram Merkmale verwendet  $6$  welche nur bedingt Korpus - unabhängig sind [\[29\]](#page-97-1).

### 5.4 Evaluierung auf Absatzebene

#### 5.4.1 Durchführung

Die Evaluierung auf Absatzebene wurde auf Basis der Korpora "amazon.com Top 100 Books of 2007", "amazon.com Video Games", "Daily Mail" und "The Times" durchgeführt. Die zuvor manuell durchgeführte Annotierung von öffentlichen und privaten Elementen stellt die Voraussetzung fur eine Evaluierung auf Absatzebene ¨ dar.

Um möglichst repräsentative Ergebnisse für die Evaluierung auf Absatzebene zu erreichen wurde die Evaluierung mit dem selben Klassifikator wie zuvor auf Dokumentenebene durchgefuhrt (Abschnitt [5.3.1\)](#page-71-0). Das heißt, dem verwendeten Klassifi- ¨ kator wurden keine Testdaten aus einem der für die Evaluierung auf Absatzebene verwendeten Korpora zur Verfügung gestellt.

#### 5.4.2 Ergebnisse

Bedingt durch den Umstand, dass die Trennung der Absätze nicht immer korrekt erfolgt, wurden alle Ergebnisse auf Basis der Zeichenanzahl gemessen. Eine möglichst korrekte Trennung der Absätze stellt eine zwingende Voraussetzung für eine korrekte Klassifizierung auf Absatzebene dar. Daher wurden sämtliche Messungen mit allen implementierten Modulen zur Trennung von Absätzen durchgeführt.

Die Maße zur Beurteilung des Klassifikators auf Absatzebene wurden sowohl unter Verwendung des Moduls zur Absatz-Trennung auf Basis von HTML Mustern (Tabellen [5.7](#page-77-0)  $&$  [5.8\)](#page-77-1) durchgeführt als auch unter Verwendung der Absatz-Trennung auf Basis von Textstatistik-Mustern(Tabellen [5.9](#page-77-2) & [5.10\)](#page-78-0) ermittelt. Weiters stehen die Ergebnisse als Gesamtergebnisse sowie als Einzelergebnisse auf Basis der einzelnen Korpora zur Verfügung. Sämtliche Ergebnisse wurden zudem mittels der Implementierung eines naiven Bayes - Klassifikators (Abschnitt [3.3.2.3\)](#page-35-0), jener eines k-Nearest Neighbor-Klassifikators (Abschnitt [3.3.2.1\)](#page-32-0) und jener eines Support Vector Machine-Klassifikators (Abschnitt [3.3.2.2\)](#page-33-0) ermittelt. Hierbei wurden dieselben

<sup>6</sup> Unter einem POS-Trigram versteht mann hierbei eine Zusammensetzung von drei aufeinander folgenden Part-Of-Speech (POS) Tags welche genre-typische Sprachmuster abbilden.

Parameter verwendet wie bei der Evaluierung auf Dokumentenebene. Die Parameter sind in der Tabelle [5.2](#page-73-0) abgebildet.

Die Messung für den Korpus "amazon.com Top 100 Books of 2007" wurde für beide Varianten durchgeführt. Bei der mit einem Stern markierten Variante wurden professionelle Rezensionen als öffentlich annotiert (Abschnitt [5.2.2\)](#page-68-0).

| Klassifikator |                | Recall   Precision | $F-Ma\beta$ |
|---------------|----------------|--------------------|-------------|
| ${\bf NB}$    | $91,42\,$ $\%$ | 79.82%             | $85,15\%$   |
| k-NN          | 88,34 %        | 78,16 %            | 82.87 %     |
| <b>SVM</b>    | $90,30\%$      | 79,39 %            | 84,41 %     |

<span id="page-77-0"></span>Tabelle 5.7: Evaluierung auf Absatzebene - Gesamtergebnisse (Absatz-Trennung auf Basis von HTML Mustern).

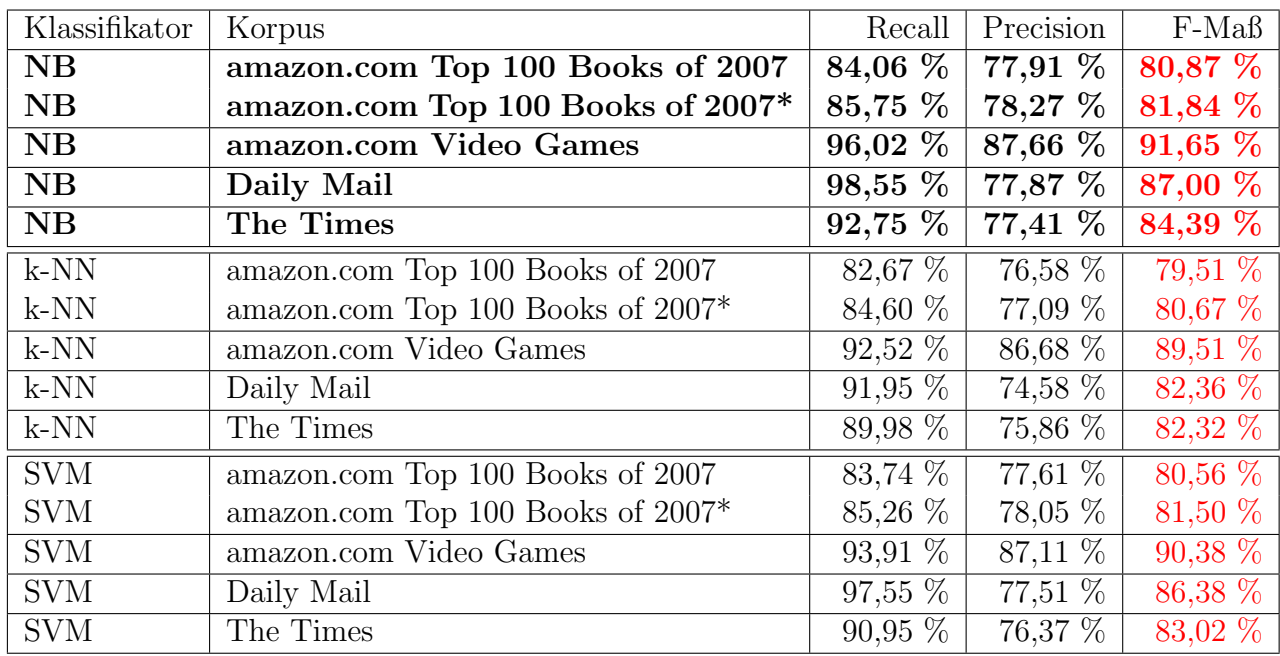

<span id="page-77-1"></span>Tabelle 5.8: Evaluierung auf Absatzebene - Einzelergebnisse (Absatz-Trennung auf Basis von HTML Mustern).

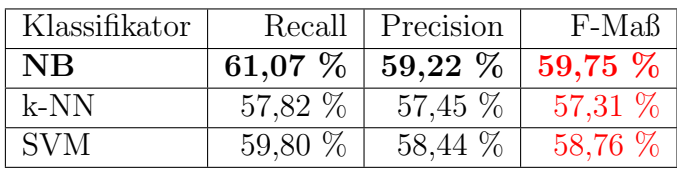

<span id="page-77-2"></span>Tabelle 5.9: Evaluierung auf Absatzebene - Gesamtergebnisse (Absatz-Trennung auf Basis von Textstatistik-Mustern).

#### 5.4.3 Interpretation der Ergebnisse

Unter Verwendung des naiven Bayes - Klassifikator wurden sowohl auf Dokumentenals auch auf Absatzebene die besten Ergebnisse erzielt. Bei der Absatz-Trennung hat

| Klassifikator | Korpus                            | Recall         | Precision | F-Maß   |
|---------------|-----------------------------------|----------------|-----------|---------|
| NB            | amazon.com Top 100 Books of 2007  | $45,32\,$ $\%$ | 52,37 %   | 48,59 % |
| NB            | amazon.com Top 100 Books of 2007* | 48,71 %        | 57,95 $%$ | 52,93 % |
| NB            | amazon.com Video Games            | 74,96 $%$      | 60,16 %   | 66,75 % |
| NB            | Daily Mail                        | $76,52\,$ $\%$ | 64,40 %   | 69,94 % |
| NB            | The Times                         | 59,86 %        | 61,20 %   | 60,52 % |
| $k-NN$        | amazon.com Top 100 Books of 2007  | 43,74 %        | 51,31 %   | 47,22 % |
| $k-NN$        | amazon.com Top 100 Books of 2007* | 47,80 %        | 57,29 %   | 52,12 % |
| $k-NN$        | amazon.com Video Games            | 69,66 %        | 58,12 %   | 63,37 % |
| $k-NN$        | Daily Mail                        | 71,77 $%$      | 62,14 %   | 66,61 % |
| $k-NN$        | The Times                         | $56,15\%$      | 58,40 %   | 57,25 % |
| <b>SVM</b>    | amazon.com Top 100 Books of 2007  | 45,01 $\%$     | 52,17 %   | 48,32 % |
| <b>SVM</b>    | amazon.com Top 100 Books of 2007* | 48,23 %        | 57,78 %   | 52,58 % |
| <b>SVM</b>    | amazon.com Video Games            | 71,62%         | 58,96 %   | 64,68 % |
| <b>SVM</b>    | Daily Mail                        | 74,97 %        | 63,51 %   | 68,76 % |
| <b>SVM</b>    | The Times                         | $59,19\%$      | 59,76 %   | 59,47 % |

<span id="page-78-0"></span>Tabelle 5.10: Evaluierung auf Absatzebene - Einzelergebnisse (Absatz-Trennung auf Basis von Textstatistik-Mustern).

sich die Implementierung auf Basis von HTML - Mustern bewährt. Unter Zuhilfenahme dieser Komponente konnte ein Recall Wert fur private Elemente von 91,42 ¨ % erreicht werden wobei eine Precision von 79,82 % erzielt wurde (Tabelle [5.7\)](#page-77-0). In Bezug auf die ursprüngliche Aufgabenstellung lässt sich hierbei folgende Aussage ableiten. Auf Absatzebene konnten, auf Zeichenbasis gemessen, 91,42 % aller privaten Elemente entdeckt werden wobei 79,38 % aller als privat klassifizierten Elemente auch tatsächlich privater Natur waren. Daraus folgt dass  $8,62\%$  aller sensitiven Informationen nicht entdeckt werden konnten und zudem 20,18 % aller als sensitiv eingestuften Informationen in Wahrheit nicht-sensitive Informationen waren, welche fälschlicherweise als sensitiv klassifiziert wurden.

Die größten Probleme traten bei dem Korpus 'amazon.com Top 100 Books of 2007' auf. Da professionelle Rezensionen, welche einerseits kaum von einer Produktbeschreibung zu unterscheiden sind und andererseits auch keine Rezensionen im eigentlichen Sinne darstellen, eine nahe liegende Vermutung für die relativ schlechten Ergebnisse waren, wurde dieser Korpus in einer zweiten Variante annotiert. Hierbei wurden professionelle Rezensionen als öffentlich deklariert, bei diesem Korpus zeigte sich zwar eine spürbare Verbesserung, wenn gleich nicht in dem erhofften Ausmaß. Die Ursache hierfür dürfte schlicht und einfach am Schreibstil dieser Gruppe von Rezensionisten liegen, welcher häufig sehr professionell wirkt und wenige erzählerische Elemente enthält. Als Kontrast zu Bücher-Rezensionen stellen sich hierbei Rezensionen zu Videospielen dar, bei welchen professionell wirkende Rezensionen die Ausnahme sind und der Sprachstil einer Rezension sich sehr deutlich von jenem der

Produktbeschreibung unterscheidet. So ist dieser Korpus der absolute Spitzenreiter, wobei F-Maß Werte von über 90 % erreicht werden. Die beiden Zeitungs-Korpora pendeln sich hierbei in der Mitte ein, bei einem F-Maß von etwa 85 %. Nachfolgend ist ein Beispiel einer 'typischen', korrekt klassifizierten Rezension.

I like books that teach me something, and there is a lot to learn in Splendid Suns. Previously, I didn't know much about the political turmoil in Afghanistan and the various factions vying for power. I knew women had an appalling time living under the Taliban regime, but I didn't realize how horrible conditions really were. The childbirth section will fill you with horror. I also learned of the natural beauty of Afghanistan and her fascinating history.

Die nachfolgende Rezension ist ein Beispiel einer 'professionellen' Rezension welche als öffentlich (und somit nicht-sensitiv) klassifiziert wurde.

With his second novel, Khaled Hosseini proves beyond a shadow of doubt that "The Kite Runner" was no flash in the Afghan pan. Once again set in Afghanistan, the story twists and turns its way through the turmoil and chaos that ensued following the fall of the monarchy in 1973, but focuses mainly on the lives of two women, thrown together by fate.

The story starts decades before the Taliban came into power in 1996, and ends after the era of Taliban rule. The main character begins life as a "harami" - the illegitimate daughter of a wealthy man and one of his housekeepers.

...

Die Ergebnisse bei der Verwendung einer Absatz-Trennung auf Basis von Textstatistik-Mustern waren deutlich schlechter als jene auf Basis von HTML Mustern. Wenngleich sich aus HTML Tags bestehende Muster sehr bewährt haben, liegt die Vermutung nahe, dass dass noch Optimierungspotential in der Implementierung der Absatz-Trennung auf Basis von Textstatistik-Mustern liegt, zumal die Leistungsdifferenz derzeit doch sehr groß ist.

Ein weiterer interessante Erkenntnis war, dass deutlich schlechtere Ergebnisse erzielt werden, wenn der Klassifikator mit den Instanzen aus den eigentlichen Korpora zur Evaluierung auf Absatzebene trainiert wird. Dieser Versuch erfolgt auf Basis eines Gesamt-Korpus ("amazon.com Top 100 Books of 2007", "amazon.com Video Games", "Daily Mail" und "The Times") mittels einer 10-fachen Kreuzvalidierung.

Sowohl Recall- als auch Precision Werte waren bei diesem Szenario etwa 20 % niedriger als bei der Verwendung des Klassifikators, welcher anhand des Santini-Korpus auf Dokumentenebene trainiert wurde. Ein Störfaktor der hierbei auf jeden Fall mitverantwortlich ist sind Unzulänglichkeiten des HTML - Parsers. Allen verwendeten Korpora gemein ist, dass sie intensiven Gebrauch von Java-Script machen. Dies fuhrt ¨ dazu dass teilweise Texte auseinandergerissen bzw. nicht korrekt zusammengefugt ¨ werden. Ein weiterer gravierender Störfaktor der bei einem Test in Form einer Plain-Text Transformation ermittelt werden konnte ist, dass vereinzelt Script - Code in beträchtlichem Umfang als Text übernommen wird.

#### 5.5 Zusammenfassung

Die Zielsetzung wurde dahingehend formuliert als dass zumindest 90 % aller sensitiven Informationen von Web-Dokumenten auf Dokumenten- und Absatzebene entdeckt werden. Zudem soll die Fehlerquote von als sensitiv klassifizierten Elemente nicht mehr als 15 % betragen.

Die Evaluierung auf Dokumentenebene wurde auf Basis des '7 web genre collection' - Korpus durchgeführt welcher 7 Genres mit jeweils 200 Web-Dokumenten enthält. Hierbei konnten 85,75 % aller sensitiven Dokumente erkannt werden. 26,55 % aller als sensitiv erkannten Dokumente wurden hierbei fälschlicherweise als solche klassifiziert und enthielten nicht-sensitive Informationen.

Für die Evaluierung auf Absatzebene wurden als Test-Korpora Produktseiten von 'amazon.com' samt Kundenrezensionen sowie Artikel samt Leserkommentaren zweier Zeitungen ausgewählt. Der verwendete Klassifikator wurde hierbei ohne Daten aus einem dieser Korpora trainiert. Die besten Ergebnisse wurden hierbei unter Verwendung einer Absatz-Trennung auf Basis von HTML-Mustern erzielt. 91,42 % aller sensitiven Elemente wurden erkannt. Lediglich 8,58 % aller sensitiven Elemente konnte nicht erkannt werden. 79,82 % aller als sensitiv eingestuften Elemente waren hierbei tatsächlich relevant.  $20,18\%$  aller als sensitiv klassifizierten Elemente wurden hingegen fälschlicherweise als solche eingestuft.

Die meisten Probleme traten bei der Erkennung von Kundenrezensionen zu Büchern auf. Hierbei hatte der Klassifikator Probleme Rezensionen zu erkennen, welche in einem zu professionell wirkenden Sprachstil verfasst wurden und zugleich wenige erzählende Elemente enthielten. Bei diesem Korpus sank das F-Maß auf 81,51 %. Als Gegenbeispiel zeigten sich hierbei Kundenrezensionen zu Videospielen. Bei diesem Korpus hebt sich der Sprachstil der Kundenrezensionen doch deutlich von jenem der Produktbeschreibung ab. Bei diesem Korpus konnte ein F-Maß von 90,13 % erreicht werden, dies stellt zugleich den höchsten erzielten Wert dar.

## 6. Zusammenfassung und Ausblick

In dieser Arbeit wurde ein Ansatz zur Klassifizierung von privaten und öffentlichen Elementen von Web-Dokumenten Auf Dokumenten- und Absatzebene präsentiert. Klassische Textkategorisierungs-Systeme operieren ausschließlich auf Dokumentenebene. Als minimale Zielsetzung, um in einem Web-Archivierungssystem verwendet werden zu können, wurde hierbei ein minimaler Recall von 90  $\%$  für private Daten definiert. Durch diese Anforderung wird sichergestellt dass mindestens 90 % aller sensitiven Informationen auch als solche erkannt werden. Die Klassen 'öffentlich' und 'privat' wurden jeweils als ein Set von Genres definiert.

Grundlegend lassen sich Merkmale zur Klassifizierung von Web-Dokumenten in die Gruppen Textstatistik, Part-of-Speech und Präsentation unterteilen. Lesbarkeitsindizes, welche im Allgemeinen auf Basis der Wort- und Silbenanzahl ermittelt werden, stellen hierbei einen besonders robusten Vertreter der Gattung Textstatistik-Merkmale dar. Bei der Part-of-Speech Analyse werden die im Text verwendeten Wörter in Bezug auf ihre Funktion im Satz sowie ihre Wortart untersucht. Beispielsweise können über die Häufigkeiten von Wortarten Sprachstile erkannt werden, welche wiederum häufig mit bestimmten Genres korrelieren. Beiden Merkmal-Gruppen gemein ist dass sie, im Gegensatz zu präsentationsbezogenen Merkmalen, auf jegliche Art von Texten unabhängig von der eigentlichen Darstellung angewandt werden können.

Voraussetzung für eine Klassifizierung auf Absatzebene ist eine möglichst präzise Trennung von zusammengehörenden Textsegmenten. Für dieses Problem wurden zwei mögliche Ansätze vorgestellt. Ein Ansatz beruht auf der Annahme, dass bestimmte HTML Tags bzw. bestimmte aus HTML Tags bestehende Muster als zuverlässige Indikatoren bei der Trennung von Absätzen dienen. Ein anderer Ansatz basiert auf der Annahme dass sich Textelemente, welche verschiedenen Genres angehören, auf Basis von syntaktischen Mustern erkennen lassen.

Bei der Evaluierung auf Dokumentenebene konnten 85,75 % aller Dokumente mit sensitivem Inhalt erkannt werden. Bei der Evaluierung auf Absatzebene wurden als Test-Korpora Produktseiten von 'amazon.com' samt Kundenrezensionen sowie Artikel samt Leserkommentaren zweier Zeitungen ausgewählt. Der verwendete Klassifikator wurde hierbei ohne Instanzen aus einem dieser Korpora trainiert. Die besten Ergebnisse konnten bei einer Absatz-Trennung auf Basis von HTML-Mustern erzielt werden. Hierbei wurden 91,42 % aller sensitiven Daten, gemessen auf Zeichen-Ebene, erkannt. Lediglich 8,58 % aller sensitiven Daten wurden nicht korrekt als solche klassifiziert. 79,82 % aller als sensitiv eingestuften Daten waren hierbei tatsächlich relevant. Die erzielten Ergebnisse werden auch in einem Beitrag des diesjährigen 'International Web Archiving Workshop' publiziert [\[1\]](#page-95-0).

Als zukünftige Erweiterung wäre auch eine Klassifizierung auf Wortebene möglich. Diese Erweiterung wäre aber domänenspezifisch und kaum in einer generischen Variante umsetzbar. So wäre beispielsweise ein Anwendungsfall denkbar, bei dem Kommentare eines Zeitungsartikels, als Teil der 'Netzkultur', ebenfalls als öffentlich klassifiziert werden. Im Gegenzug allerdings könnten die Verfasser, als auch Referenzen zu anderen Verfassern von Kommentaren erkannt und gegebenenfalls ausgeblendet werden. In der nachfolgenden Abbildung [6.1](#page-83-0) ist dies beispielhaft dargestellt. Personen im eigentlichen Artikel werden hierbei nicht ausgeblendet. Bei den Kommentaren hingegen wird unterschieden, ob Personenbezeichnungen sich auf eine im Artikel vorkommende Person beziehen oder aber auf Verfasser eines Kommentars, welche durch 'schwarze Balken' ausgeblendet werden.

#### Rice: Mideast peace deal still within reach

■ 392 | Recommend ☆ 10 Indated 3h 23m ago I Comments

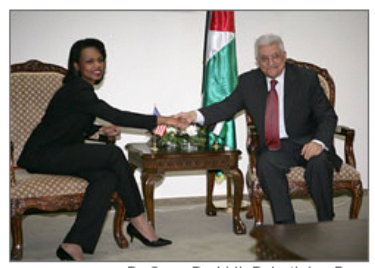

By Omar Rashidi, Palestinian Press **C** Enlarge

Secretary of State Condoleezza Rice meets with Palestinian Presiden Mahmoud Abbas on Sunday n Ramallah, West Bank

JERUSALEM (AP) - U.S. Secretary of State Condoleezza Rice on Sunday said a year-end goal for Other ways to share an Israeli-Palestinian peace deal is still achievable. **b** Yahoo! Buzz even though both sides question whether the target is realistic alb Diaa

Rice made the comments after a meeting with Palestinian President Mahmoud Abbas, who has sounded increasingly pessimistic about reaching an agreement with the Israelis. Abbas accuses Israel of undermining talks by continuing to build Jewish settlements on lands the Palestinians claim for a

future state, and refusing to remove hundreds of military checkpoints that dot the West Bank.

At a news conference with the Palestinian leader, Rice urged Israel not to prejudice a final deal - a reference to the settlement construction. And in unusually pointed criticism, Rice suggested the Israeli government could do more to improve life for West Bank residents.

She said Israeli gestures in the West Bank must have a "real effect" on the lives of people there. "We are trying to look not just at quantity, but also quality of improvements," she said.

Abbas and Israeli Prime Minister Ehud Olmert relaunched peace talks at a U.S.-hosted conference last November and set a December 2008 target for a peace deal.

FIND MORE STORIES IN: President Bush | White House | Islamic | Palestinians | Cabinet | West Bank | Jewish | Israelis |<br>Gaza Strip | Hamas | Rice | Palestinian President Mahmoud Abbas | Israeli-Palestinian | Israeli Prime Olmert | Jenin | Israeli Foreign Minister Tzipi Livni | U.S.-hosted | Israeli Defense Minister Ehud Barak | Palestinian Prime Minister Ahmed Qureia

Their talks are to be based on the U.S.-backed "road map," a peace plan that sets out a phased process leading to the formation of an independent Palestinian state. As interim measures, Israel is supposed to halt settlement activity and take steps to improve the freedom of movement for Palestinians, while the Palestinians are supposed to dismantle militant groups. Neither side has fully met these obligations.

Rice said carrying out the roadmap is "very painstaking work," but noted that U.S. President George W. Bush believes "the time has come for the establishment of the Palestinian state.

"That is why we are working so hard on the roadmap simultaneously with the negitiations. And we continue to believe that it is an achievable goal to have an agreement between the Palestinians and the Israelis by the end of the year and by the end of President Bush's term." she said.

Rice arrived on her latest peace mission on Saturday night, and spent Sunday in a series of meetings with Israeli and Palestinian leaders. With no concrete signs of progress. Rice is seeking to breathe new life into peace talks before a visit to the region later this month by Bush, who is joining Israel's 60th anniversary celebrations

Rice said that during talks with Israeli Defense Minister Ehud Barak, there was an "extensive discussion" of the checkpoints

Israel maintains hundreds of roadblocks and checkpoints throughout the West Bank, saying they are needed to protect

#### Comments: (392)

Showing: Newest first v

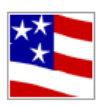

wrote: 1m ago wrote: 32m ago wrote: 1m ago

The politics here is only what is seen with carnal eyes. To see the true war going on here, your spiritual eyes must be open. This is a heavenly as well as earthly battle. Satan wants Israel destroyed to try and thwart the prophecies of God. It will not happen. The scriptures say there will be no peace until Christ's Kingdom comes with Him to earth. So, don't sweat these things, God has things well in hand. All this talk of peace in the Middle East will lead to a seven year peace treaty between the Antichrist and Israel and then then the Antichrist will break that halfway through. 3 1/2 years of false peace is all that will eventually come of this. And Bush will not be part of it.

did the finger of God write UN181? And did the murdering, thieving, lying terrorists that founded Again Israel act as instruments of God?

Again. I'll tell you. God turned the hearts of men to write UN 181

Based on this, Israel has clearly overstepped itself by occupying the lands in West Bank and territories (like Golan Heights) seized in 1967

<span id="page-83-0"></span>Thus, Israel needs to clear out of those areas and start minding its own business instead of squeezing the Palestinians out of the region entirely.

Recommend  $\hat{\mathbf{Q}}$  | Report Abuse A

Abbildung 6.1: Abbildung einer m¨oglichen Klassifizierung auf Wortebene. Private Elemente werden hierbei kontextabh¨angig durch 'schwarze Balken' ausgeblendet.

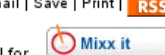

**Newsvine** 

**El Facebook** 

⊕<br>Reddit

What's this'

# A. Appendix

### A.1 amazon.com Top 100 Books of 2007 - Dokumentenliste

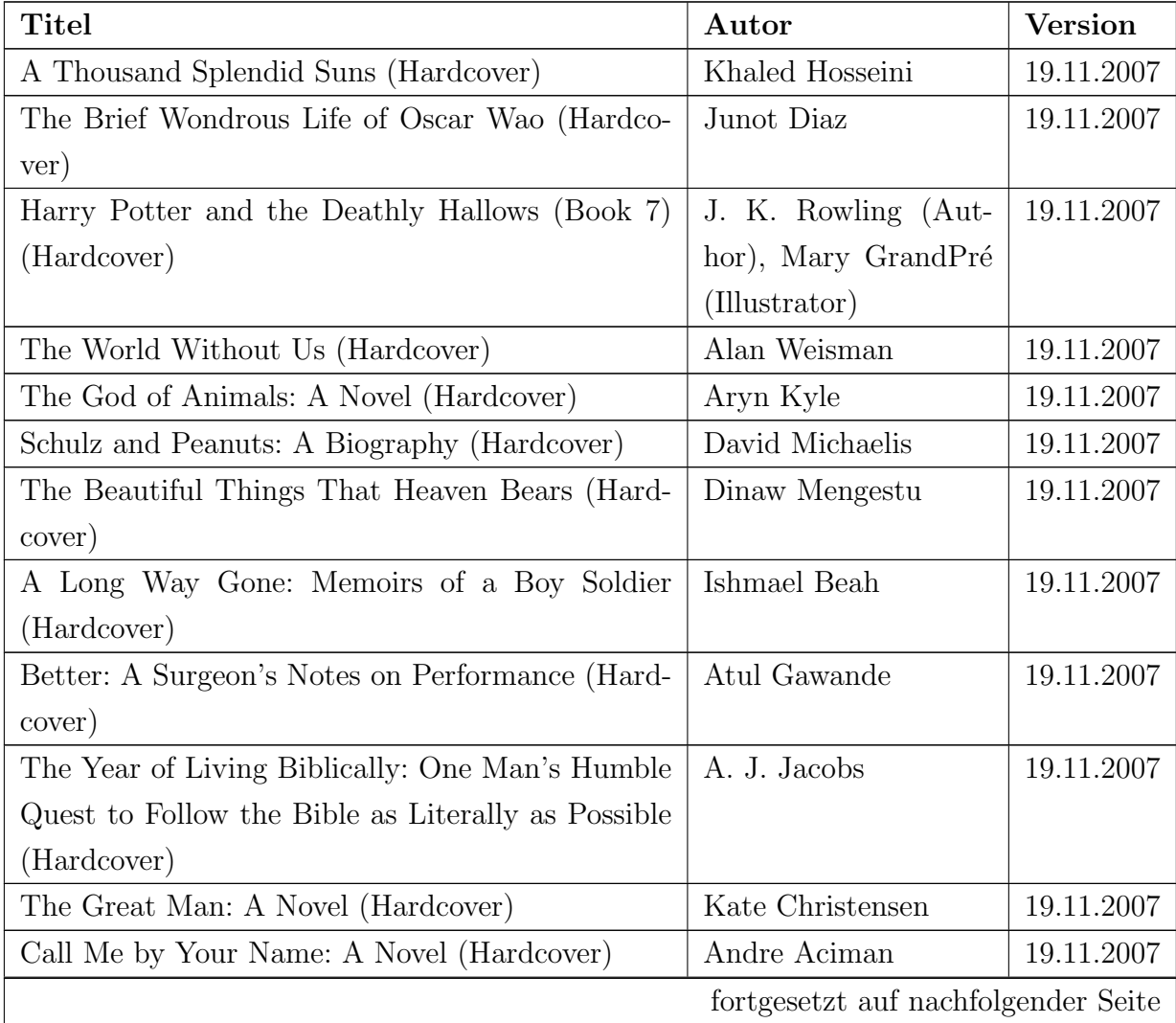

| $a$ rabelle $A \cdot I = I$ of esetzuing<br><b>Titel</b> | Autor                               | <b>Version</b> |
|----------------------------------------------------------|-------------------------------------|----------------|
| God Is Not Great: How Religion Poisons Every-            | Christopher Hitchens                | 19.11.2007     |
| thing (Hardcover)                                        |                                     |                |
| The Age of Turbulence: Adventures in a New               | Alan Greenspan                      | 19.11.2007     |
| World (Hardcover)                                        |                                     |                |
| The Name of the Wind (The Kingkiller Chronicle,          | Patrick Rothfuss                    | 19.11.2007     |
| Day 1) (Hardcover)                                       |                                     |                |
| Loving Frank: A Novel (Hardcover)                        | Nancy Horan                         | 19.11.2007     |
| No One Belongs Here More Than You: Stories               | Miranda July                        | 19.11.2007     |
| (Hardcover)                                              |                                     |                |
| Animal, Vegetable, Miracle: A Year of Food Life          | Kingsolver,<br>Barbara              | 19.11.2007     |
| (Hardcover)                                              | Camille<br>Kingsolver,              |                |
|                                                          | Steven L. Hopp                      |                |
| Vietnam Zippos: American Soldiers' Engravings            | Sherry Buchanan                     | 19.11.2007     |
| and Stories (1965-1973) (Hardcover)                      |                                     |                |
| Einstein: His Life and Universe (Hardcover)              | Walter Isaacson                     | 19.11.2007     |
| The Rest Is Noise: Listening to the Twentieth Cen-       | Alex Ross                           | 19.11.2007     |
| tury (Hardcover)                                         |                                     |                |
| The Spellman Files: A Novel (Hardcover)                  | Lisa Lutz                           | 19.11.2007     |
| The Gathering (Man Booker Prize) (Paperback)             | Anne Enright                        | 19.11.2007     |
| The Invention of Hugo Cabret (Hardcover)                 | <b>Brian Selznick</b>               | 19.11.2007     |
| Run (Hardcover)                                          | Ann Patchett                        | 19.11.2007     |
| Musicophilia: Tales of Music and the Brain (Hard-        | Oliver Sacks                        | 19.11.2007     |
| cover)                                                   |                                     |                |
| The Zookeeper's Wife: A War Story (Hardcover)            | Diane Ackerman                      | 19.11.2007     |
| The Day of Battle: The War in Sicily and Italy,          | Rick Atkinson                       | 19.11.2007     |
| 1943-1944 (The Liberation Trilogy) (Hardcover)           |                                     |                |
| The Nine: Inside the Secret World of the Supreme         | Jeffrey Toobin                      | 19.11.2007     |
| Court (Hardcover)                                        |                                     |                |
| The Art of Simple Food: Notes, Lessons, and Re-          | Alice Waters                        | 19.11.2007     |
| cipes from a Delicious Revolution (Hardcover)            |                                     |                |
| The Reluctant Fundamentalist (Hardcover)                 | Mohsin Hamid                        | 19.11.2007     |
| About Alice (Hardcover)                                  | Calvin Trillin                      | 19.11.2007     |
| The Black Swan: The Impact of the Highly Impro-          | Nassim Nicholas Taleb               | 19.11.2007     |
| bable (Hardcover)                                        |                                     |                |
| 1776: The Illustrated Edition (Hardcover)                | David McCullough                    | 19.11.2007     |
|                                                          | fortgesetzt auf nachfolgender Seite |                |

Tabelle A.1 – Fortsetzung

| <b>Titel</b>                                      | Autor                      | <b>Version</b> |
|---------------------------------------------------|----------------------------|----------------|
| The War: An Intimate History, 1941-1945 (Hard-    | $C$ .<br>Geoffrey<br>Ward, | 19.11.2007     |
| cover)                                            | Ken Burns                  |                |
| The Face of Death (Hardcover)                     | Cody Mcfadyen              | 19.11.2007     |
| Out Stealing Horses: A Novel (Hardcover)          | Per Petterson              | 19.11.2007     |
| On Chesil Beach: A Novel (Hardcover)              | Ian McEwan                 | 19.11.2007     |
| Planet Earth: As You've Never Seen It Before      | Alastair<br>Fothergill,    | 19.11.2007     |
| (Hardcover)                                       | David Attenborough         |                |
| The Abstinence Teacher (Hardcover)                | Tom Perrotta               | 19.11.2007     |
| Crashing Through: A True Story of Risk, Adven-    | Robert Kurson              | 19.11.2007     |
| ture, and the Man Who Dared to See (Hardcover)    |                            |                |
| Fire in the Blood (Hardcover)                     | Nemirovsky,<br>Irene       | 19.11.2007     |
|                                                   | Sandra Smith               |                |
| The Maytrees: A Novel (Hardcover)                 | Annie Dillard              | 19.11.2007     |
| Blackwater: The Rise of the World's Most Powerful | Jeremy Scahill             | 19.11.2007     |
| Mercenary Army (Hardcover)                        |                            |                |
| The River Cottage Meat Book (Hardcover)           | Hugh<br>Fearnley-          | 19.11.2007     |
|                                                   | Whittingstall              |                |
| Spook Country (Hardcover)                         | William Gibson             | 19.11.2007     |
| Knuffle Bunny Too: A Case of Mistaken Identity    | Mo Willems                 | 19.11.2007     |
| (Hardcover)                                       |                            |                |
| Armed America: Portraits of Gun Owners in Their   | Kyle Cassidy               | 19.11.2007     |
| Homes (Hardcover)                                 |                            |                |
| The Young Man and the Sea: Recipes and Crispy     | David Pasternack, Ed       | 19.11.2007     |
| Fish Tales from Esca (Hardcover)                  | Levine, Christopher        |                |
|                                                   | Hirsheimer                 |                |
| Someone Knows My Name: A Novel (Hardcover)        | Lawrence Hill              | 19.11.2007     |

Tabelle A.1 – Fortsetzung

Tabelle A.1: amazon.com Top 100 Books of 2007 Korpus

- Auflistung der enthaltenen Dokumente

### A.2 amazon.com Video Games - Dokumentenliste

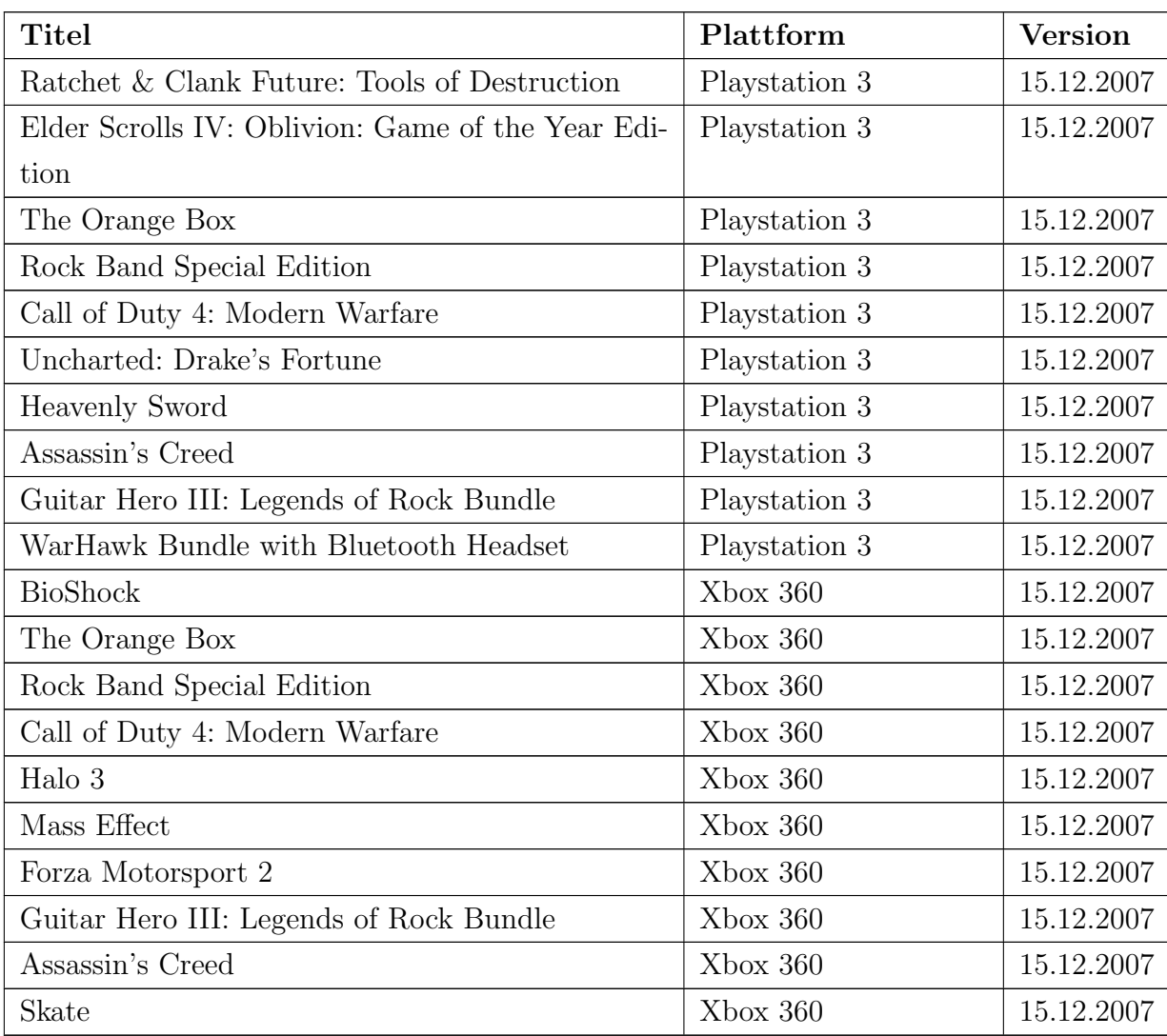

Tabelle A.2: amazon.com Video Games Korpus - Auflis-

tung der enthaltenen Dokumente

### A.3 Daily Mail - Dokumentenliste

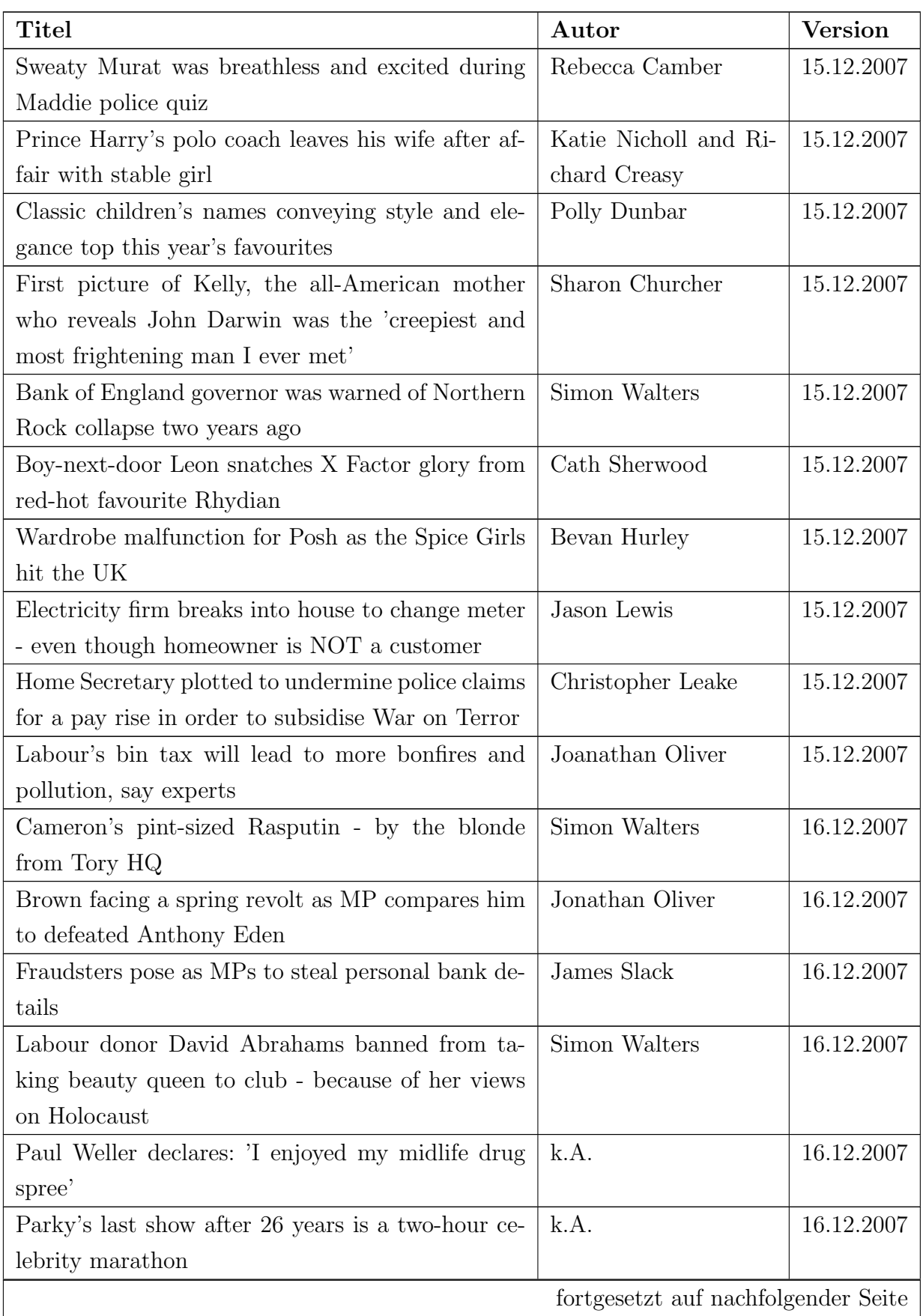

| rapelle $A_{\cdot}$ – rorger and<br><b>Titel</b>     | Autor                               | <b>Version</b> |
|------------------------------------------------------|-------------------------------------|----------------|
| William swaps the nightclub for a quiet meal with    | k.A.                                | 16.12.2007     |
| Camilla - and there's no sign of Charles or Harry    |                                     |                |
| Richard and Judy's glamorous daughter and some       | k.A.                                | 16.12.2007     |
| very rude gestures                                   |                                     |                |
| Kate Moss' bed-head hair looks worse for wear        | k.A.                                | 16.12.2007     |
| Leona flaunts her curves as she enjoys a romantic    | k.A.                                | 28.12.2007     |
| Caribbean break with her boyfriend                   |                                     |                |
| Wife killed by mentally ill husband told police days | Arthur Martin                       | 28.12.2007     |
| earlier she feared for her life                      |                                     |                |
| A shaggy hog story: Boris, the extinct 'sheep-pig',  | Lucy Ballinger                      | 28.12.2007     |
| gains a new trotter-hold in UK                       |                                     |                |
| War hero's daughter facing arrest for tackling yobs  | Luke Salkeld                        | 28.12.2007     |
| who 'trashed war memorial'                           |                                     |                |
| Politically correct 'non jobs' cost the taxpayer     | k.A.                                | 28.12.2007     |
| £600 $m$ illion a year                               |                                     |                |
| A-level student stabbed to death in bus brawl over   | k.A.                                | 28.12.2007     |
| a 'dirty look'                                       |                                     |                |
| Two potholders drown in 'flash flood' cave usually   | Chris Brooke                        | 28.12.2007     |
| used by schoolchildren on adventure trips            |                                     |                |
| Mother, 34, marries foster son she adopted with      | k.A.                                | 28.12.2007     |
| husband as a refugee from war-torn Kosovo            |                                     |                |
| Madeleine: Murat's alibi in doubt after two new      | k.A.                                | 28.12.2007     |
| witnesses claim they saw him on the night she di-    |                                     |                |
| sappeared                                            |                                     |                |
| Pakistan's police shoot rioters and 23 die as Bhutto | k.A.                                | 28.12.2007     |
| lies buried next to her father                       |                                     |                |
| Swimming pools, volleyball and massages just a       | k.A.                                | 29.12.2007     |
| normal day at the office for Google staff            |                                     |                |
| Benazir Bhutto 'died after hitting head on sunroof   | k.A.                                | 29.12.2007     |
| - NOT from bullet or shrapnel wounds'                |                                     |                |
| Government chief adviser demands smoking ban in      | k.A.                                | 29.12.2007     |
| cars                                                 |                                     |                |
| "Doctors told us to abort our disabled baby - but    | Luke Salkeld                        | 29.12.2007     |
| our son is proof that we were right to say no'       |                                     |                |
|                                                      | fortgesetzt auf nachfolgender Seite |                |

Tabelle A.3 – Fortsetzung

| <b>Titel</b>                                            | Autor            | <b>Version</b> |  |
|---------------------------------------------------------|------------------|----------------|--|
| 500,000 fewer Britons in work following influx of       | James Slack      | 29.12.2007     |  |
| Eastern Europeans                                       |                  |                |  |
| Muslims should be proud to support England's            | Jane Merrick     | 29.12.2007     |  |
| cricket team, says first Islamic Minister               |                  |                |  |
| More property gloom as UK house prices set to           | k.A.             | 29.12.2007     |  |
| stall next year, warns Nationwide                       |                  |                |  |
| Experts warn record numbers of people could go          | k.A.             | 29.12.2007     |  |
| bankrupt in 2008 as financial fears deepen              |                  |                |  |
| Caught on camera: The moment 'model citizen'            | k.A.             | 29.12.2007     |  |
| youth worker battered stranger with brick in drun-      |                  |                |  |
| ken street attack                                       |                  |                |  |
| Detox diets are a waste of time, says government        | David Derbyshire | 29.12.2007     |  |
| advisor                                                 |                  |                |  |
| Model behaviour: Kate Moss celebrates Christmas         | k.A.             | 29.12.2007     |  |
| in style as alcohol bottles stack up AND remem-         |                  |                |  |
| bers to recycle                                         |                  |                |  |
| Tabelle A.3: Daily Mail Korpus - Auflistung der enthal- |                  |                |  |

Tabelle A.3 – Fortsetzung

tenen Dokumente

### A.4 The Times - Dokumentenliste

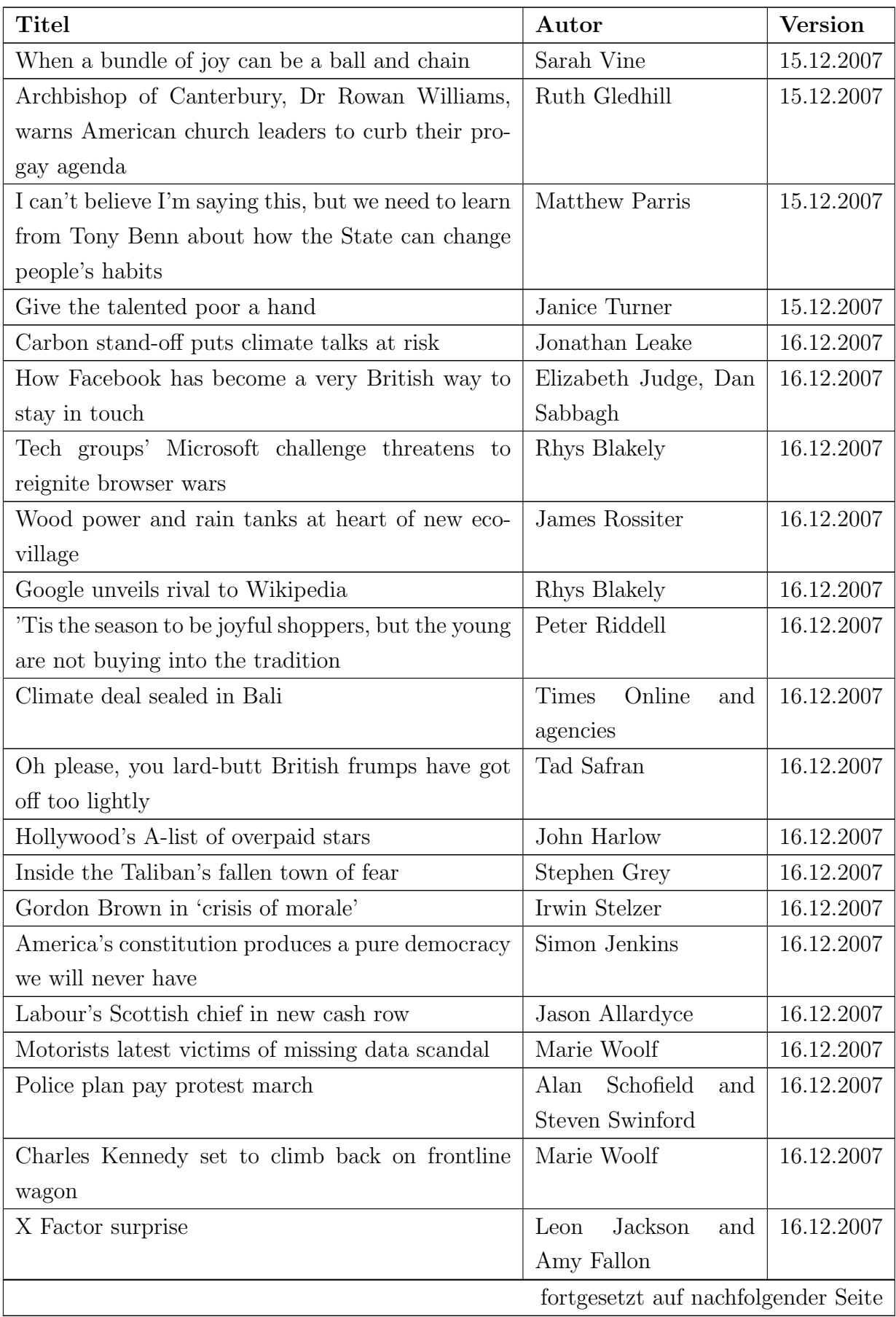

| <b>Titel</b>                                         | Autor                 | <b>Version</b> |
|------------------------------------------------------|-----------------------|----------------|
| Dawkins to preach atheism to US                      | Maurice<br>Chittenden | 28.12.2007     |
|                                                      | and Roger Waite       |                |
| What's smug and deserves to be decapitated?          | Matthew Parris        | 28.12.2007     |
| Ofcom to probe Catherine Tate Christmas special      | Catherine Tate        | 28.12.2007     |
| Bhutto 'died after hitting head on car roof', Pakis- | Booth<br>Jenny<br>and | 28.12.2007     |
| tan government claims                                | agencies              |                |
| Daughter held over Christmas murders of six of her   | James Bone            | 28.12.2007     |
| family                                               |                       |                |
| Polls put President ahead in Kenyan elections        | Jason Allardyce       | 28.12.2007     |
| Barack Obama urges voters to reject 'politics of fe- | Tim Reid              | 28.12.2007     |
| ar' in face of resurgent Hillary Clinton Democratic  |                       |                |
| presidential hopeful, Senator Barack Obama           |                       |                |
| 'I have only now begun to mourn my wife's death.     | Sonia Verma           | 28.12.2007     |
| Now my heart is broken'                              |                       |                |
| Benazir Bhutto - world and readers' reactions        | From The Times        | 28.12.2007     |
| Leaders denounce senseless murder of a courageous    | Philip Webster        | 29.12.2007     |
| woman and friend                                     |                       |                |
| News could be pivotal in the race to replace Bush    | Tom Baldwin           | 29.12.2007     |
| as president                                         |                       |                |
| Why latest gadgets are already out of date           | Chris Ayres           | 29.12.2007     |
| Illegal film and TV downloaders could lose their     | Irwin Stelzer         | 29.12.2007     |
| links to the web                                     |                       |                |
| Bad connection 'could unplug rural economy'          | Valerie Elliott       | 29.12.2007     |
| Childminder's 'babycam' brings issue of trust into   | Marie<br>Tourres and  | 29.12.2007     |
| sharp focus                                          | Charles Bremner       |                |
| Well-behaved pupils given video games and execu-     | Alexandra Frean       | 29.12.2007     |
| tive perks                                           |                       |                |
| Amazon partners with fans' online record label       | Jonathan Richards     | 29.12.2007     |
| online fraudsters helped themselves on<br>How        | Jack Malvern          | 29.12.2007     |
| Christmas Day                                        |                       |                |
| A nation online                                      | Hannah Fletcher       | 29.12.2007     |

Tabelle A.4 – Fortsetzung

Tabelle A.4: The Times Korpus - Auflistung der enthaltenen Dokumente

### Literaturverzeichnis

- <span id="page-95-0"></span>[1] Andreas Rauber, Max Kaiser, Bernhard Wachter: Ethical Issues in Web Archive Creation and Usage - Towards a Research Agenda. In: Proceedings of the 8th International Web Archiving Workshop, Aarhus, Denmark, September 18-19, 2008.
- [2] Archives, The National: Information on web archiving Project Homepage. [http://www.nationalarchives.gov.uk/preservation/webarchive/future.htm.](http://www.nationalarchives.gov.uk/preservation/webarchive/future.htm) [Version vom 24.6.2008].
- [3] Bosch, Karl: *Statistik-Taschenbuch*. Oldenbourg, 3. Auflage, Jänner 1998.
- [4] BOUCKAERT, REMCO R.: A probabilistic line breaking algorithm. In: Proceedings of the Sixteenth Australian Joint Conference on Artificial Intelligence, Australia, December 3-5, 2003., Band 2903/2003, Seiten 390–401. Springer-Verlag, 2003.
- [5] DAVID AHA, DENNIS KIBLER: *Instance-based learning algorithms*. Machine Learning, 6:37–66, 1991.
- [6] Derrick Oswald, Somik Raha, Ian Macfarlane David Walters: HTML Parser Project Homepage. [http://htmlparser.sourceforge.net/.](http://htmlparser.sourceforge.net/) [Version vom 25.3.2008].
- [7] DOMINGOS, PEDRO und MICHAEL J. PAZZANI: On the Optimality of the Simple Bayesian Classifier under Zero-One Loss. Machine Learning, 29(2-3):103– 130, 1997.
- [8] GERHARD MARINELL, GABRIELE STECKEL-BERGER: Einführung in die Bayes-Statistik. Oldenbourg, 3. Auflage, Jänner 2001.
- [9] Hall, Mark: Correlation-based Feature Selection for Machine Learning. Ph.D dissertation, New Zealand: Waikato University, Department of Computer Science., 1998.
- [10] HAN-YUEN ONG, MIRI ALI: Privacy preserving database access through dynamic privacy filters with stable data randomization. In: IEEE International Conference on Systems, Man and Cybernetics 2007, Band 4654, Seiten 3333– 3338. Springer-Verlag, Oktober 2007.
- [11] Heinonen, Oskari: Optimal multi-paragraph text segmentation by dynamic programming. In: Proceedings of the 36th annual meeting on Association for Computational Linguistics, Seiten 1484–1486, Morristown, NJ, USA, 1998. Association for Computational Linguistics.
- [12] HOLMES, G., A. DONKIN und I.H. WITTEN: WEKA: A Machine Learning Workbench. In: Proceedings of the 1994 Second Australian and New Zealand Conference on Intelligent Information Systems, Brisbane, Australia, 1994.
- [13] Ilja N. Bronstein, Konstantin A. Semendjajew, Gerhard Musiol: Taschenbuch der Mathematik. Harri Deutsch Verlag, 5. Auflage, Juni 2001.
- [14] JOACHIM HARTUNG, BÄRBEL ELPELT, KARL-HEINZ KLÖSENER: Statistik: Lehr- und Handbuch der angewandten Statistik. Oldenbourg, 14. Auflage, September 2005.
- [15] Kim, Jinsuk und Myoung Ho Kim: An Evaluation of Passage-Based Text Categorization. Journal of Intelligent Information Systems, 23(1):47–65, 2004.
- [16] Kohavi, Ron: A Study of Cross-Validation and Bootstrap for Accuracy Estimation and Model Selection. In: Proceedings of the International Joint Conference on Artificial Intelligence (IJCAI-95), Seiten 1137–1145, 1995.
- [17] Lahn, Andrea: Genre-Analyse von Web-Dokumenten. Diplomarbeit, Bauhaus-Universität Weimar, Fakultät Medien, Mediensysteme, November 2006.
- [18] McCallum, Douglas R. und James L. Peterson: Computer-based readability indexes. In: ACM 82: Proceedings of the ACM '82 conference, Seiten 44–48, New York, NY, USA, 1982. ACM.
- [19] Nationalbibliothek, Deutsche: Archivierung von Netzpublikationen Projekt Homepage. [http://www.d-nb.de/netzpub/index.htm.](http://www.d-nb.de/netzpub/index.htm) [Version vom 24.6.2008].
- [20] Nationalbibliothek, Schweizerische: Elektronische Publikationen Projekt Homepage. [http://www.nb.admin.ch/slb/themen/e-publikationen/index.](http://www.nb.admin.ch/slb/themen/e-publikationen/index.html) [html.](http://www.nb.admin.ch/slb/themen/e-publikationen/index.html) [Version vom 24.6.2008].
- [21] NATIONALBIBLIOTHEK ÖSTERREICHISCHE: Webarchivierung Projekt Homepage. [http://www.onb.ac.at/about/webarchivierung.htm.](http://www.onb.ac.at/about/webarchivierung.htm) [Version vom 24.6.2008].
- [22] Organization, Internet Archive: About the Internet Archive. [http://](http://www.archive.org/about/about.php) [www.archive.org/about/about.php.](http://www.archive.org/about/about.php) [Version vom 2.1.2008].
- [23] P. R. Krishnaiah, L. N. Kanal: Handbook of Statistics 2: Classification, Pattern Recognition and Reduction of Dimensionality. North-Holland Publishing, 2. Auflage, 1987.
- [24] Rakesh Agrawal, Ramakrishnan Srikant: Privacy-preserving data mining. In: Proceedings of the ACM SIGMOD Conference on Management of Data, Seiten 439–450. ACM Press, 2000.
- [25] RICHARD O. DUDA, PETER E. HART, DAVID G. STORK: Pattern Classifica $tion.$  Wiley and Sons, 2. Auflage, Jänner 2001.
- [26] Rish, Irina: IBM Research Report RC 22230 An empirical study of the naive Bayes classifier. [http://www.research.ibm.com/people/r/rish/papers/](http://www.research.ibm.com/people/r/rish/papers/RC22230.pdf) [RC22230.pdf,](http://www.research.ibm.com/people/r/rish/papers/RC22230.pdf) November 2001. [Version vom 25.3.2008].
- [27] RONG SHE, KE WANG, ADA WAICHEE FU YABO XU: Computing Join Aggregates over Private Tables. In: Data Warehousing and Knowledge Discovery, Band 4654, Seiten 77–88. ACM Press, 2007.
- [28] SANTINI, MARINA: *Identifying Genres on the Web*. Technical Report ITRI-03-06, 2003, ITRI, University of Brighton (UK), 2003.
- <span id="page-97-1"></span>[29] SANTINI, MARINA: Automatic Identification of Genre in Web Pages. Doktorarbeit, University of Brighton, Brighton (UK), 2007.
- [30] SCHRIVER, KAREN A.: Readability formulas in the new millennium: what's the use? ACM Journal of Computer Documentation (JCD), 24(3):138–140, 2000.
- <span id="page-97-0"></span>[31] SEBASTIANI, FABRIZIO: Machine learning in automated text categorization. ACM Computing Surveys, 34(1):1–47, 2002.
- [32] SHEFFIELD, UNIVERSITY OF: GATE, A General Architecture for Text Engineering. [http://gate.ac.uk/.](http://gate.ac.uk/) [Version vom 28.2.2008].
- [33] SPORLEDER, CAROLINE und MIRELLA LAPATA: Broad coverage paragraph segmentation across languages and domains. ACM Transactions on Speech and Language Processing (TSLP), 3(2):1–35, 2006.
- [34] STAMATATOS, E., N. FAKOTAKIS und G. KOKKINAKIS: Text genre detection using common word frequencies. In: Proceedings of the 18th conference on Computational linguistics, Saarbrücken, Germany, July 31st to August 4th 2000, Band 2, Seiten 808–814, Morristown, NJ, USA, 2000. Association for Computational Linguistics.
- [35] Talburt, John: The Flesch index: An easily programmable readability analysis algorithm. In: SIGDOC '85: Proceedings of the 4th annual international conference on Systems documentation, Seiten 114–122, New York, NY, USA, 1985. ACM.
- [36] Witten, Ian H., Eibe Frank, Len Trigg, Mark Hall, Geoffrey Holmes und Sally Jo Cunningham: Weka: Practical Machine Learning Tools and Techniques with Java Implementations. In: KASABOV, NIKOLA und KITty Ko (Herausgeber): Proceedings of the ICONIP/ANZIIS/ANNES'99 Workshop on Emerging Knowledge Engineering and Connectionist-Based Information Systems, Seiten 192–196, 1999. Dunedin, New Zealand.
- [37] Yehuda Lindell, Benny Pinkas: Privacy Preserving Data Mining. Lecture Notes in Computer Science, 1880:36–54, 2000.
- [38] Yu, Huan Liu Lei: Toward integrating feature selection algorithms for classification and clustering. IEEE Transactions on Knowledge and Data Engineering, 17(4):491–502, April 2005.
- [39] Yunhyong Kim, Seamus Ross: Searching for Ground Truth: A Stepping Stone in Automating Genre Classification. In: Digital Libraries: Research and Development, Proceedings of the First International DELOS Conference, Pisa, Italy, February 13-14, 2007, Band 4877/2007, Seiten 248–261. Springer-Verlag, 2007.